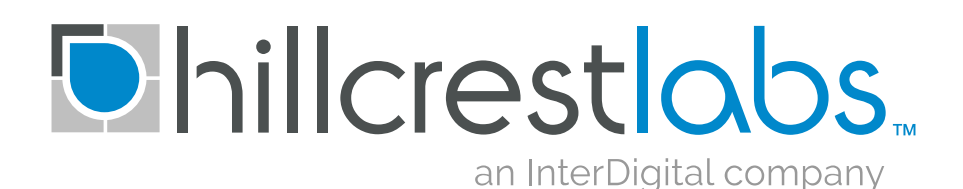

# **SH-2 Reference Manual**

Document Number: 1000-3625 Document Revision: 1.2 Date: 05/19/2017

Hillcrest Laboratories, Inc. 15245 Shady Grove Road, Suite 400 Rockville, MD 20850 Copyright © 2017 Hillcrest Labs, Inc. All rights reserved.

# **Table of Contents**

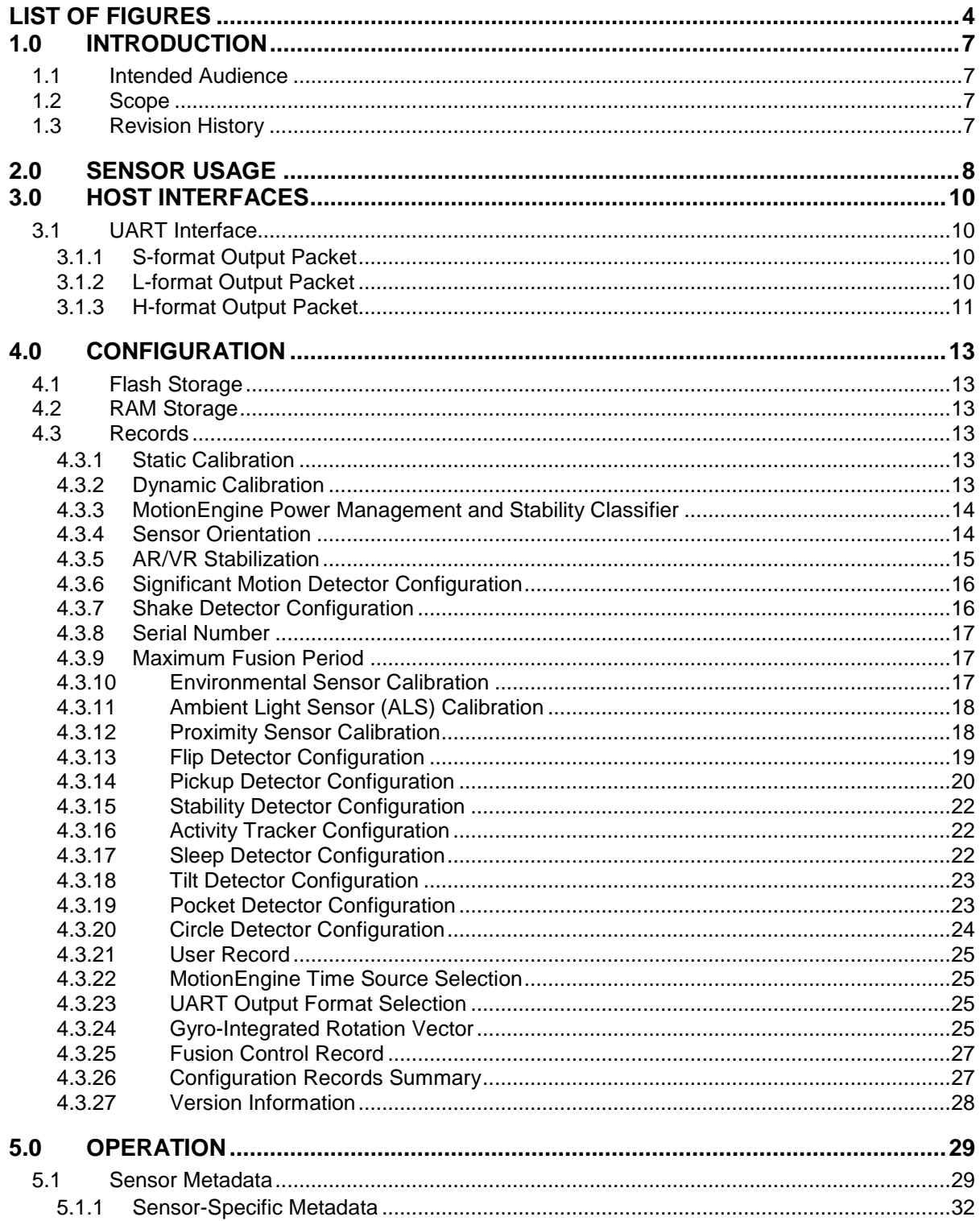

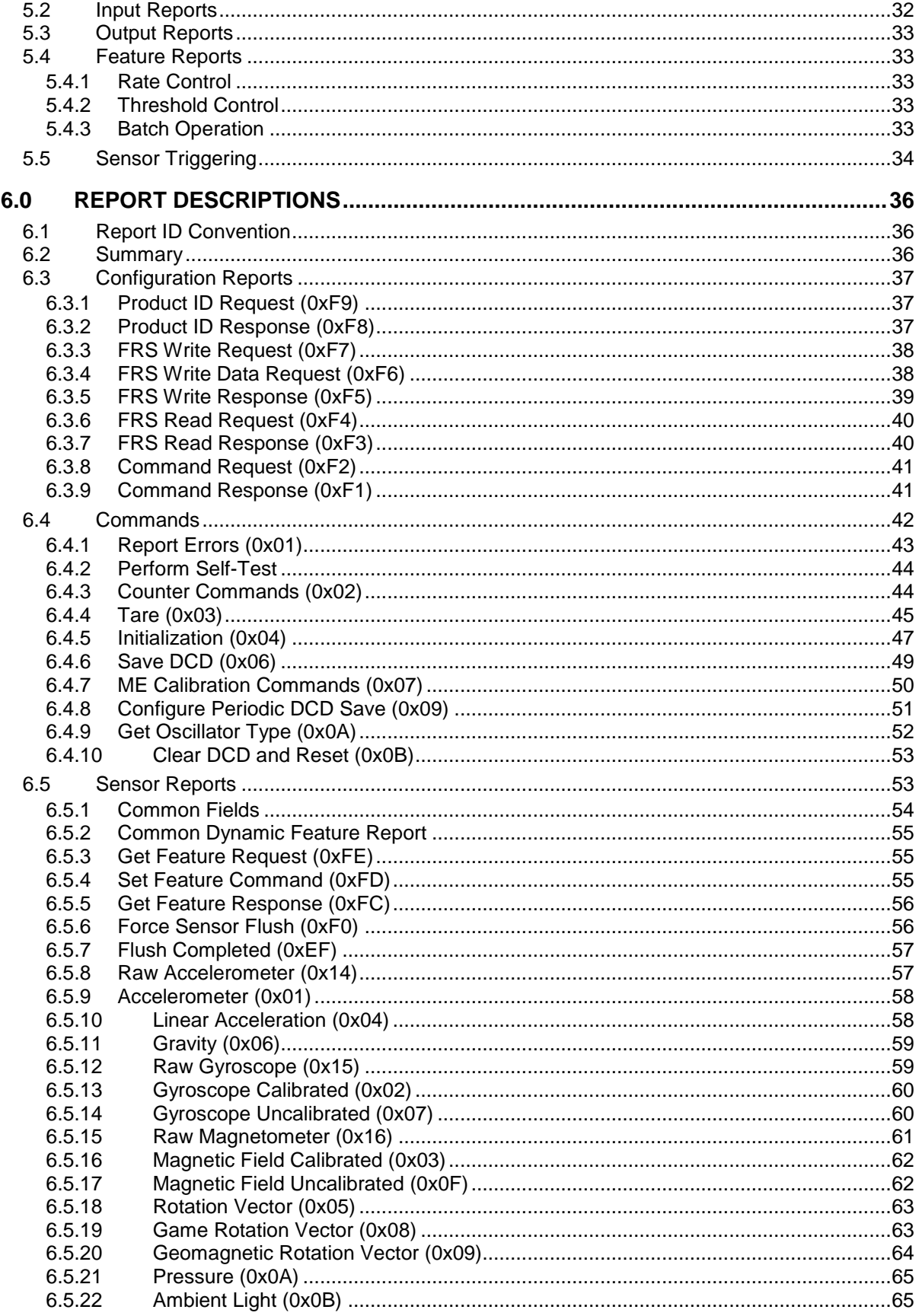

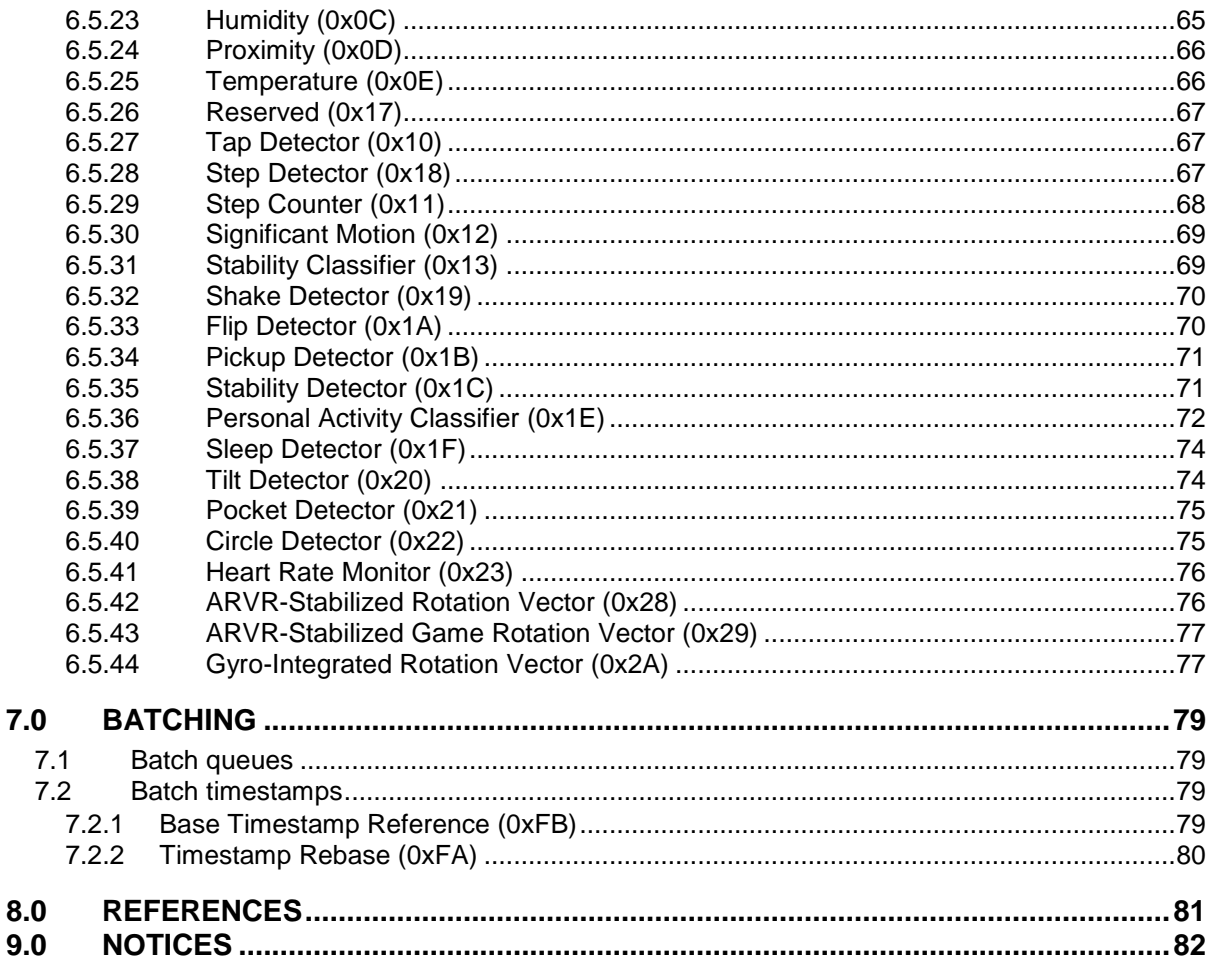

# **List of Figures**

<span id="page-4-0"></span>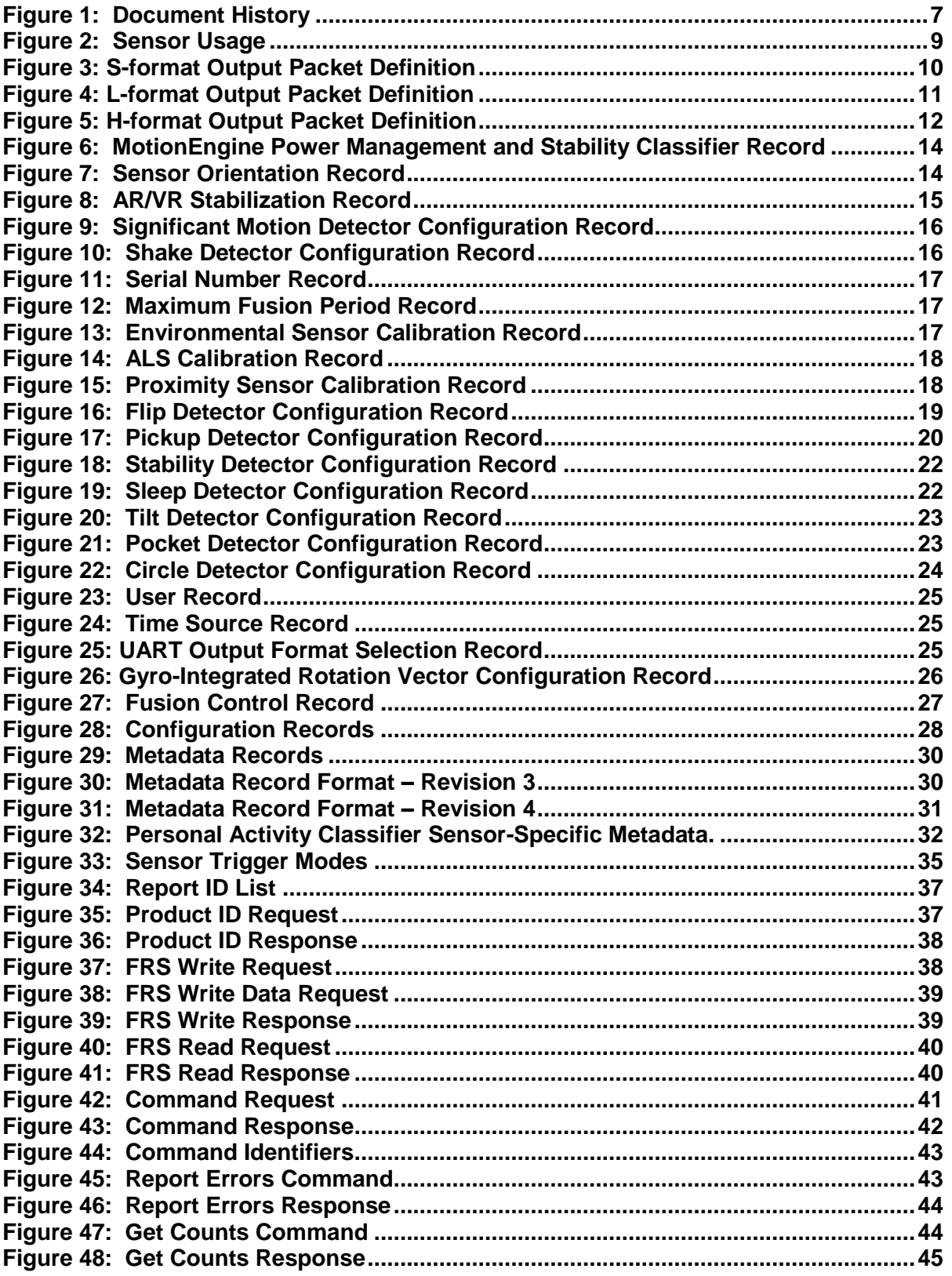

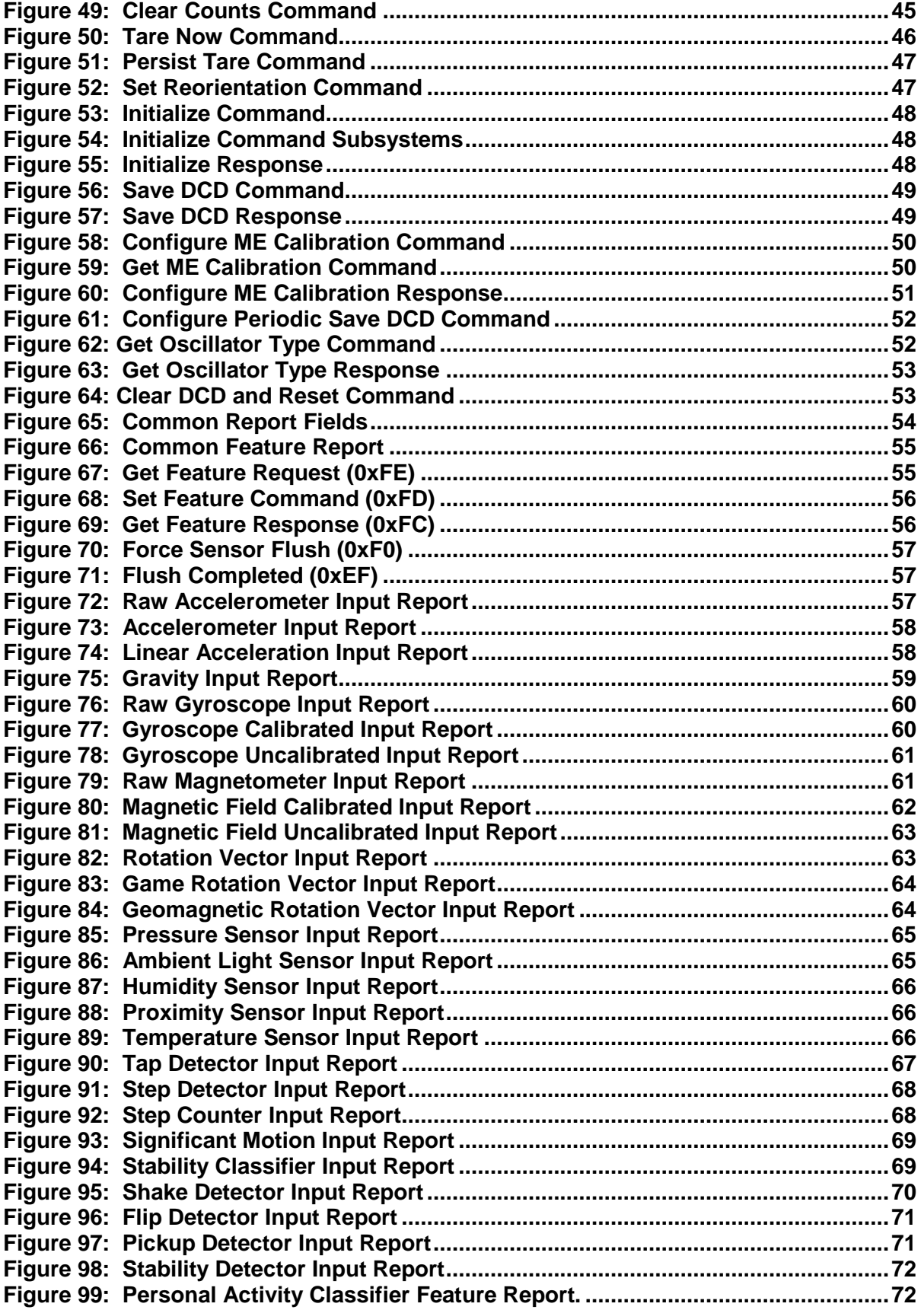

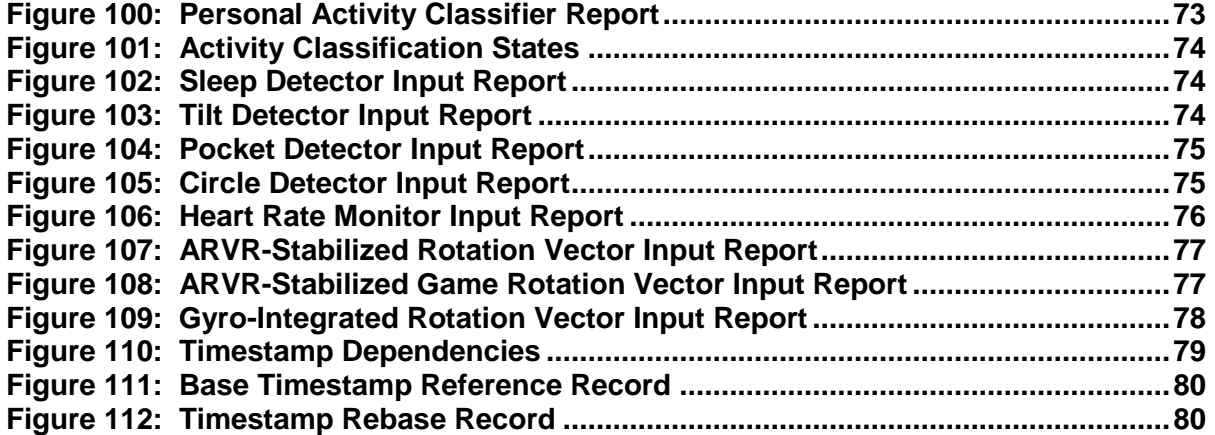

# <span id="page-7-0"></span>**1.0 Introduction**

The SH-2 is Hillcrest's turnkey sensor hub software solution. The SH-2 connects to various motion and environmental sensors, collects data from them, processes that data and provides the results to a host processor.

## <span id="page-7-1"></span>**1.1 Intended Audience**

This document is intended for application developers implementing products that use the SH-2.

### <span id="page-7-2"></span>**1.2 Scope**

This document describes the features of the SH-2, how they work, how to use them and the application programming interface (API) for the SH-2. This document assumes the reader is already familiar with Hillcrest's MotionEngine.

#### <span id="page-7-3"></span>**1.3 Revision History**

<span id="page-7-4"></span>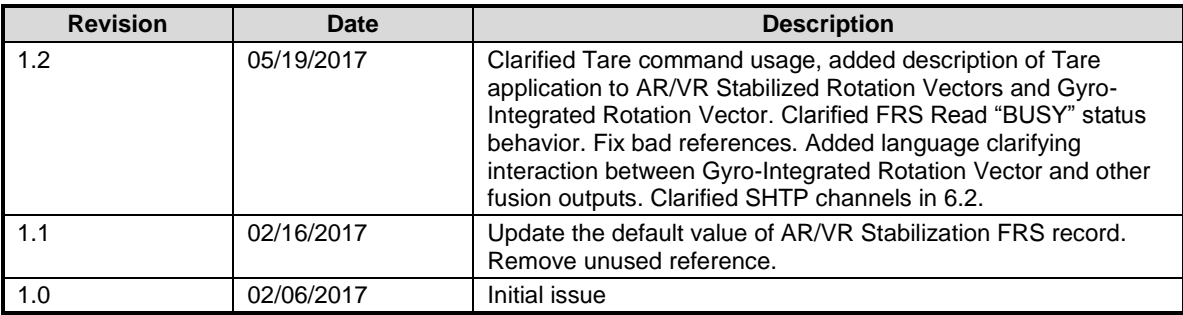

**Figure 1: Document History**

# <span id="page-8-0"></span>**2.0 Sensor Usage**

The SH-2 connects to and manages a variety of physical sensors. It processes the outputs of the physical sensors to produce virtual sensors. Virtual sensors require data from one or more physical sensors. [Figure 2](#page-9-0) indicates which physical sensors are required for which virtual sensors. The number of physical sensors in use at any one time impacts the power consumed by the device. Using more physical sensors means consuming more power.

<span id="page-9-0"></span> $\overline{a}$ 

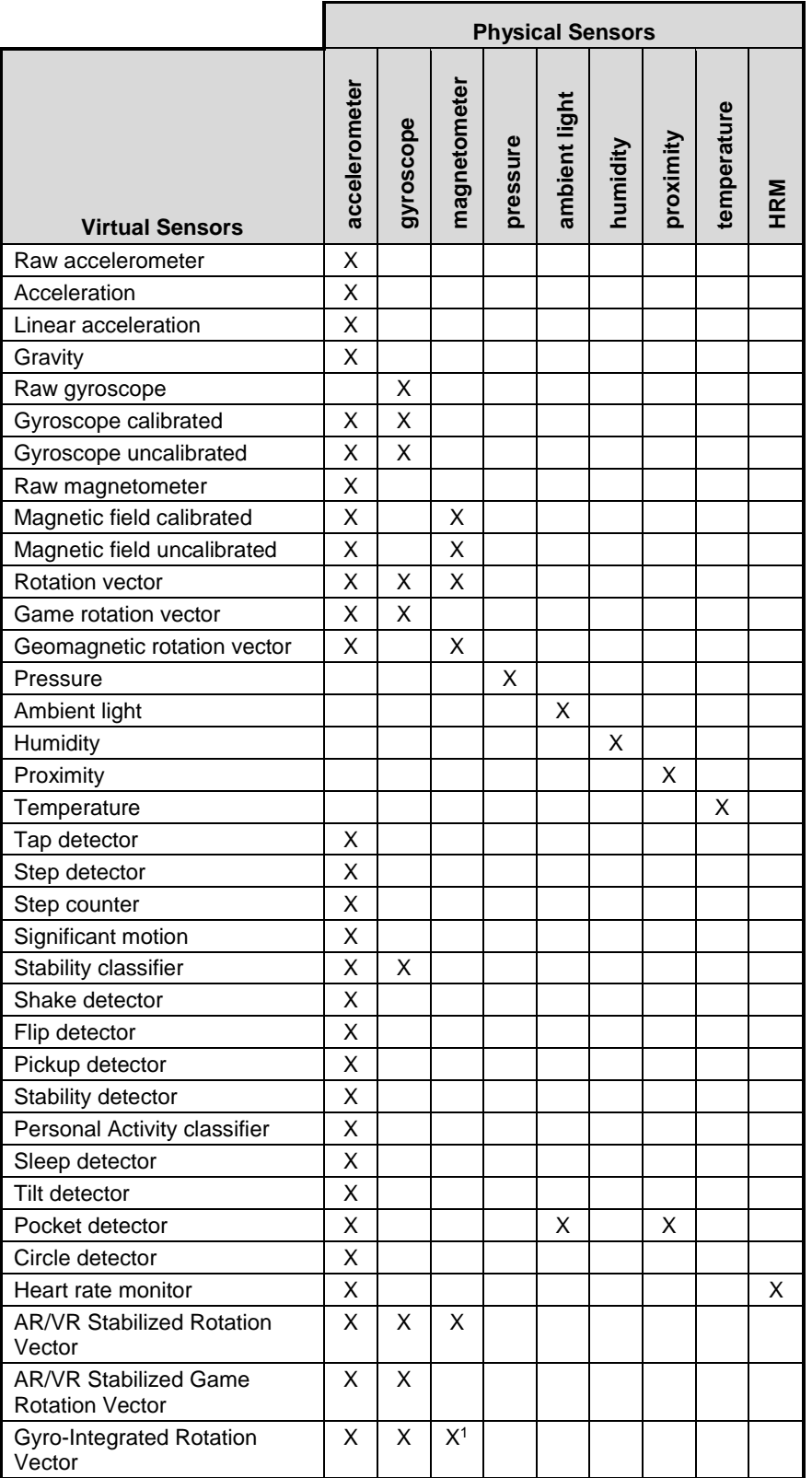

#### **Figure 2: Sensor Usage**

<sup>&</sup>lt;sup>1</sup> Magnetometer is not required when Gyro-Integrated Rotation Vector is configured with the Game Rotation Vector as its Reference Data Type (see [4.3.24\)](#page-25-3).

## <span id="page-10-0"></span>**3.0 Host Interfaces**

The SH-2 communicates to the host processor through Hillcrest's Sensor Hub Transport Protocol. See [\[1\]](#page-81-1) for details of the SHTP protocol. See [\[2\]](#page-81-2) for details of how SH-2 uses SHTP.

### <span id="page-10-1"></span>**3.1 UART Interface**

Certain SH-2 products support a UART interface with special output formats. There are two such output formats available.

#### <span id="page-10-2"></span>**3.1.1 S-format Output Packet**

The S-format is the default output packet format for the UART mode. This output packet provides heading information. Below is a description of the output packet layout:

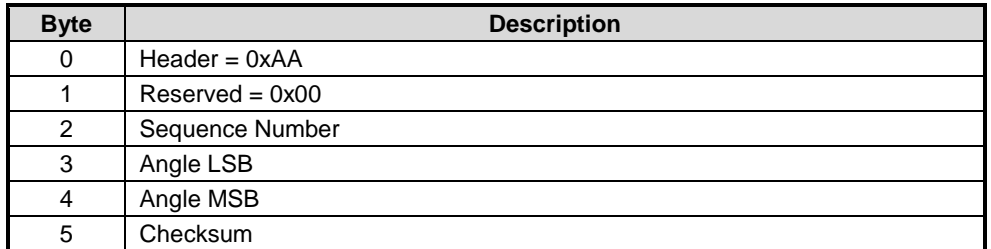

#### **Figure 3: S-format Output Packet Definition**

<span id="page-10-4"></span>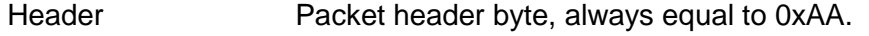

- Reserved Reserved byte, always equal to 0x00.
- Sequence Number Sequence number of the packet. The first packet sent after startup will have a sequence number of 0. After the 256<sup>th</sup> packet is sent the sequence number rolls over back to 0.
- Angle 16-bit heading value expressed in units of centidegrees (degrees x100). This value has a range of -18000 to 18000 centidegrees.

Checksum Checksum of the packet, equal to the XOR of the sequence number and angle bytes of the packet.

#### <span id="page-10-3"></span>**3.1.2 L-format Output Packet**

The L-format packet is an alternate output packet format for the UART mode. This output packet format needs to be selected using an FRS record – see [4.3.23](#page-25-2) for more information on the FRS record. Below is a description of the output packet layout.

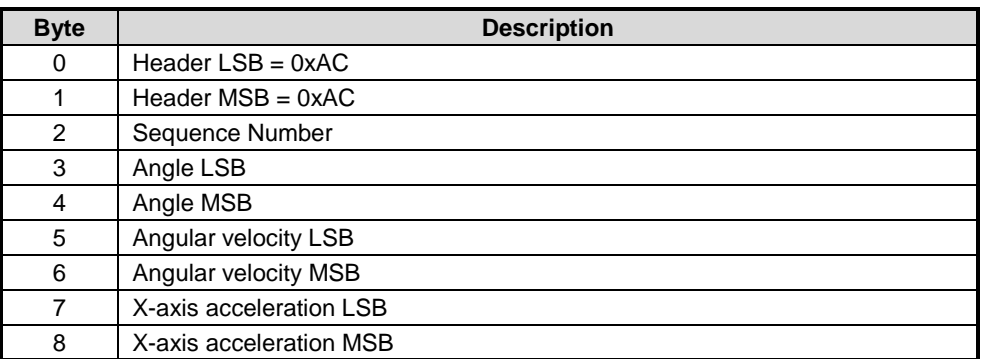

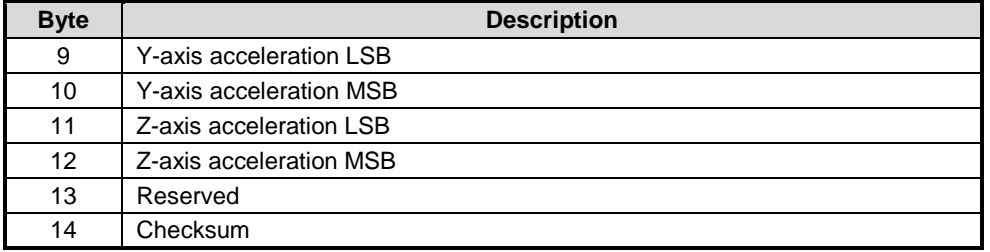

#### **Figure 4: L-format Output Packet Definition**

<span id="page-11-1"></span>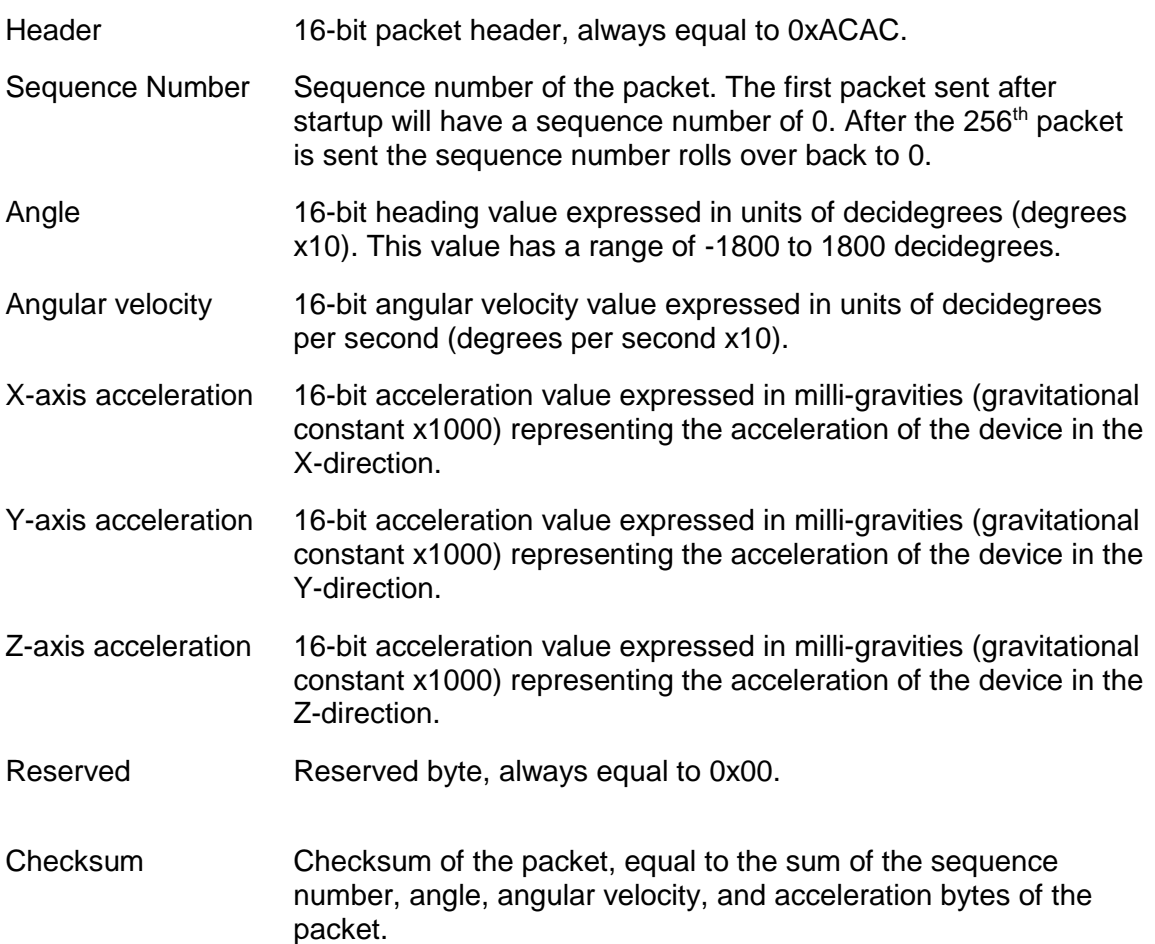

#### <span id="page-11-0"></span>**3.1.3 H-format Output Packet**

The H-format packet is another alternate output packet format for the UART mode. This output packet provides Euler angles and acceleration values. This output packet format needs to be selected using an FRS record – see [4.3.23](#page-25-2) for more information on the FRS record. Below is a description of the output packet layout.

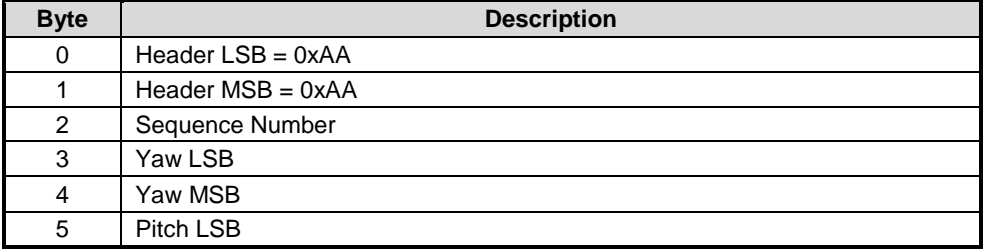

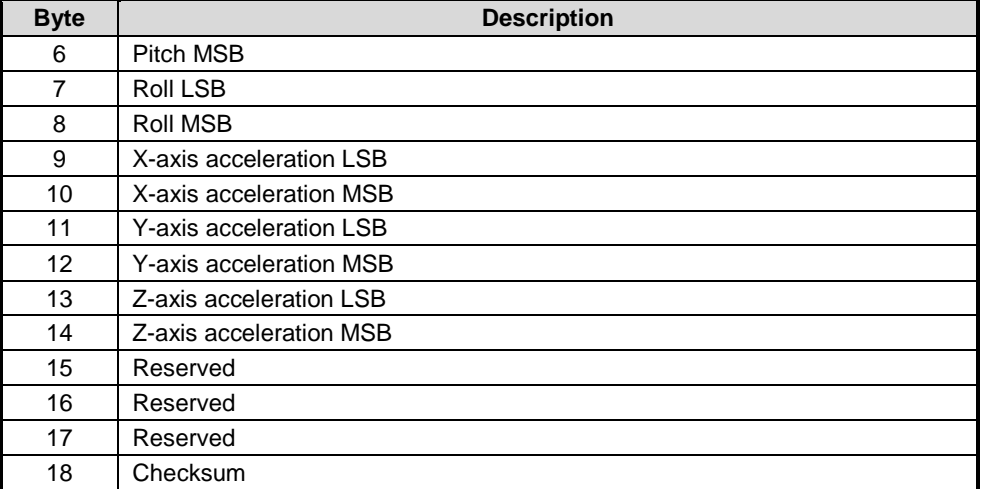

#### **Figure 5: H-format Output Packet Definition**

<span id="page-12-0"></span>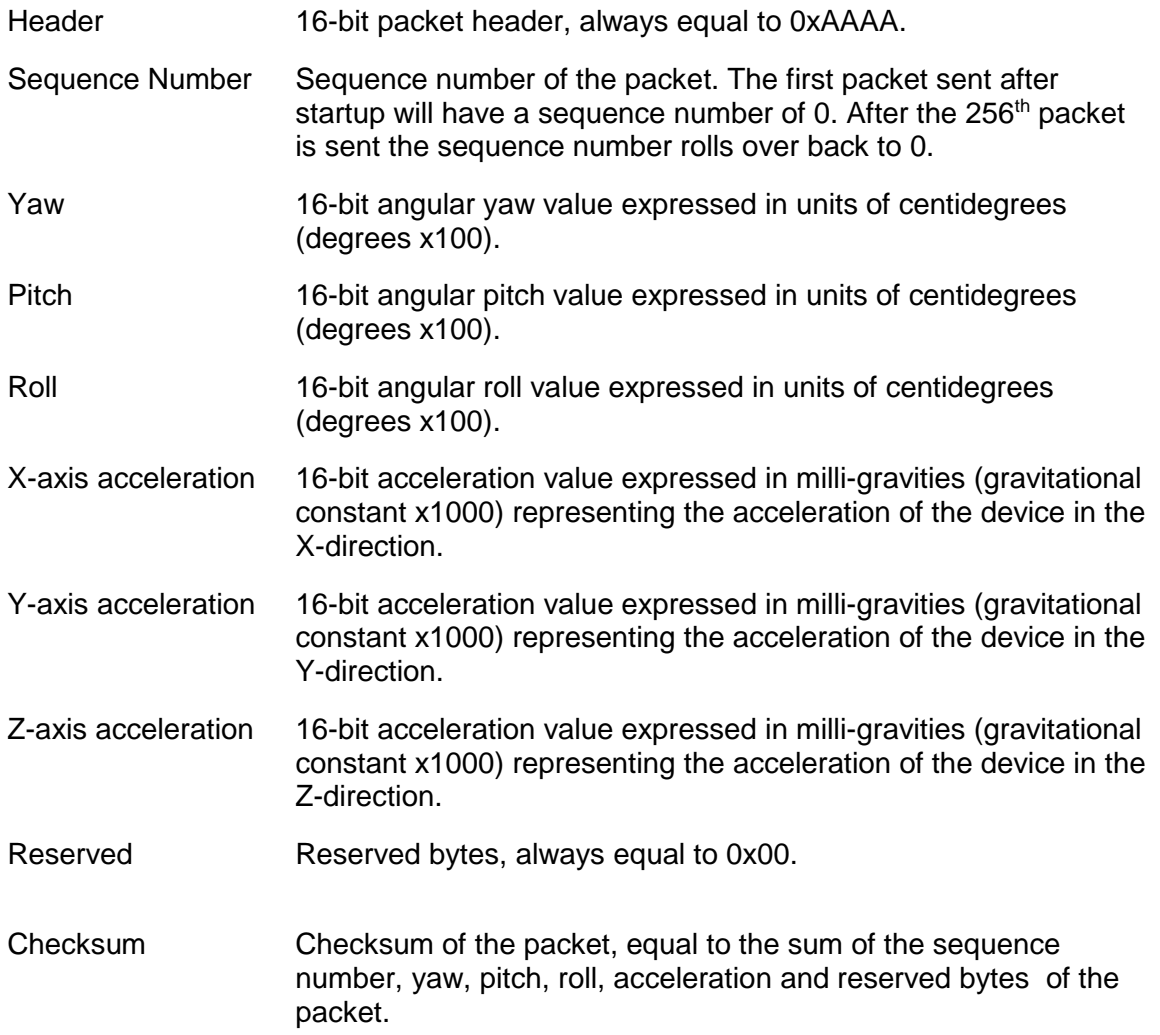

# <span id="page-13-0"></span>**4.0 Configuration**

The SH-2 has a number of configurable options that control the overall behavior of the hub. These configuration options are stored as records in either flash or RAM. Only one record of each configuration options may be stored. Access to the configuration records is provided through reports described in section [6.3.](#page-37-0)

### <span id="page-13-1"></span>**4.1 Flash Storage**

The SH-2 can be implemented on processors with flash memory. On these systems the configuration records persist through power cycles. The configuration options may be changed at any time; however, the SH-2 must be restarted for changes to take effect. The SH-2 has a very simple flash record system (FRS) that manages reading, writing and erasing these records. The FRS implements wear leveling to reduce wear on the flash memory.

### <span id="page-13-2"></span>**4.2 RAM Storage**

The SH-2 can also be implemented on processors without flash. In these systems the configuration records are stored in RAM. They must be downloaded each time the SH-2 is started. To change configuration options, restart the SH-2 and download new options.

### <span id="page-13-3"></span>**4.3 Records**

#### <span id="page-13-4"></span>**4.3.1 Static Calibration**

Static calibration data is produced by the manufacturing process for per device calibration and stored on the SH-2. There are two per device calibration records – one for the accelerometer, gyroscope and magnetometer (AGM) sensor set and one for the screen rotation accelerometer (SRA). The SH-2 uses a nominal calibration if static calibration data is not configured. The nominal calibration is built-in to the SH-2 sensor drivers. There are two nominal calibration records – one for the AGM sensor set and one for the SRA. The per device records are read/write. The nominal records are read only. The data format is proprietary to Hillcrest Labs.

#### <span id="page-13-5"></span>**4.3.2 Dynamic Calibration**

Dynamic calibration is produced by MotionEngine during operation. Dynamic calibration may be stored for use following a restart to enhance MotionEngine's startup performance. The data format is proprietary to Hillcrest Labs.

#### <span id="page-14-0"></span>**4.3.3 MotionEngine Power Management and Stability Classifier**

The MotionEngine power management record controls the thresholds MotionEngine uses to determine when the device is at rest and when it is in motion. The format of a MotionEngine Power Management record is shown in [Figure 6.](#page-14-2) This record also configures the thresholds use by the stability classifier.

|      | <b>Description</b> |                    |                 |        |  |  |
|------|--------------------|--------------------|-----------------|--------|--|--|
| Word | Byte 3             | Byte 2             | Byte 1          | Byte 0 |  |  |
|      | Delta orientation  |                    |                 |        |  |  |
|      | Stable threshold   |                    |                 |        |  |  |
|      | Reserved           | Delta acceleration | Stable duration |        |  |  |

**Figure 6: MotionEngine Power Management and Stability Classifier Record**

<span id="page-14-2"></span>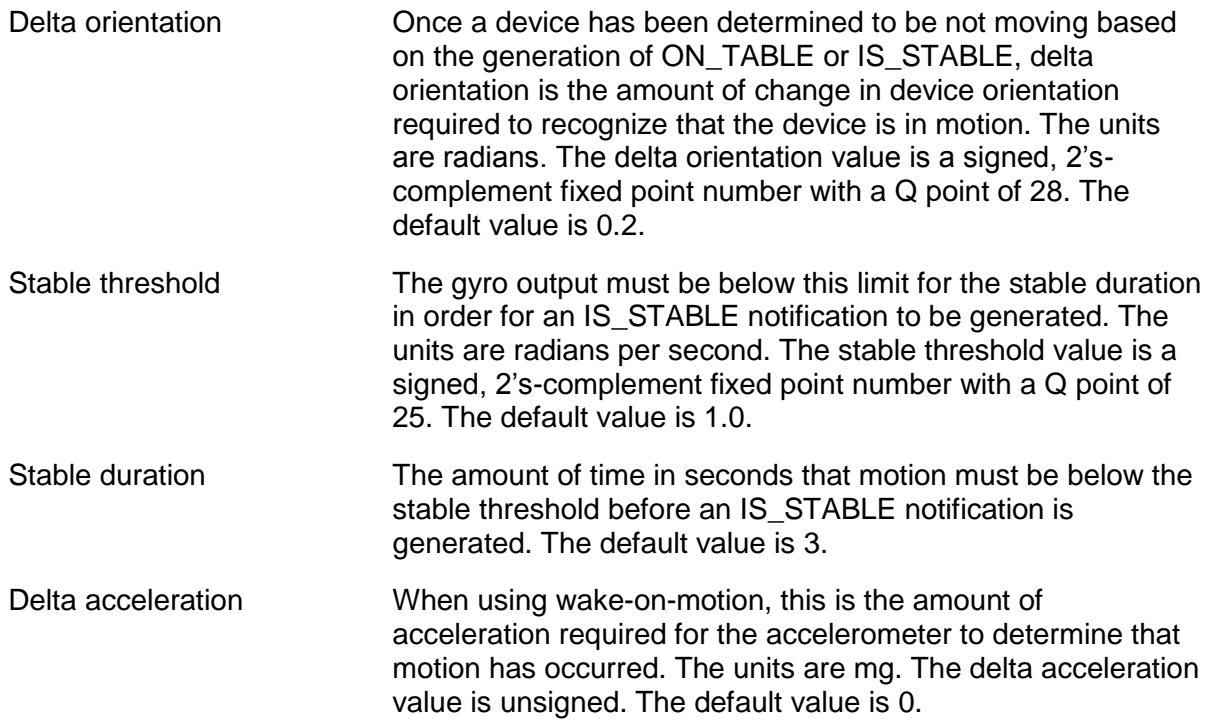

#### <span id="page-14-1"></span>**4.3.4 Sensor Orientation**

The sensor orientation record controls the rotation of the MotionEngine output coordinate system relative to the sensor's coordinate system. The rotation vector is a signed, 2'scomplement fixed point number with a Q point of 30. The format of a sensor orientation record is shown in [Figure 7.](#page-14-3) If the rotation vector is set to all 0's then no rotation is applied. The default values are 0 for all for values. In addition, each accelerometer, gyroscope and magnetometer has its own sensor orientation record. The sensor specific records are used to align the orientation of sensors to the system when not using per device static calibration data.

<span id="page-14-3"></span>

| Word | <b>Description</b>    |  |  |
|------|-----------------------|--|--|
|      | Rotation quaternion X |  |  |
|      | Rotation quaternion Y |  |  |
|      | Rotation quaternion Z |  |  |
|      | Rotation quaternion W |  |  |

**Figure 7: Sensor Orientation Record**

#### <span id="page-15-0"></span>**4.3.5 AR/VR Stabilization**

During large, fast motions the angular position output may sometimes become misaligned with the actual angular position. When the device slows or stops, angular position can be determined accurately and the angular position output updated accordingly. However, step updates to the output are undesirable in some applications. AR/VR stabilization addresses this issue by correcting angular position errors only when the device is moving.

The AR/VR stabilization record controls the thresholds MotionEngine uses to stabilize angular position. The format of an AR/VR stabilization record is shown in [Figure 8.](#page-15-1) The AR/VR stabilization parameters are all unsigned, fixed point numbers. There are separate AR/VR stabilization records for the rotation vector and game rotation vector. If a record is not programmed then default values of 0 are used for all parameters.

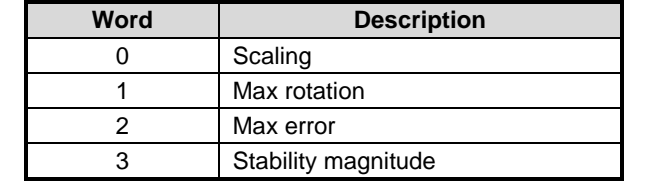

**Figure 8: AR/VR Stabilization Record**

<span id="page-15-1"></span>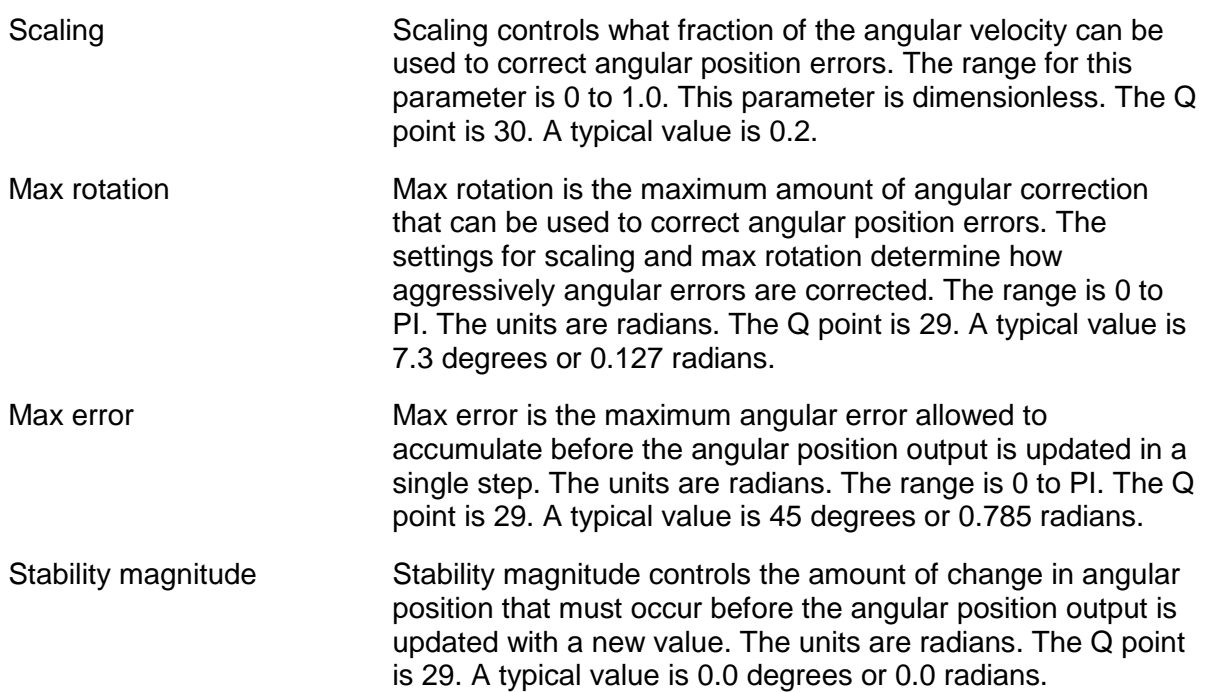

### <span id="page-16-0"></span>**4.3.6 Significant Motion Detector Configuration**

The significant motion detector has several parameters that must be configured. The configuration parameters are 32-bit integers or 32-bit signed fixed point numbers. If this record is not programmed then default values are used.

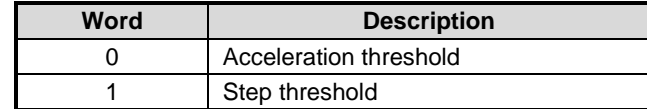

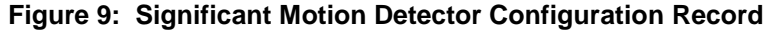

<span id="page-16-2"></span>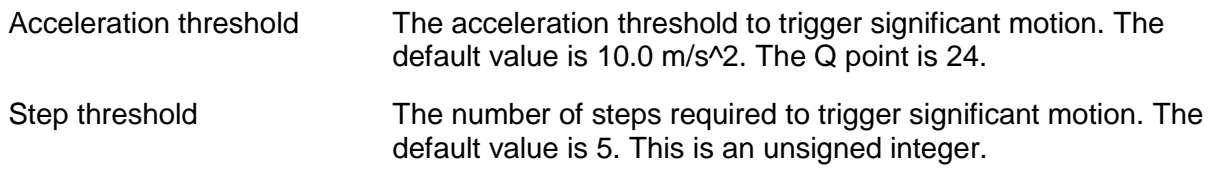

#### <span id="page-16-1"></span>**4.3.7 Shake Detector Configuration**

The shake detector has several parameters that must be configured. The configuration parameters are 32-bit signed integers, 32-bit signed fixed point numbers or bit fields. If this record is not programmed then default values are used.

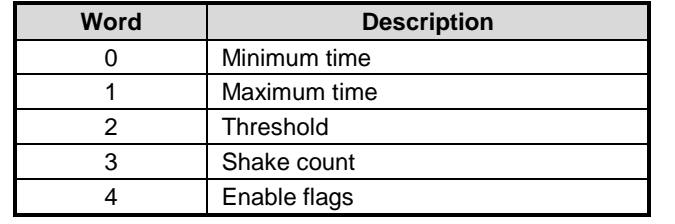

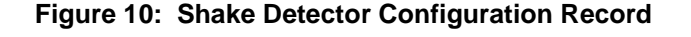

<span id="page-16-3"></span>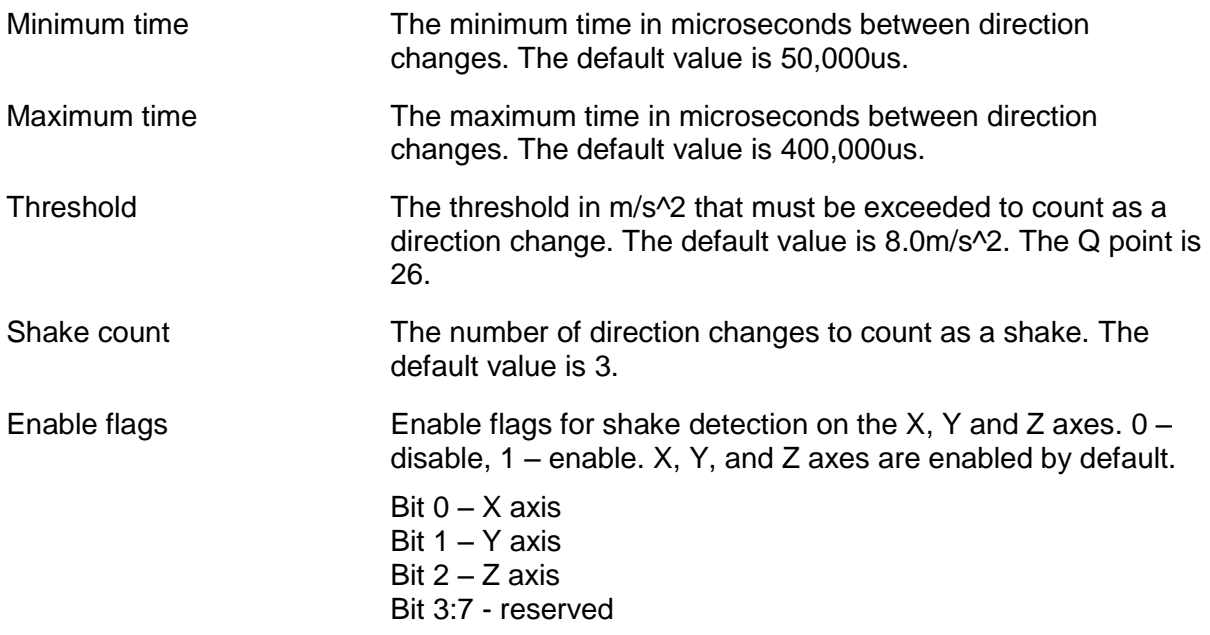

#### <span id="page-17-0"></span>**4.3.8 Serial Number**

The serial number record stores a 32-bit number used to identify an individual device. The format of a serial number record is shown in Figure 11.

| Word | <b>Description</b>   |  |  |
|------|----------------------|--|--|
|      | 32-bit serial number |  |  |

**Figure 11: Serial Number Record**

#### <span id="page-17-3"></span><span id="page-17-1"></span>**4.3.9 Maximum Fusion Period**

The maximum fusion period record stores the maximum fusion period allowed. The units are microseconds. If a fusion period larger than this maximum is requested then the fusion period will be set to this maximum. The fusion period check can be disabled by clearing this record or by setting the maximum to 0.

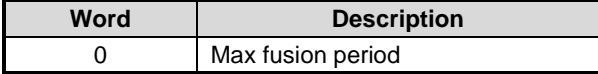

**Figure 12: Maximum Fusion Period Record**

#### <span id="page-17-4"></span><span id="page-17-2"></span>**4.3.10 Environmental Sensor Calibration**

Each environmental sensor may require calibration. The calibration parameters for the environmental sensors are offset and scale. Offset accounts for a fixed difference between the output of the sensor and the actual value. Scale accounts for the difference between how much the output of the sensor changes and how much the actual value changes. Offset and scale are both signed fixed point numbers. The Q point is different for each type of sensor. If the calibration record for a particular sensor is not programmed then default values of offset = 0 and  $scale = 1$  are used.

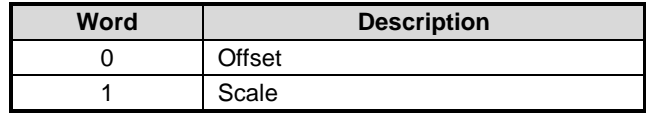

#### **Figure 13: Environmental Sensor Calibration Record**

<span id="page-17-5"></span>Offset The offset value is added to the output of the sensor. The Q points are:

> Pressure: 20 Temperature: 7 Humidity: 8 Ambient Light: 8 Proximity: 4

Scale The output of the sensor is multiplied by the scale. The Q points are:

> Pressure: 15 Temperature: 15 Humidity: 15 Ambient Light: 15 Proximity: 15

### <span id="page-18-0"></span>**4.3.11 Ambient Light Sensor (ALS) Calibration**

The ALS may require additional calibration parameters beyond the simple scale and offset provided to all environmental sensors. These parameters are device specific and are stored in the ALS Calibration Record.

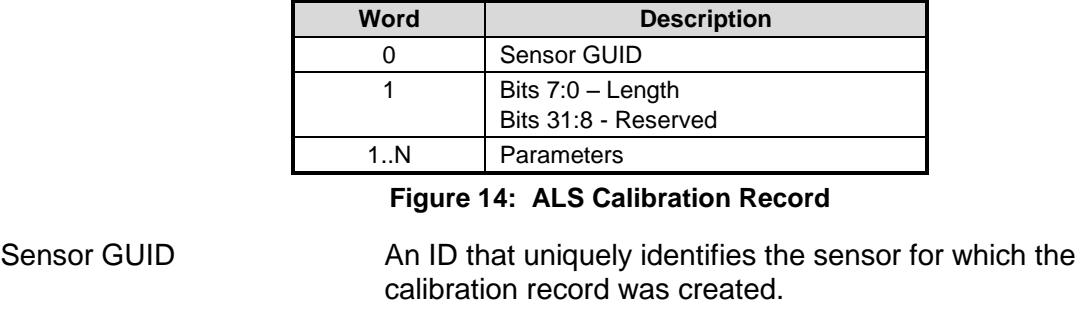

# <span id="page-18-2"></span>Length Length in words of the parameters section of the record.

Parameters The calibration parameters applicable for a specific sensor. Contact Hillcrest Labs for details.

#### <span id="page-18-1"></span>**4.3.12 Proximity Sensor Calibration**

The proximity sensor may require additional calibration parameters beyond the simple scale and offset provided to all environmental sensors. These parameters are device specific and are stored in the Proximity Sensor Calibration Record.

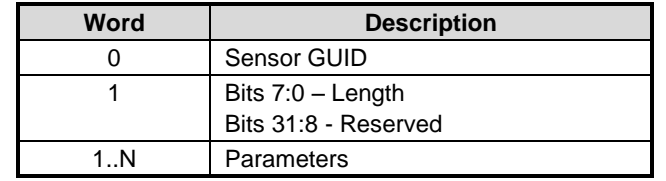

**Figure 15: Proximity Sensor Calibration Record**

<span id="page-18-3"></span>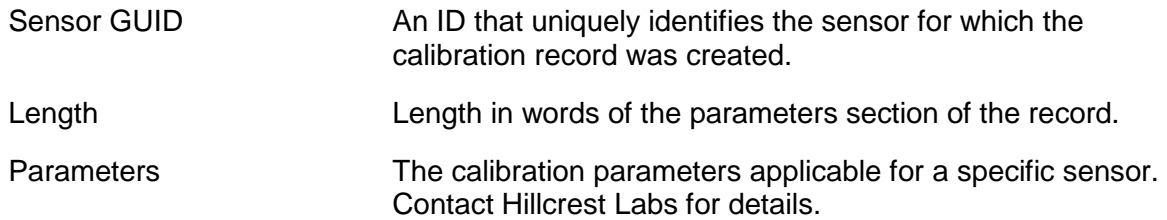

 $\overline{\phantom{0}}$ 

## <span id="page-19-0"></span>**4.3.13 Flip Detector Configuration**

The flip detector has several parameters that must be configured. The configuration parameters are 32-bit signed fixed point numbers. If this record is not programmed then default values are used.

<span id="page-19-1"></span>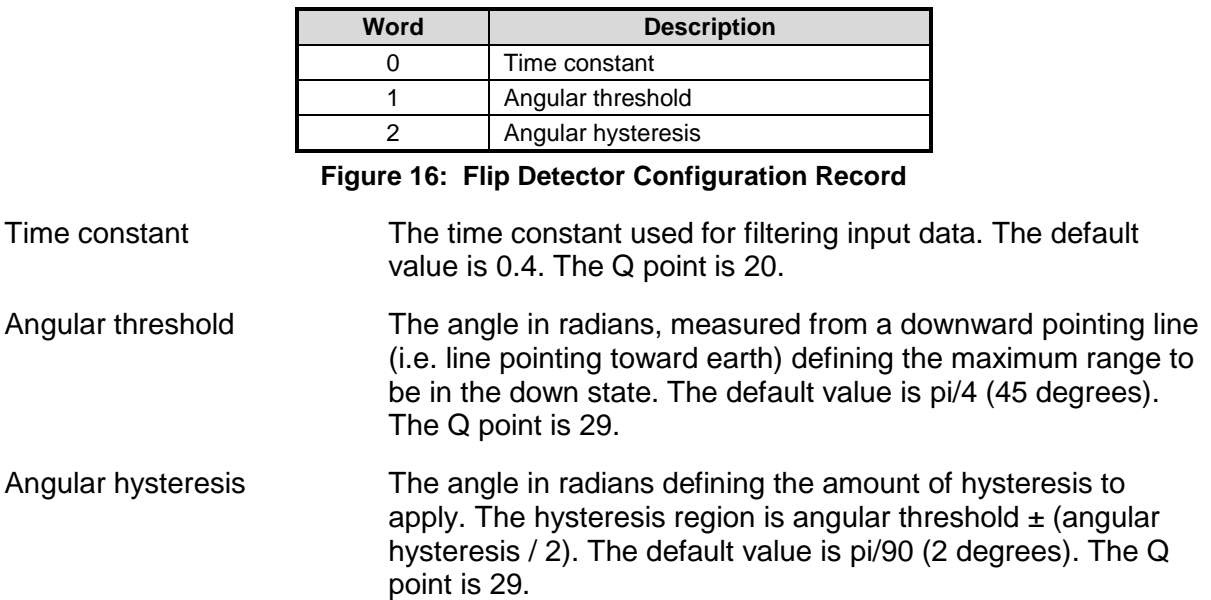

## <span id="page-20-0"></span>**4.3.14 Pickup Detector Configuration**

The pickup detector has several parameters that must be configured. The configuration parameters are 32-bit signed fixed point numbers. If this record is not programmed then default values are used.

The pickup detector can be operated in three different modes. The first mode, "Level-to-notlevel" (LNL) reports a pick-up event when the sensor hub moves from a level position to a nonlevel position. The second mode, "Stopped within Tilt Region" (SWTR) reports a pick-up event when the sensor hub is rotated to a given angular position and held there. The third mode reports a pick-up event when either the LNL or SWTR conditions are satisfied.

These detectors are configured independently. In [Figure 17,](#page-20-1) fields are identified as belonging to the "Level-to-Not-Level" (LNL) detector or the "Stopped Within Tilt Region" (SWTR) detector.

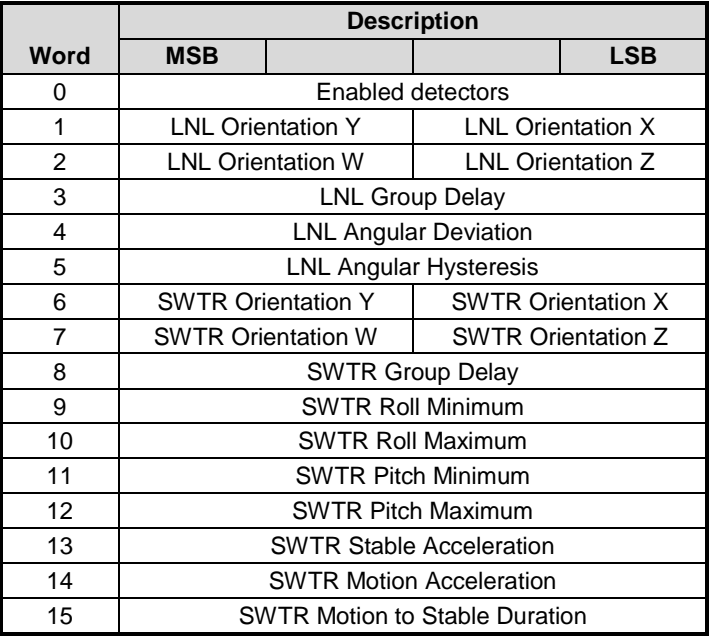

**Figure 17: Pickup Detector Configuration Record**

<span id="page-20-1"></span>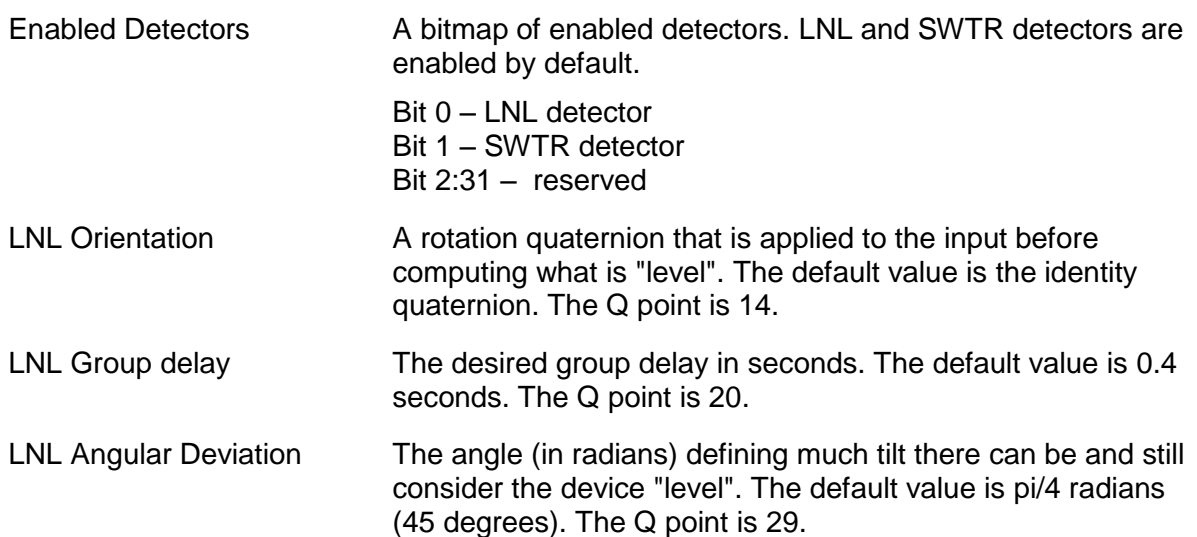

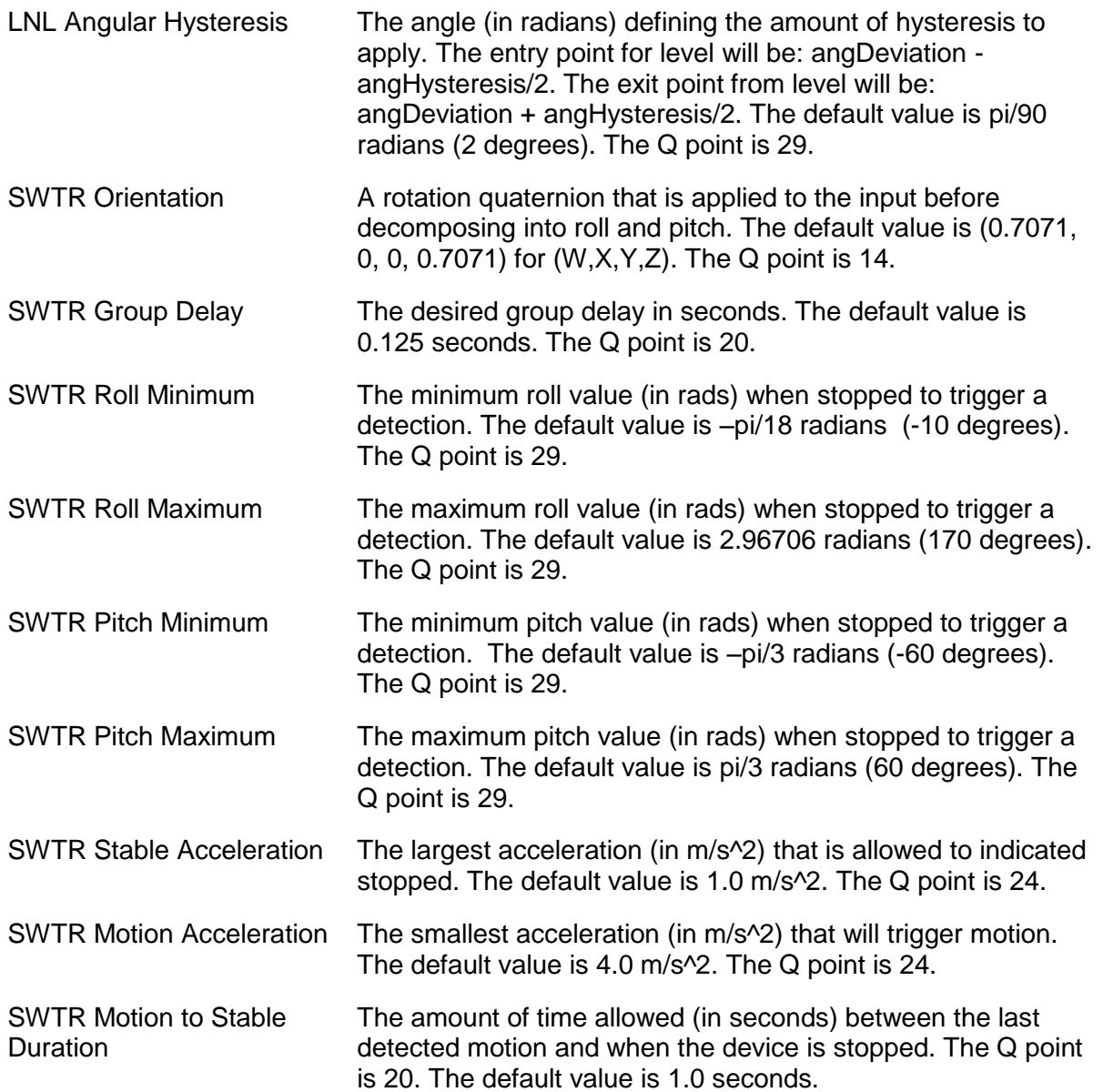

#### <span id="page-22-0"></span>**4.3.15 Stability Detector Configuration**

The stability detector has several parameters that must be configured. The configuration parameters are 32-bit fixed point numbers. If this record is not programmed then default values are used.

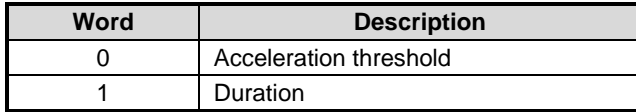

**Figure 18: Stability Detector Configuration Record**

<span id="page-22-3"></span>Acceleration threshold The acceleration in m/s<sup> $\wedge$ 2</sup> that must be exceeded to trigger not stable. The default value is 0.784 m/s^2. The Q point is 24. This value is signed. Duration The duration in microseconds that acceleration must remain below the acceleration threshold in order to declare that the device is stable. The default value is 500,000us. The Q point is 0. This value is unsigned.

#### <span id="page-22-1"></span>**4.3.16 Activity Tracker Configuration**

The data format of the Activity Tracker Configuration is proprietary to Hillcrest Labs.

#### <span id="page-22-2"></span>**4.3.17 Sleep Detector Configuration**

The sleep detector has several parameters that must be configured. The configuration parameters are 32-bit unsigned fixed point numbers. If this record is not programmed then default values are used.

| Word | <b>Description</b>    |  |  |
|------|-----------------------|--|--|
|      | Filter coefficient    |  |  |
|      | Processing window     |  |  |
|      | Categorization window |  |  |
|      | Calibration constant  |  |  |

**Figure 19: Sleep Detector Configuration Record**

<span id="page-22-4"></span>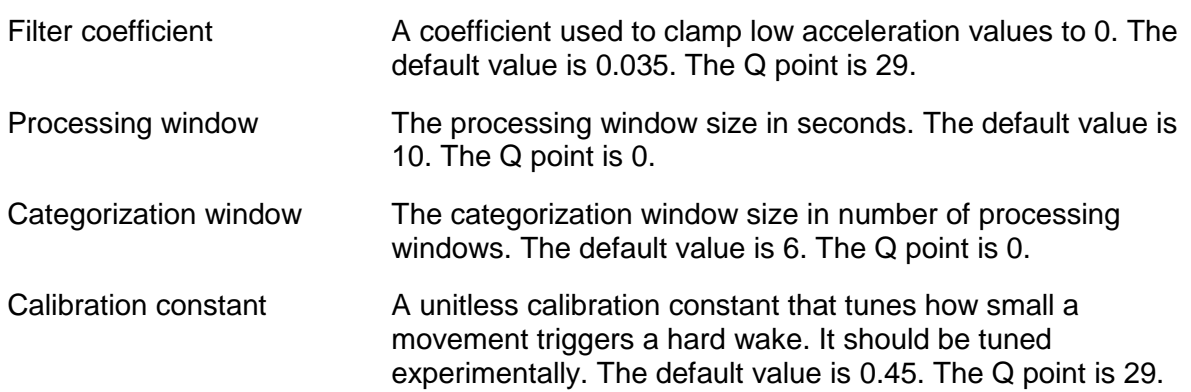

#### <span id="page-23-0"></span>**4.3.18 Tilt Detector Configuration**

The tilt detector has several parameters that must be configured. The configuration parameters are 32-bit signed fixed point numbers. If this record is not programmed then default values are used.

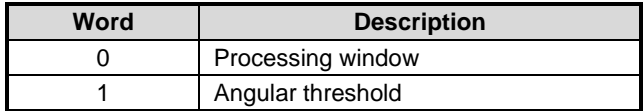

**Figure 20: Tilt Detector Configuration Record**

<span id="page-23-2"></span>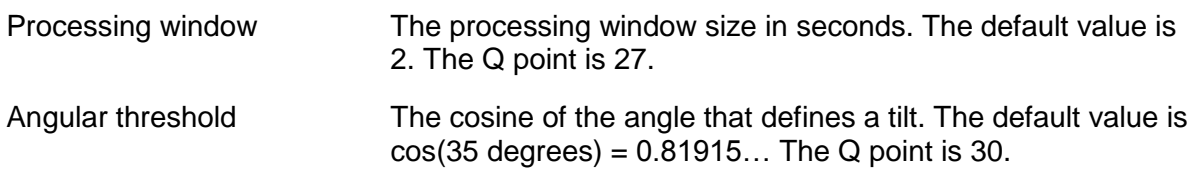

#### <span id="page-23-1"></span>**4.3.19 Pocket Detector Configuration**

The pocket detector has several parameters that must be configured. The configuration parameters are 32-bit signed fixed point numbers. If this record is not programmed then default values are used.

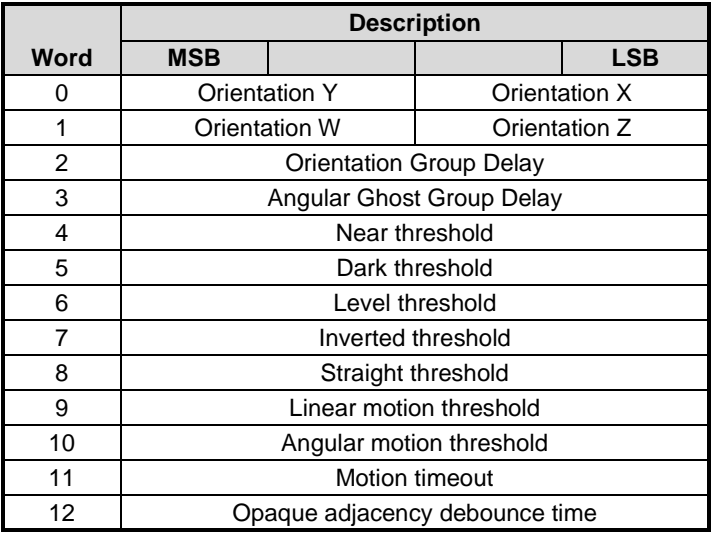

**Figure 21: Pocket Detector Configuration Record**

<span id="page-23-3"></span>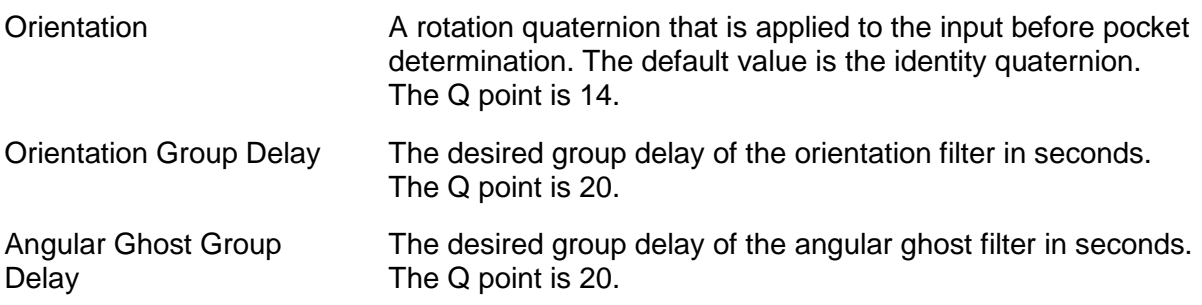

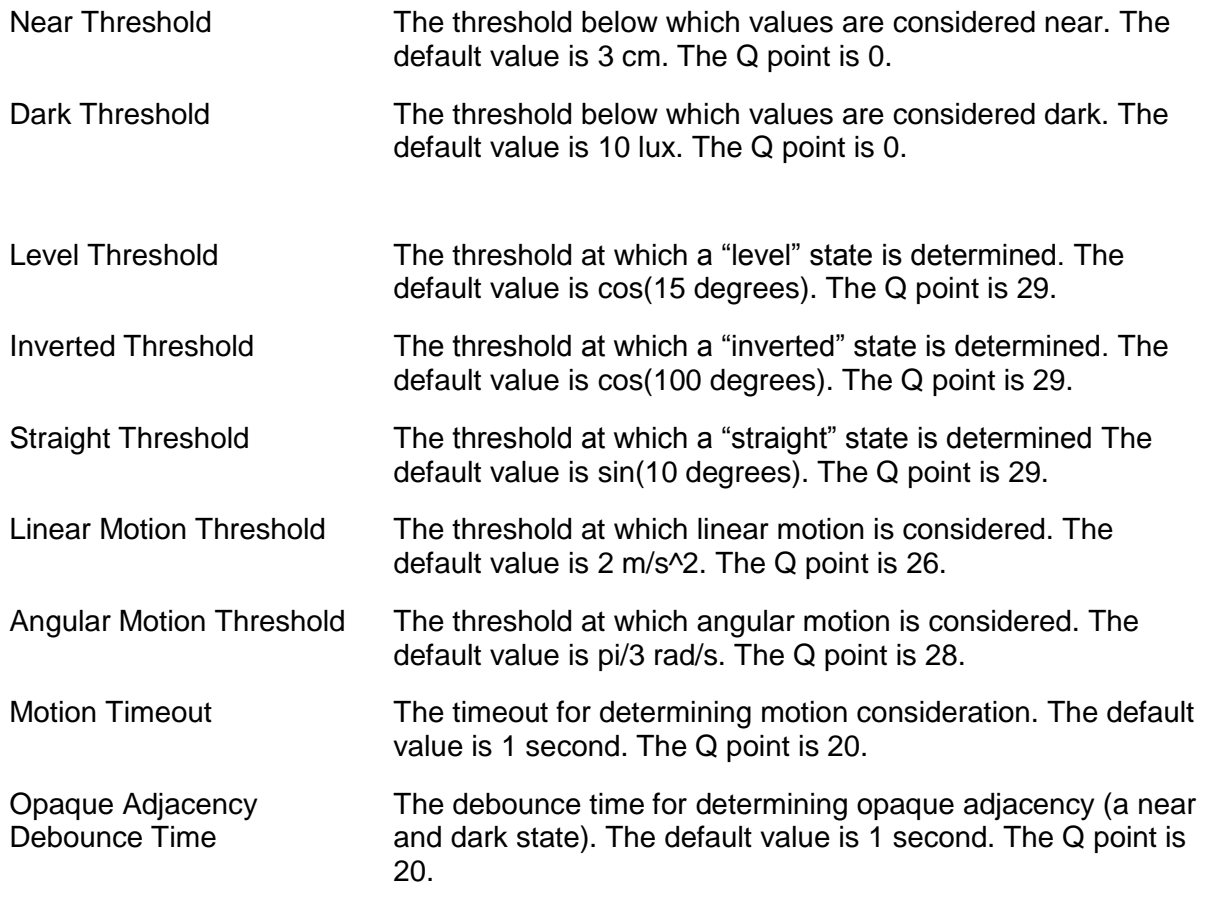

#### <span id="page-24-0"></span>**4.3.20 Circle Detector Configuration**

The circle detector has several parameters that must be configured. The configuration parameters are 32-bit signed fixed point numbers. If this record is not programmed then default values are used.

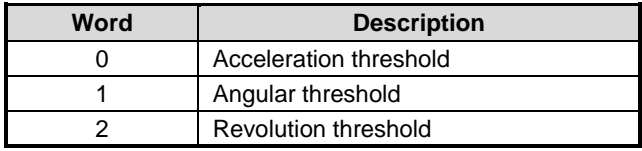

**Figure 22: Circle Detector Configuration Record**

<span id="page-24-1"></span>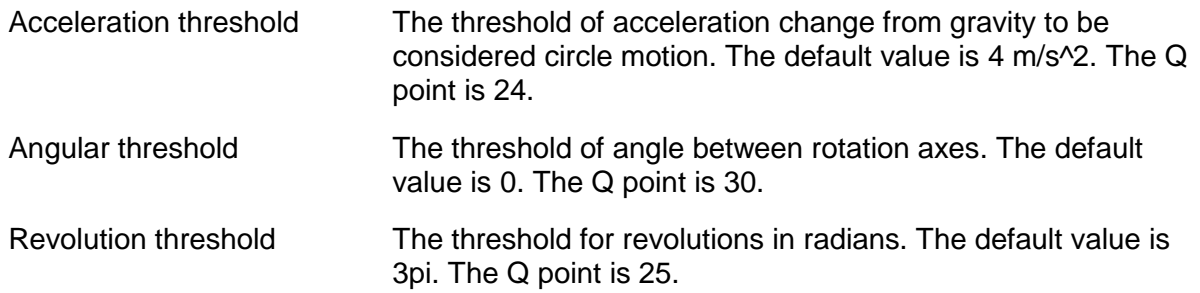

#### <span id="page-25-0"></span>**4.3.21 User Record**

There is a record available for the user to store data. The data must be stored as words. The user record should be limited to 64 words.

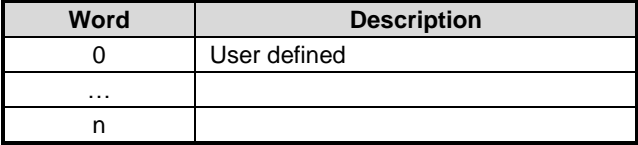

**Figure 23: User Record**

#### <span id="page-25-4"></span><span id="page-25-1"></span>**4.3.22 MotionEngine Time Source Selection**

MotionEngine needs to know how to determine the amount of time between two samples from gyroscope. There are two methods for determining the sample time. The first method is to use the period that the gyroscope is set to. The second method is to use the sample timestamps provided by the system clock from the chip on which the sensor hub library is operating. If the system clock is based on a crystal or an accurate oscillator  $(\pm 2\%)$  then use time stamps; otherwise use the gyroscope period.

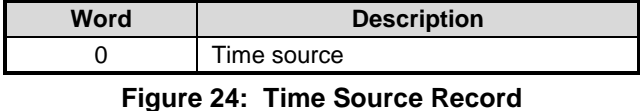

<span id="page-25-5"></span>Time source 0 – use gyroscope period 1 – use timestamps others – reserved

#### <span id="page-25-2"></span>**4.3.23 UART Output Format Selection**

Some SH-2 products support UART output. There are multiple output formats available for products operating in UART mode. This FRS record is used to select which output format to use. If this record is not present in a system, the S-format output is used by default.

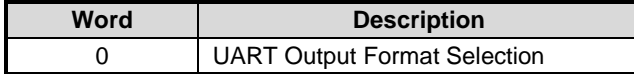

**Figure 25: UART Output Format Selection Record**

<span id="page-25-6"></span>UART Output Format **Selection** 

0 – S-format Output

1 – L-format Output

2 – H-format Output

others – reserved

#### <span id="page-25-3"></span>**4.3.24 Gyro-Integrated Rotation Vector**

The Gyro-Integrated Rotation Vector provides high-rate, low-latency rotation vector output. It can be configured to use several different sources as a reference vector, and prediction can optionally be enabled and tuned.

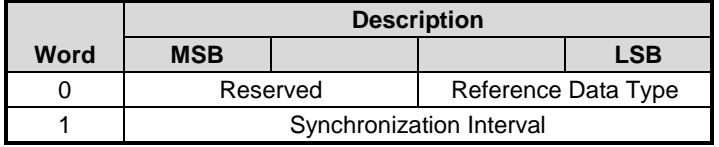

|      | <b>Description</b>       |                      |  |            |
|------|--------------------------|----------------------|--|------------|
| Word | <b>MSB</b>               |                      |  | <b>LSB</b> |
| 2    |                          | <b>Maximum Error</b> |  |            |
| 3    | <b>Prediction Amount</b> |                      |  |            |
|      | Alpha                    |                      |  |            |
| 5    | <b>Beta</b>              |                      |  |            |
|      |                          | Gamma                |  |            |

**Figure 26: Gyro-Integrated Rotation Vector Configuration Record**

<span id="page-26-0"></span>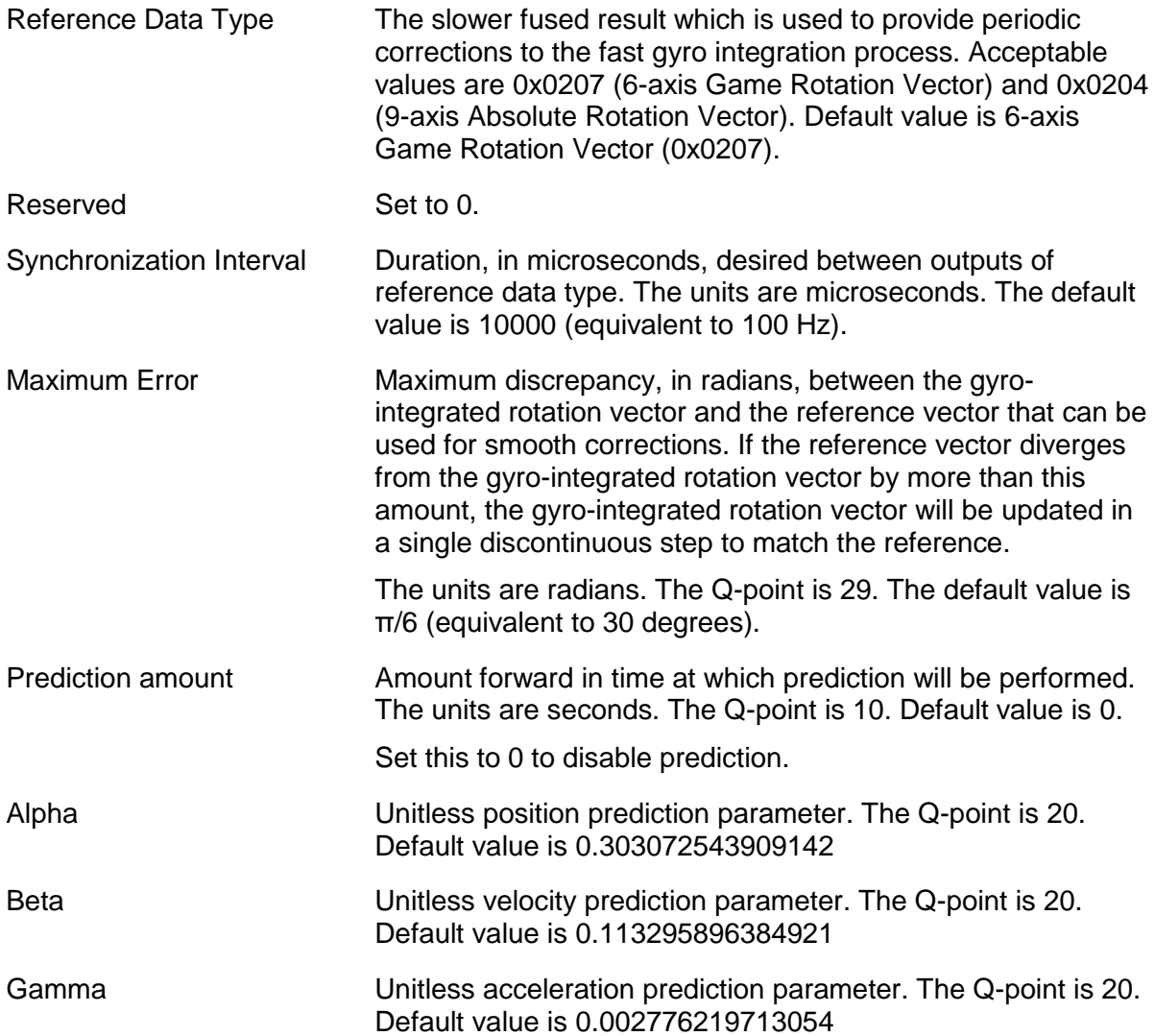

#### <span id="page-27-0"></span>**4.3.25 Fusion Control Record**

MotionEngine needs to know if the Game Rotation Vector is to use the magnetometer for stabilization. This is a bit oriented flag word.

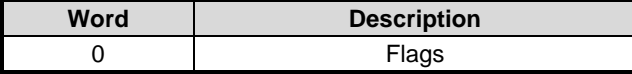

**Figure 27: Fusion Control Record**

<span id="page-27-2"></span>Bit 0 - Enable Mag Stabilized Game Rotation Vector 0 – False 1 – True

others – reserved

#### <span id="page-27-1"></span>**4.3.26 Configuration Records Summary**

A list of all the configuration records is shown in [Figure 28.](#page-28-1)

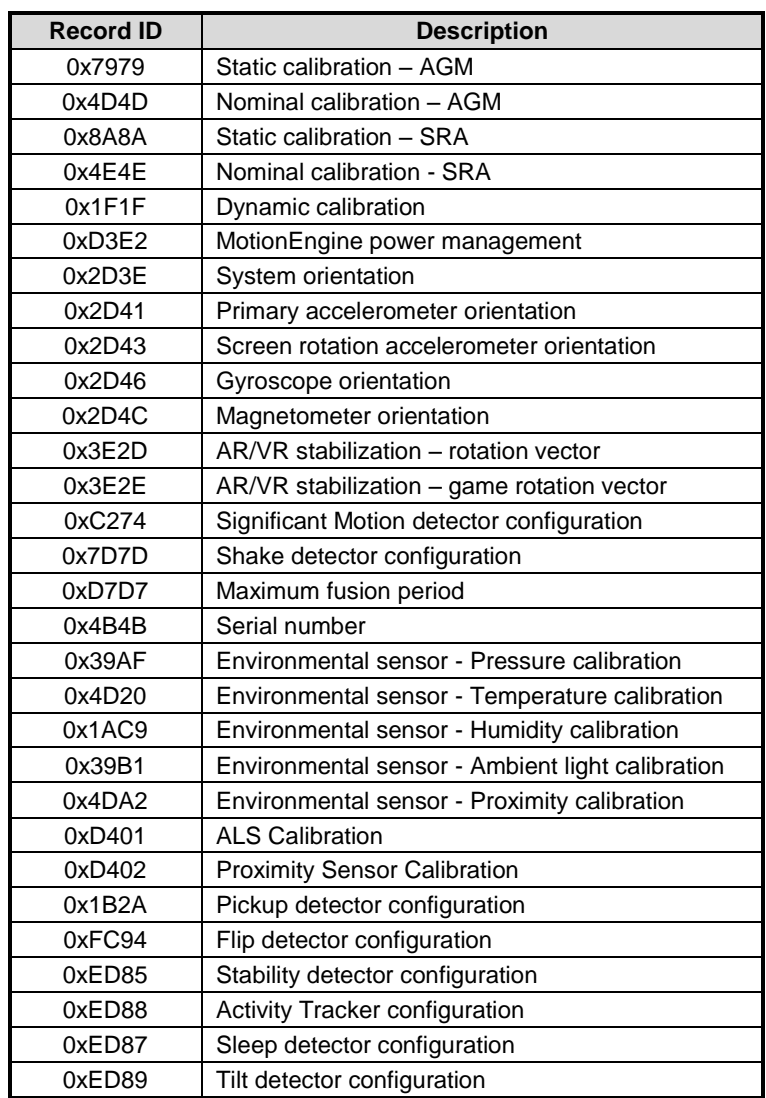

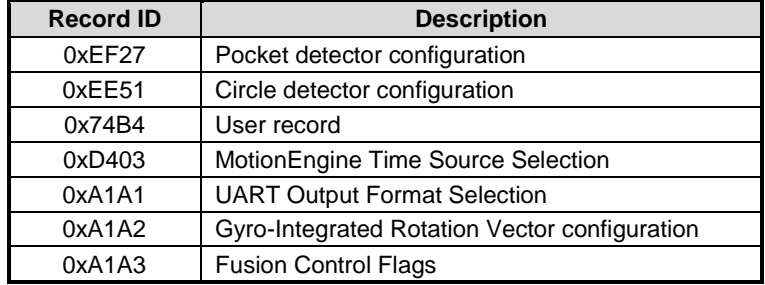

**Figure 28: Configuration Records**

#### <span id="page-28-1"></span><span id="page-28-0"></span>**4.3.27 Version Information**

Version information is retrieved by using the HCOMM Product ID Request message.

# <span id="page-29-0"></span>**5.0 Operation**

#### <span id="page-29-1"></span>**5.1 Sensor Metadata**

Each sensor has a set of static metadata associated with it. This metadata provides information about the sensor's capabilities and limitations. The metadata available for each sensor is

- Vendor ID
- Sensor driver version
- Sensor-specific metadata
- Name string
- Maximum range
- Minimum period
- Batch buffer reserved count
- Maximum batch buffer count
- Resolution
- Power
- Bytes used in batch buffer for one sample
- Q point  $1$  applies to sensor output
- Q point 2 applies to sensor bias or sensor accuracy unless otherwise noted.

The metadata for each sensor is retrieved by performing an FRS read operation. The FRS record ID for each sensor is listed in Figure 29.

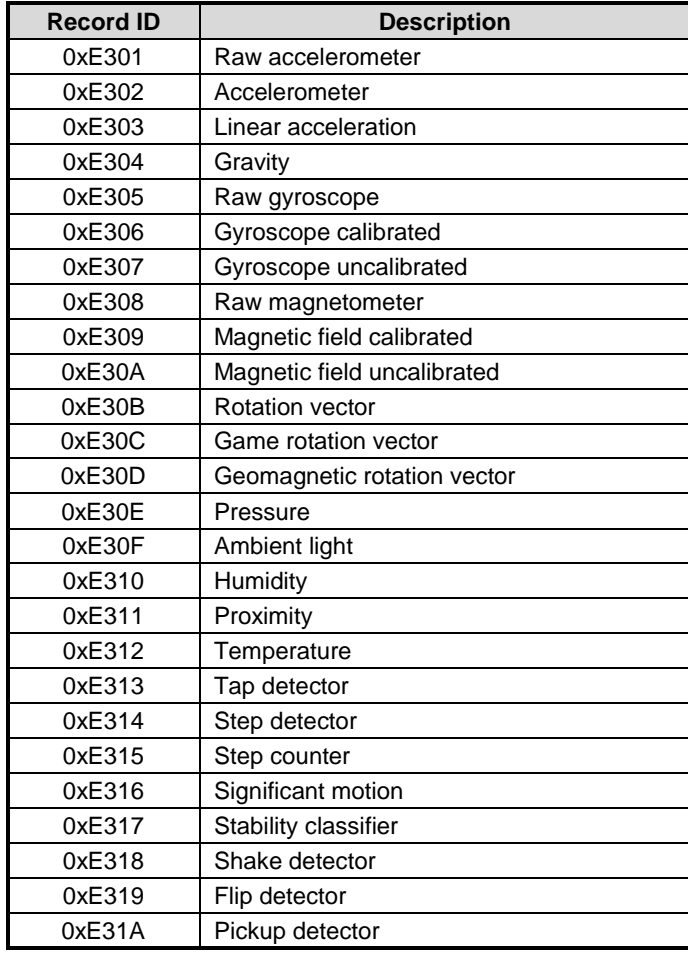

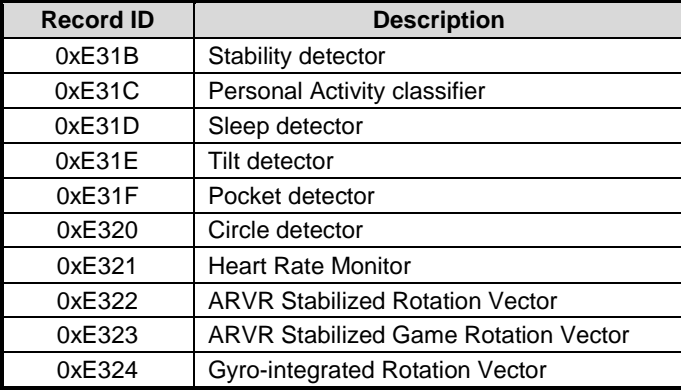

#### **Figure 29: Metadata Records**

<span id="page-30-0"></span>The format of the metadata records is shown in [Figure 30](#page-30-1) and Figure 26.

|                                                   |            |                     | <b>Description</b>                 |                |  |  |  |
|---------------------------------------------------|------------|---------------------|------------------------------------|----------------|--|--|--|
| Word                                              | <b>MSB</b> |                     | <b>LSB</b>                         |                |  |  |  |
| 0                                                 |            |                     | Version                            |                |  |  |  |
| 1                                                 |            |                     | Range                              |                |  |  |  |
| 2                                                 |            |                     | Resolution                         |                |  |  |  |
| 3                                                 |            | $Revision = 3$      |                                    | Power          |  |  |  |
| 4                                                 |            |                     | Minimum period                     |                |  |  |  |
| 5                                                 |            | FIFO reserved count |                                    | FIFO max count |  |  |  |
| 6                                                 |            | Vendor ID length    | Batch buffer bytes                 |                |  |  |  |
| 7                                                 |            | Q point 2           | Q point 1                          |                |  |  |  |
| 8                                                 |            | Q point 3           | Sensor-Specific<br>Metadata Length |                |  |  |  |
| 9                                                 |            |                     | Sensor-Specific metadata           |                |  |  |  |
|                                                   |            |                     |                                    |                |  |  |  |
| $9+$<br>Sensor-<br>Specific<br>Metadata<br>Length |            |                     | Vendor ID                          |                |  |  |  |
| .                                                 |            |                     | .                                  |                |  |  |  |
| N                                                 |            |                     | Vendor ID                          |                |  |  |  |

**Figure 30: Metadata Record Format – Revision 3**

<span id="page-30-1"></span>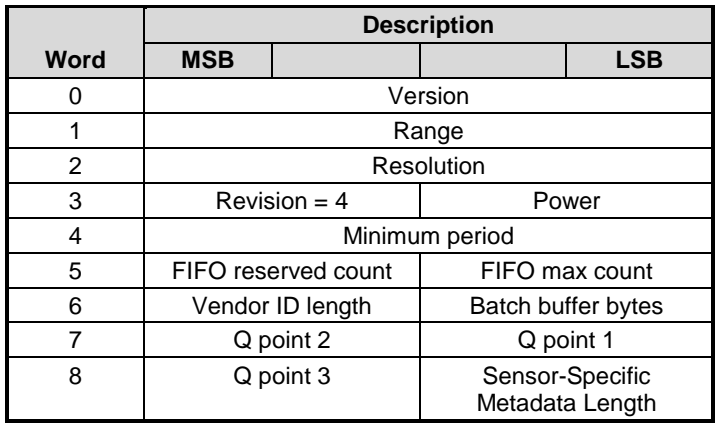

|                                                     | <b>Description</b> |  |                          |            |  |
|-----------------------------------------------------|--------------------|--|--------------------------|------------|--|
| Word                                                | <b>MSB</b>         |  |                          | <b>LSB</b> |  |
| 9                                                   |                    |  | Maximum period           |            |  |
| 10                                                  |                    |  | Sensor-Specific metadata |            |  |
| .                                                   |                    |  | .                        |            |  |
| $10 +$<br>Sensor-<br>Specific<br>Metadata<br>Length |                    |  | Vendor ID                |            |  |
| .                                                   |                    |  | .                        |            |  |
|                                                     |                    |  | Vendor ID                |            |  |

**Figure 31: Metadata Record Format – Revision 4**

<span id="page-31-0"></span>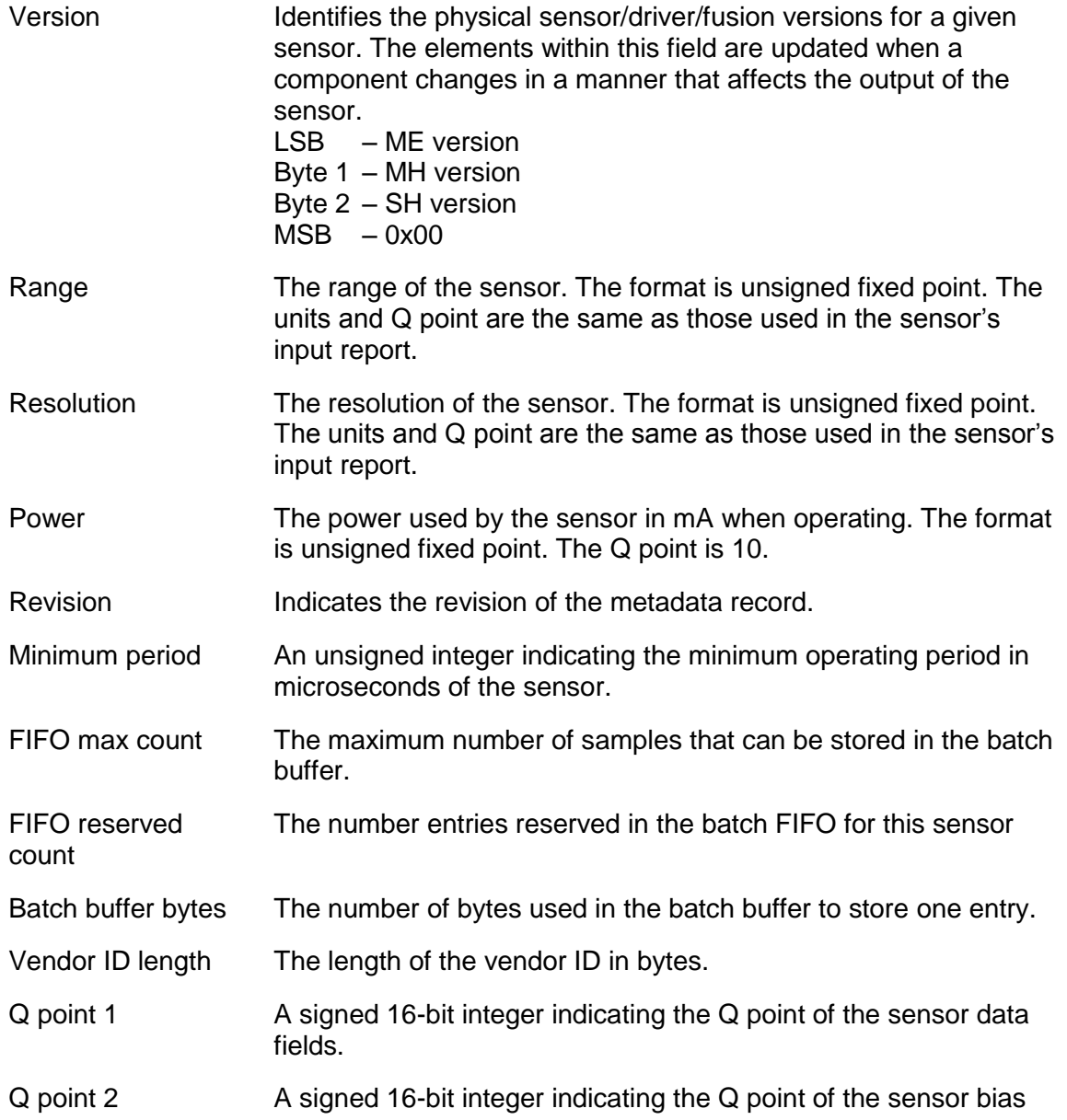

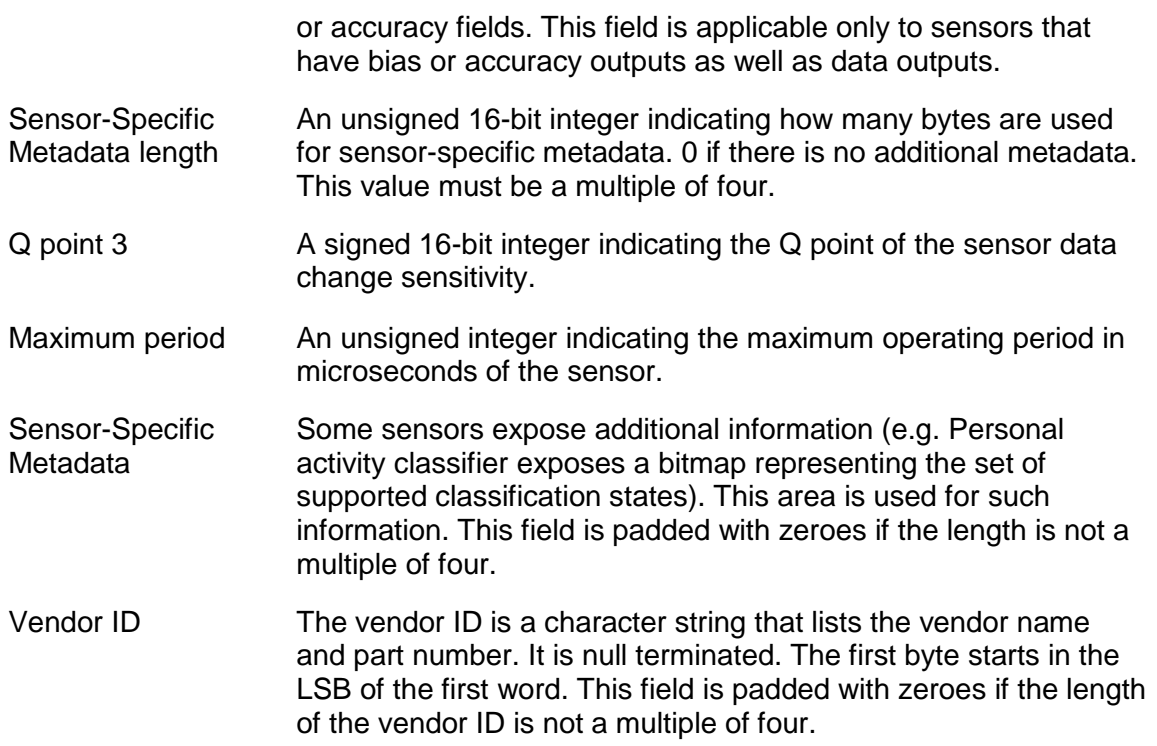

#### <span id="page-32-0"></span>**5.1.1 Sensor-Specific Metadata**

Sensors may need to expose more detailed information than the basic set of fields above. The format of these sensors' Sensor-specific Metadata is described here.

#### **5.1.1.1 Personal Activity Classifier Metadata (0xE31C)**

The sensor-specific metadata length is 4.

The sensor-specific metadata is structured as shown in [Figure 32.](#page-32-2)

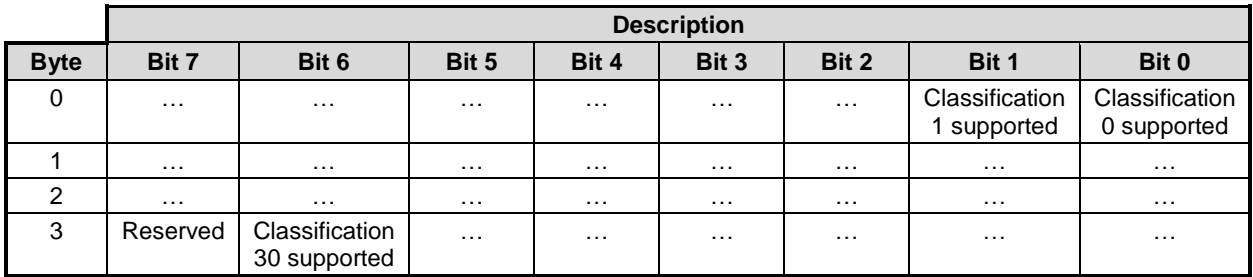

**Figure 32: Personal Activity Classifier Sensor-Specific Metadata.**

#### <span id="page-32-2"></span><span id="page-32-1"></span>**5.2 Input Reports**

The SH-2 returns sensor data to the host via input reports. Each sensor has its own input report. Input reports are sent at a rate specified by the host. This rate may either be synchronous to the sensor's operating rate or asynchronous. Input reports may also be requested by the host at

any time. The SH-2may also be configured to send input reports only if thresholds are exceeded. Each sensor has its own set of thresholds. If a threshold is configured then the SH-2 will send reports at the requested rate only if the sensor output exceeds the threshold.

Sensor data is sent to the host on either the "Wakeup" SHTP channel or the "Normal" SHTP channel, depending on whether a sensor has been configured as a wakeup sensor or not (see [\[2\]](#page-81-2)).

The Gyro-integrated Rotation Vector is reported on a separate "gyroRV" SHTP channel to facilitate traffic prioritization and other optimizations.

Input reports are also used to send configuration responses to the host. Configuration input reports will be sent on the SHTP "control" channel (see [\[2\]](#page-81-2)).

#### <span id="page-33-0"></span>**5.3 Output Reports**

Output reports are used to send configuration information to the SH-2.

#### <span id="page-33-1"></span>**5.4 Feature Reports**

Sensor operation is controlled through feature reports. Setting a feature report for a sensor causes operation of that sensor to change to comply with the settings in the feature report. Getting a feature report returns the current operation configuration of the sensor. The operations that can be controlled by feature reports are described in the following sections. These descriptions provide an overview of how to control sensor operation. In cases where specific field in feature reports are mentioned see section [6.0](#page-36-0) for detailed information about those fields.

#### <span id="page-33-2"></span>**5.4.1 Rate Control**

Sensor operating rate is controlled through the report interval field. When set to zero the sensor is off. When set to a non-zero value the sensor generates reports at that interval or more frequently. If the sensor cannot operate as quickly as requested, it will operate at its minimum interval, if possible. Input reports are generated at the operating rate of the sensors.

Please note that while active, the Gyro-Integrated Rotation Vector [\(6.5.44\)](#page-77-1) may cause a reduction in both the nominal and actual reporting periods for fusion outputs for given requested periods. For example, a 400 Hz Game Rotation Vector may drop to 100 Hz to permit full-speed operation of the Gyro-Integrated Rotation Vector.

#### <span id="page-33-3"></span>**5.4.2 Threshold Control**

Each sensor has a configurable reporting threshold used to determine if an input report should be sent or not. The reporting threshold is set using the change sensitivity field. Change sensitivities are either absolute or relative. Absolute sensitivities are evaluated to determine if the current output values exceed the change sensitivity. Relative sensitivities are evaluated to determine if the current output has changed relative to the previous output by an amount that exceeds the change sensitivity.

#### <span id="page-33-4"></span>**5.4.3 Batch Operation**

Batching causes the sensor to buffer its input reports until they can be sent. There are two batch buffers. The first buffer is a circular buffer. When the SH-2 in on, reports are sent based on a delay interval or when the buffer is full. When the SH-2 is asleep, reports are queued in the buffer until the buffer is full. New sensor reports then overwrite the oldest reports in the buffer. When the SH-2 is turned on the reports in the buffer are sent.

The second buffer is a wake-on-full buffer. When the SH-2 is on or asleep, reports are sent based on a delay interval or when the buffer is full. When the SH-2 is asleep, reports are queued in the buffer until the buffer is full. When the buffer is full, the SH-2 wakes the AP and sends the reports.

In cases where reports are sent when the buffer is full, they are sent soon enough to prevent the buffer from actually overflowing. Thus, no reports are lost.

#### <span id="page-34-0"></span>**5.5 Sensor Triggering**

Sensors report events based on trigger modes. The trigger modes are:

- Continuous events are reported continuously at the report interval
- On-change events are reported only if the sensor's output has changed. In addition, events are reported no more frequently than once every report interval
- One-shot a single event is reported and then the sensor turns off
- Special reporting requirements are explained in the section on that sensor's report
- Wake-up When the sensor has a report to send, it can wake the host in order to send the report. i.e. it can cause the system to exit sleep mode.
- Always-on The sensor remains on, even during periods of sleep

The trigger mode for each sensor, except the significant motion detector, can be configured as continuous, on-change or special. The trigger mode for the significant motion detector is always one-shot. In addition, sensors can be configured to wake up the application processor. The trigger mode and wake-up capability for each sensor when configured for an Android system is shown in [Figure 33.](#page-35-0)

Note the interaction between "wake-up" and "always-on." A sensor may be configured as always-on, but not wakeup. In this mode, the sensor will continue to run and log data to the nonwakeup batch buffer while the hub is asleep. When a (different) wakeup sensor triggers, the buffered data from all sensors is delivered. Thus, the host will get the data from the wakeup sensor and then the backlog of data from the non-wakeup, but always-on sensors. It is generally not useful to configure a sensor as "wake-up" but not "always-on."

|                                             | continuous | on-change | one-shot | special | wake-up | always-on |
|---------------------------------------------|------------|-----------|----------|---------|---------|-----------|
| <b>Output</b><br>Raw accelerometer          | X          |           |          |         |         |           |
| Acceleration                                | X          |           |          |         |         |           |
| Linear acceleration                         | X          |           |          |         |         |           |
| Gravity                                     | Χ          |           |          |         |         |           |
| Raw gyroscope                               | X          |           |          |         |         |           |
| Gyroscope calibrated                        | Χ          |           |          |         |         |           |
| Gyroscope uncalibrated                      | X          |           |          |         |         |           |
| Raw magnetometer                            | Χ          |           |          |         |         |           |
| Magnetic field calibrated                   | X          |           |          |         |         |           |
| Magnetic field uncalibrated                 | Χ          |           |          |         |         |           |
| Rotation vector                             | X          |           |          |         |         |           |
| Game rotation vector                        | X          |           |          |         |         |           |
| Geomagnetic rotation vector                 | X          |           |          |         |         |           |
| <b>ARVR-Stabilized Rotation vector</b>      | X          |           |          |         |         |           |
| <b>ARVR-Stabilized Game rotation vector</b> | X          |           |          |         |         |           |
| Pressure                                    | X          |           |          |         |         |           |
| Ambient light                               |            | Χ         |          |         |         |           |
| Humidity                                    |            | X         |          |         |         |           |
| Proximity                                   |            | X         |          |         | х       |           |
| Temperature                                 |            | Χ         |          |         |         |           |
| <b>SAR</b>                                  |            |           |          |         |         |           |
| Tap detector                                |            |           |          | Χ       |         |           |
| Step detector                               |            |           |          | X       |         |           |
| Step counter                                |            | х         |          |         |         | х         |
| Significant motion                          |            |           | х        |         | х       |           |
| Stability classifier                        |            | Χ         |          |         |         |           |
| Shake detector                              |            |           |          | х       | х       |           |
| Flip detector                               |            |           |          | X       | X       |           |
| Pickup detector                             |            |           |          | х       | х       |           |
| Stability detector                          |            | X         |          |         |         |           |
| <b>Personal Activity Classifier</b>         |            | х         |          |         |         |           |
| Sleep detector                              |            | Χ         |          |         | х       |           |
| Tilt detector                               |            |           |          | Χ       | Χ       |           |
| Pocket Detector                             |            | Χ         |          |         | х       |           |
| Circle detector                             |            |           |          | Χ       | X       |           |

<span id="page-35-0"></span>**Figure 33: Sensor Trigger Modes**
# **6.0 Report Descriptions**

## **6.1 Report ID Convention**

The report ID is shown as byte 0 in the reports defined throughout the following sections.

## **6.2 Summary**

The following table summarizes all the reports in use with SH-2. Direction is relative to the host (e.g. "write" indicates transmission of data from host to hub).

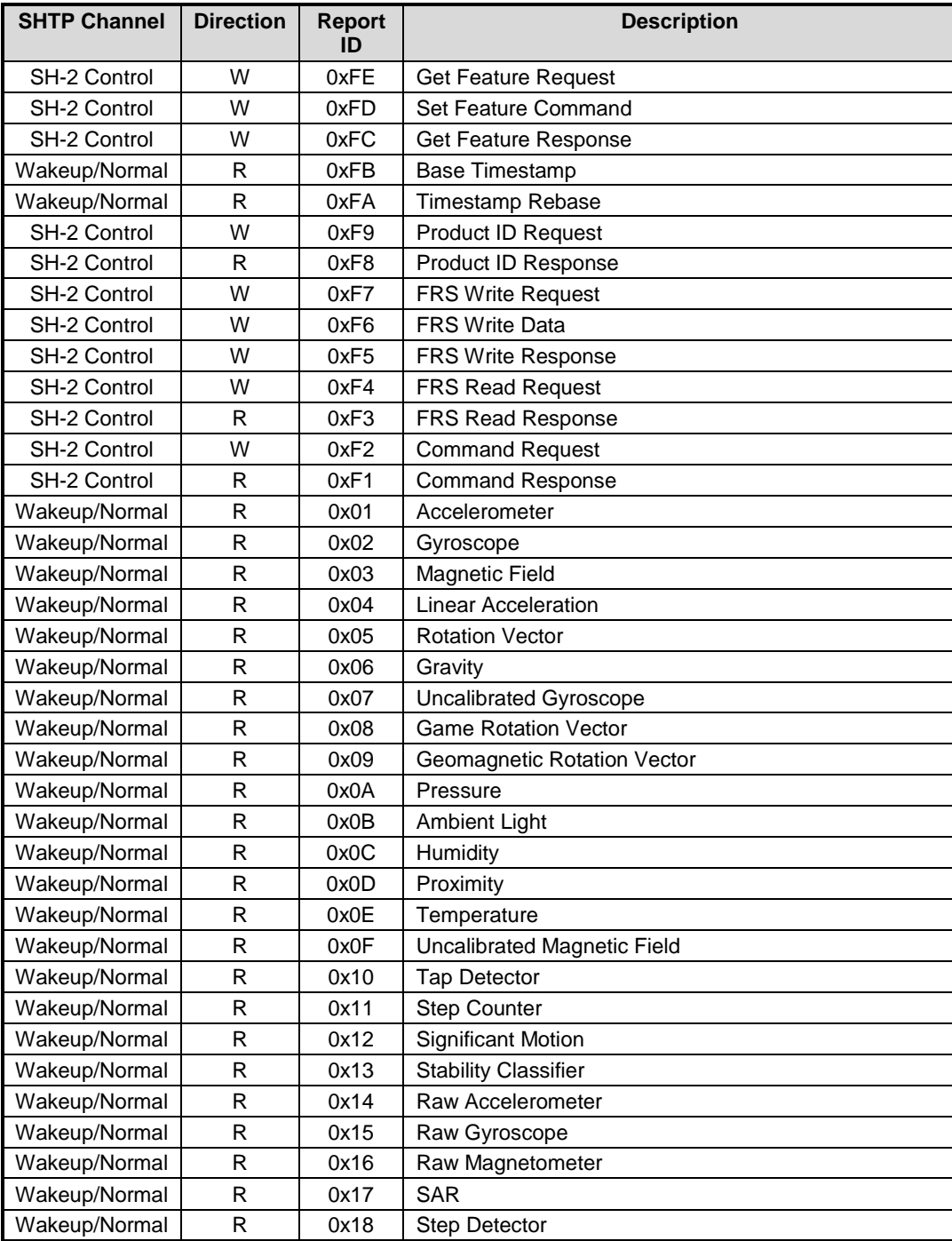

| <b>SHTP Channel</b> | <b>Direction</b> | <b>Report</b><br>ID | <b>Description</b>                          |
|---------------------|------------------|---------------------|---------------------------------------------|
| Wakeup/Normal       | R                | 0x19                | <b>Shake Detector</b>                       |
| Wakeup/Normal       | R                | 0x1A                | <b>Flip Detector</b>                        |
| Wakeup/Normal       | R                | 0x1B                | Pickup Detector                             |
| Wakeup/Normal       | R                | 0x1C                | <b>Stability Detector</b>                   |
| Wakeup/Normal       | R                | 0x1E                | Personal Activity Classifier                |
| Wakeup/Normal       | R                | 0x1F                | <b>Sleep Detector</b>                       |
| Wakeup/Normal       | R                | 0x20                | <b>Tilt Detector</b>                        |
| Wakeup/Normal       | R                | 0x21                | <b>Pocket Detector</b>                      |
| Wakeup/Normal       | R                | 0x22                | Circle Detector                             |
| Wakeup/Normal       | R                | 0x23                | <b>Heart Rate Monitor</b>                   |
| Wakeup/Normal       | R                | 0x28                | <b>ARVR-Stabilized Rotation Vector</b>      |
| Wakeup/Normal       | R                | 0x29                | <b>ARVR-Stabilized Game Rotation Vector</b> |

**Figure 34: Report ID List**

## **6.3 Configuration Reports**

Configuration reports are read and written using messages. These messages are described in the following sections. Some configuration reports are used to collect information. Some configuration reports are used to read and write configuration records.

#### **6.3.1 Product ID Request (0xF9)**

The product ID request is used to request product ID information from the FSP3xx.

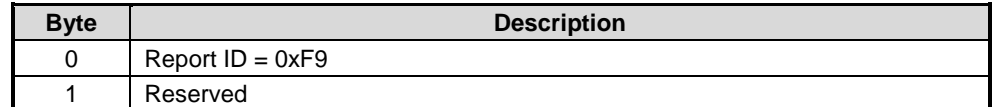

#### **Figure 35: Product ID Request**

#### **6.3.2 Product ID Response (0xF8)**

The product ID response returns product ID information about the FSP3xx.

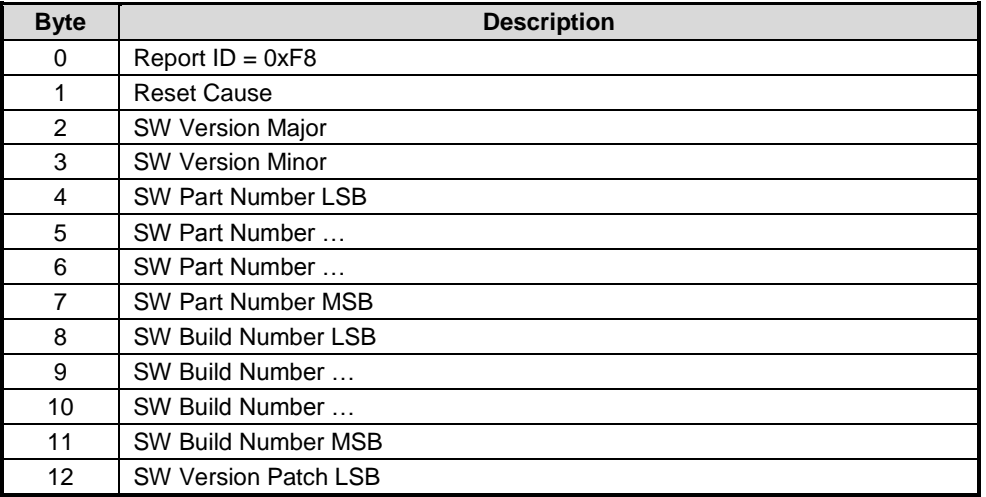

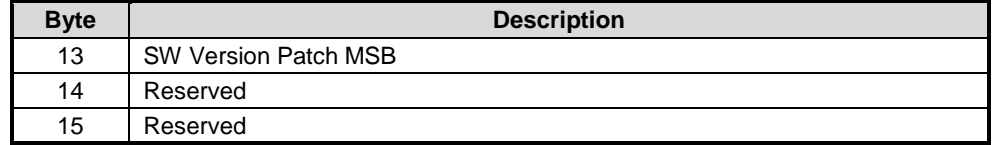

**Figure 36: Product ID Response**

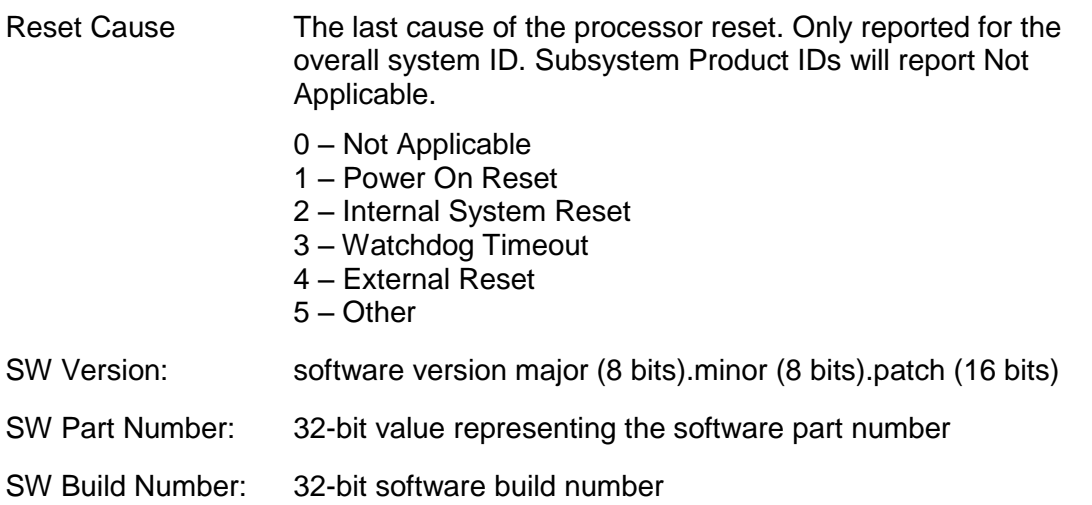

#### <span id="page-38-0"></span>**6.3.3 FRS Write Request (0xF7)**

The FRS write request is used to initiate writing an FRS record.

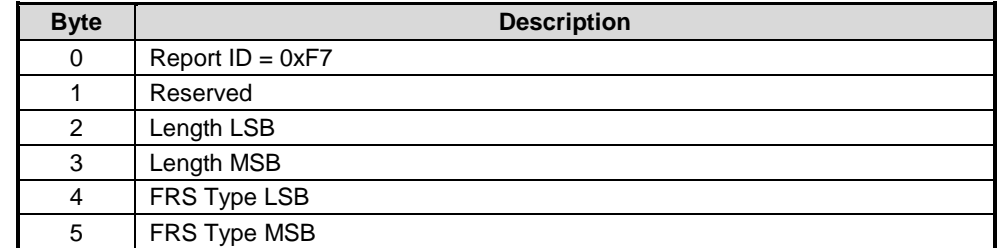

#### **Figure 37: FRS Write Request**

Length: length in 32-bit words of the record to be written. If the length is set to 0 then the record is erased.

FRS Type: FRS record type (see [Figure 28\)](#page-28-0)

#### **6.3.4 FRS Write Data Request (0xF6)**

The FRS write data request is sent to write data to the record indicated by a previous write request. Only one FRS operation may be in progress at any one time.

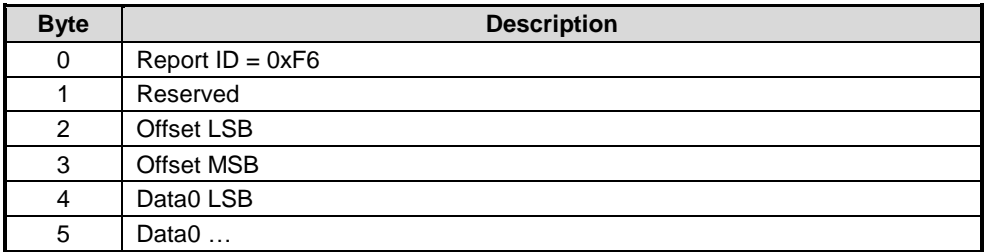

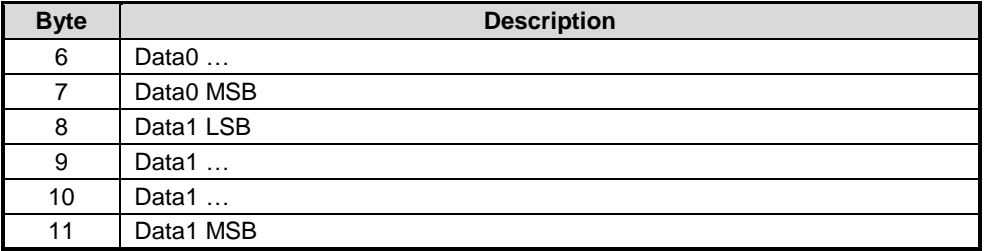

#### **Figure 38: FRS Write Data Request**

Offset: offset, in 32-bit words, from the beginning of the record indicating where in the record the data is to be written

Data0/1: 32-bit words of data to be written to the FRS record

The offset field is used to detect missing or put of order write data requests. When writing a record, the write data requests must be supplied in order, with both data0 and data1 fields used. If the record contains an odd number of words then the final write data request must use data0.

#### **6.3.5 FRS Write Response (0xF5)**

The write response report indicates the status of a write operation.

| <b>Byte</b> | <b>Description</b> |
|-------------|--------------------|
|             | Report $ID = 0xF5$ |
|             | Status/Error       |
| っ           | Word Offset LSB    |
| 3           | Word Offset MSB    |

**Figure 39: FRS Write Response**

#### Status/Error: 0 – word(s) received

- 1 unrecognized FRS type
- $2 -$ busy
- 3 write completed
- 4 write mode entered or ready
- 5 write failed
- 6 data received while not in write mode
- 7 invalid length

8 – record valid (the complete record passed internal validation checks)

9 – record invalid (the complete record failed internal validation checks)

- 10 device error (DFU flash memory device unavailable)
- 11 record is read only

#### 12-255 – reserved

Word Offset: the number of words offset from the beginning of the record for the most recently received write data request

An FRS write response is generated for each write request or write data request.

## **6.3.6 FRS Read Request (0xF4)**

The FRS read request is used to retrieve an FRS record from the FSP3xx. Only one FRS operation may be in progress at a time. If a Read Request is issued before the first read operation is complete, it will be responded to with a Read Response indicating BUSY and then it will complete the already in-progress read operation.

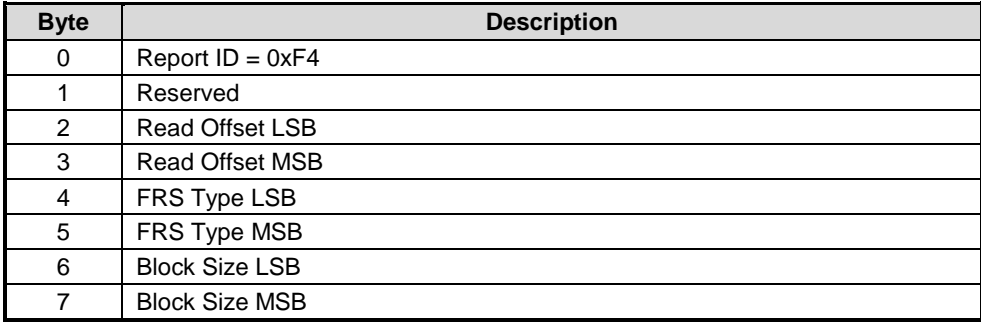

**Figure 40: FRS Read Request**

- Read Offset: offset, in 32-bit words, from the beginning of the FRS record at which to begin the read operation. The first word in an FRS record is word 0.
- FRS Type: FRS record type to read (see [Figure 28\)](#page-28-0)
- Block Size: number of 32-bit words to read. If the block size is zero then the entire record beginning at the read offset is returned

### **6.3.7 FRS Read Response (0xF3)**

The FRS read response report is used to return the contents of an FRS record. Once a read request has been received, the FSP3xx generates read responses until the request record or portion of a record is returned. Only one FRS operation may be in progress at a time.

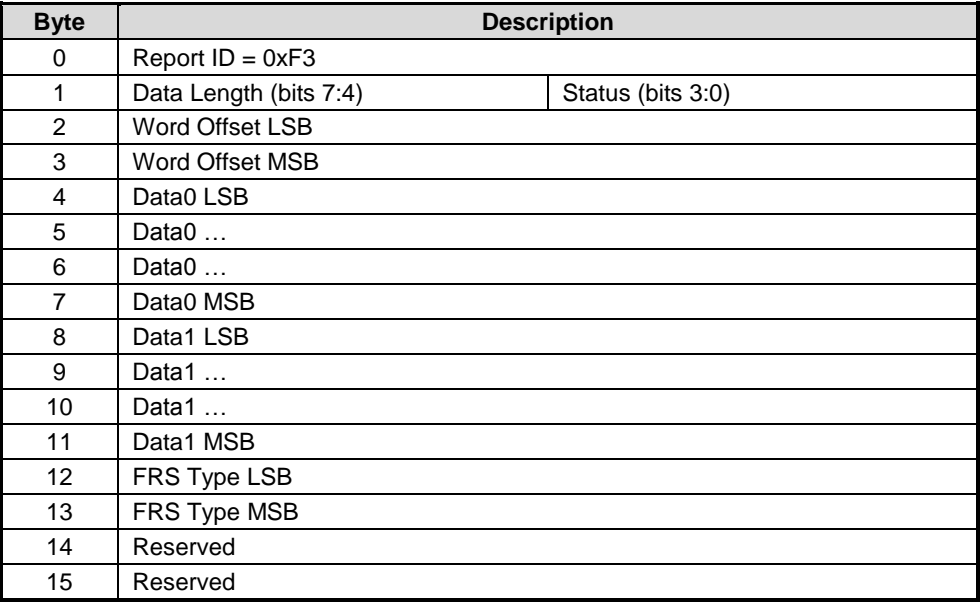

#### **Figure 41: FRS Read Response**

Data Length: the number of data words contained within the message.

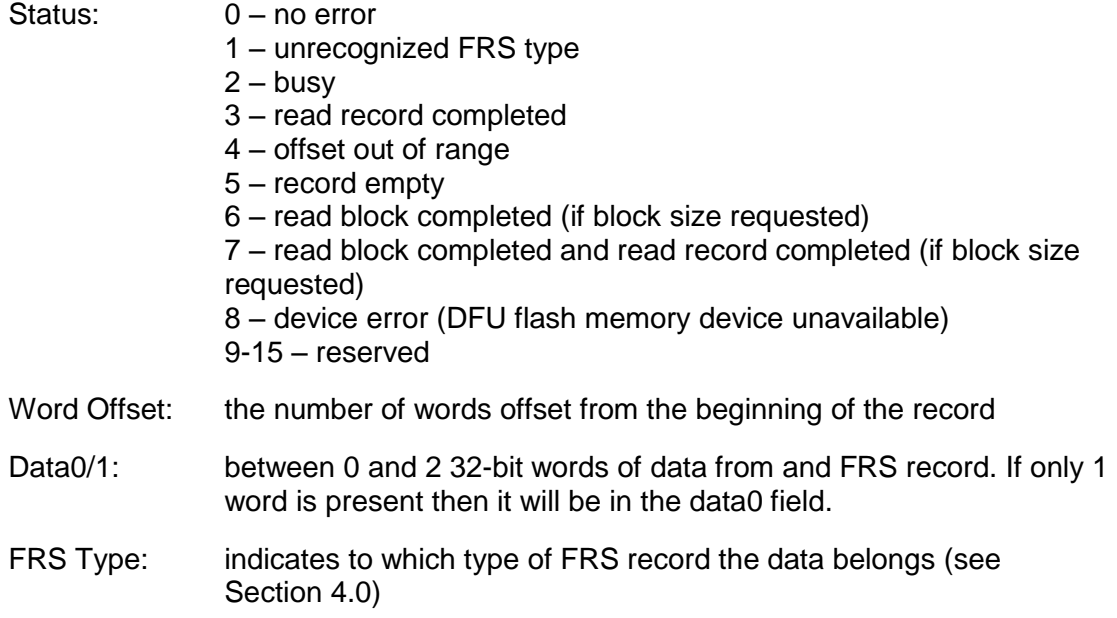

## <span id="page-41-0"></span>**6.3.8 Command Request (0xF2)**

The command request is used to ask the SH-2 to perform some special operation or report some special data that is not part of normal sensor operation.

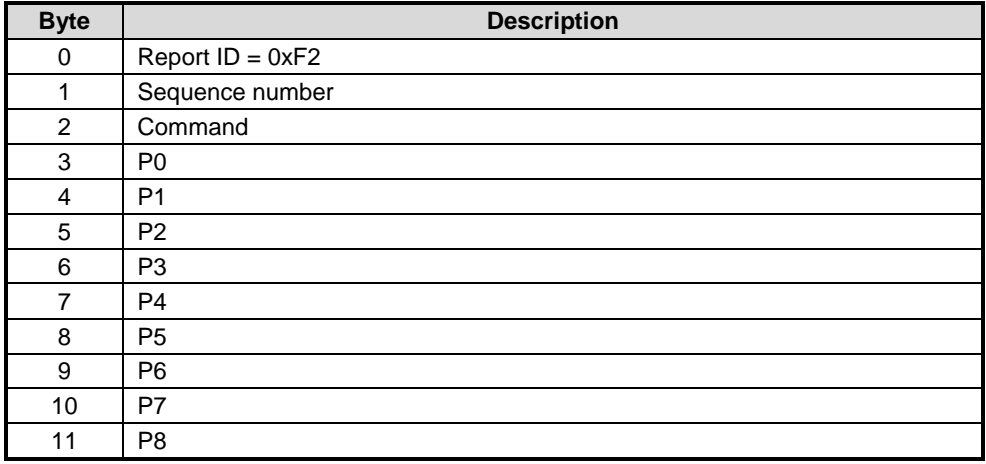

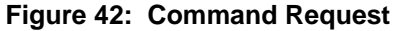

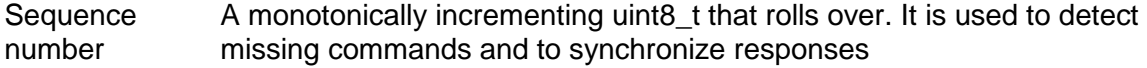

- Command A unit8\_t in the range of 1-127 indicating the command. 0 and 128-255 are reserved.
- P0 P9 A set of command-specific parameters. The interpretation of these parameters is defined for each command.

### <span id="page-41-1"></span>**6.3.9 Command Response (0xF1)**

The command response is used to report the results of some special operation or some special data that is not part of normal sensor operation.

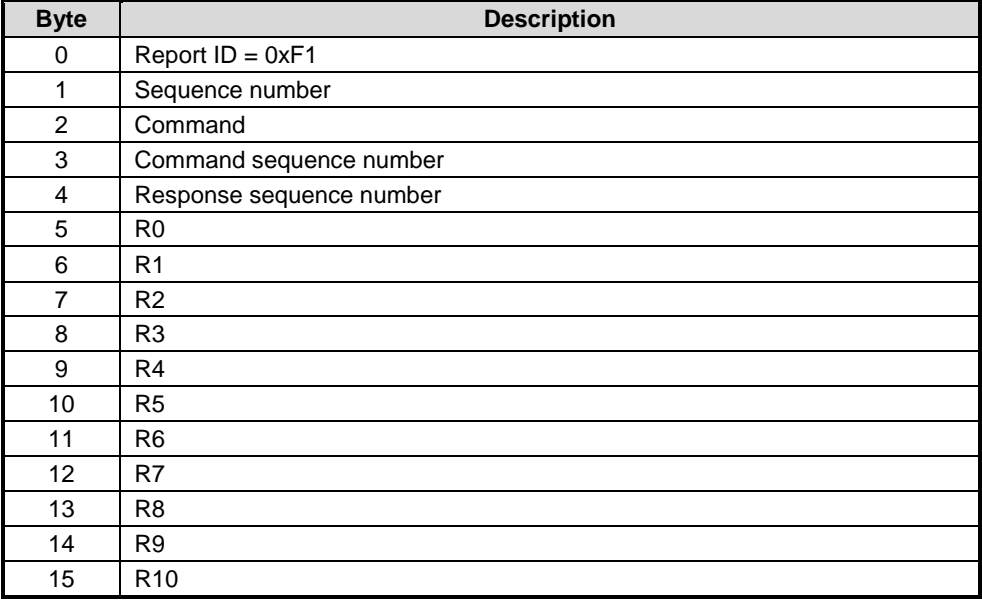

**Figure 43: Command Response**

**Sequence** number A monotonically incrementing uint8\_t that rolls over. It is used to detect missing responses

Command A unit8\_t indicating the command being responded to. A value of with the most significant bit set indicates that the response was autonomously generated and is not associated with a command request. Bits 6-0 indicate the command that the response corresponds to. That is, bits 6-0 identify how to interpret the response.

Command sequence number The sequence number from the command request for which the response was returned. It is used to synchronize commands and responses. This field is set to 0 for unsolicited responses.

Response sequence number Some commands may require multiple responses. This is a monotonically incrementing uint8 t that counts responses within a group of responses to a single request. It may rollover. It restarts at 0 with each new response group. A response group may consist of only one response.

R0 – R10 A set of response values. The interpretation of these values is specific to the response for each command.

## **6.4 Commands**

A set of commands has been defined to support a variety of operations on the sensor hub. For each command id, a Command Message and associated Response message are usually defined. (A few cases define only a command or only a response.) The definitions of the command and response formats for each command id are defined in the following sections.

The following table summarizes the command identifiers defined to date:

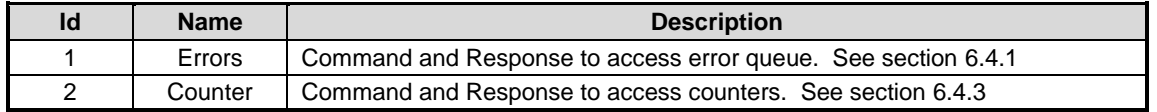

| Id | <b>Name</b>            | <b>Description</b>                                                                |
|----|------------------------|-----------------------------------------------------------------------------------|
| 3  | Tare                   | Command and Response to operate on tare. See section 6.4.4                        |
| 4  | Initialize             | Reinitialize sensor hub components. See section 6.4.5                             |
| 5  | Reserved               | ID 5 is not currently in use. It is reserved for future use.                      |
| 6  | DCD.                   | Command to save DCD, See section 6.4.6                                            |
| 7  | ME CAL                 | Command and Response to configure ME Calibration. See section 6.4.7               |
| 8  | Reserved               | Deprecated.                                                                       |
| 9  | DCD Save               | Command to configure periodic saving of DCD. See section 6.4.6                    |
| 10 | Oscillator             | Command to retrieve the oscillator type used in the clock system.                 |
| 11 | Clear DCD<br>and Reset | Command to clear the in-memory DCD state and perform a chip reset. See<br>section |

**Figure 44: Command Identifiers**

## <span id="page-43-0"></span>**6.4.1 Report Errors (0x01)**

The SH-2 maintains a queue of errors. The report error command is used to retrieve values from this queue. The usage of parameters and response values is shown below. The report error command may generate multiple responses. The SH-2 will send as many responses as necessary to send all the errors in its queue. Every error response ends with a response with the error source set to 255, indicating that there are no more errors to report.

| <b>Byte</b>    | <b>Name</b>        | <b>Description</b>                                                                                              |
|----------------|--------------------|----------------------------------------------------------------------------------------------------|
| $\Omega$       | Report ID          | 0xF2 - Command Request                                                                                          |
| 1              | Sequence<br>Number | See section 6.3.8.                                                                                              |
| $\overline{2}$ | Command            | 0x01 - report all errors in the error queue                                                                     |
| 3              | P <sub>0</sub>     | The severity of errors to report. Errors of this severity and higher will be<br>reported. 0 - highest priority. |
| 4              | P <sub>1</sub>     | Reserved                                                                                                    |
| 5              | P <sub>2</sub>     | Reserved                                                                                                    |
| 6              | P <sub>3</sub>     | Reserved                                                                                                    |
|                | P <sub>4</sub>     | Reserved                                                                                                    |
| 8              | P <sub>5</sub>     | Reserved                                                                                                    |
| 9              | P <sub>6</sub>     | Reserved                                                                                                    |
| 10             | P7                 | Reserved                                                                                                    |
| 11             | P8                 | Reserved                                                                                                    |

**Figure 45: Report Errors Command**

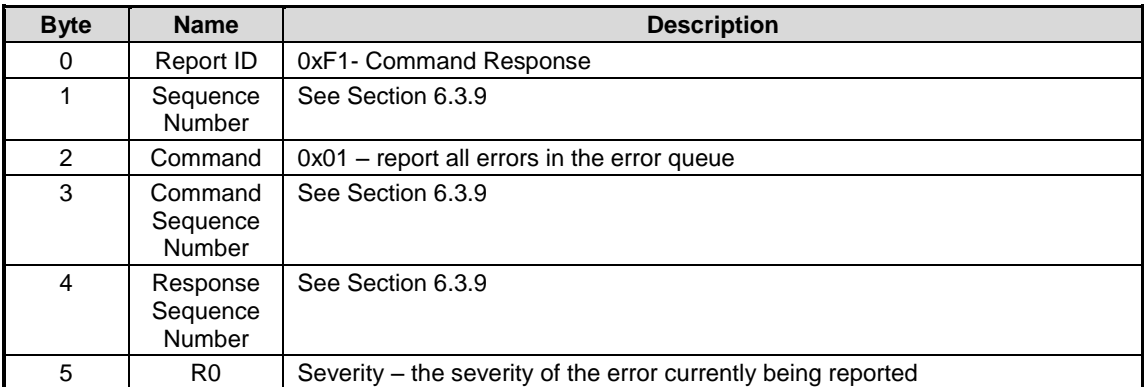

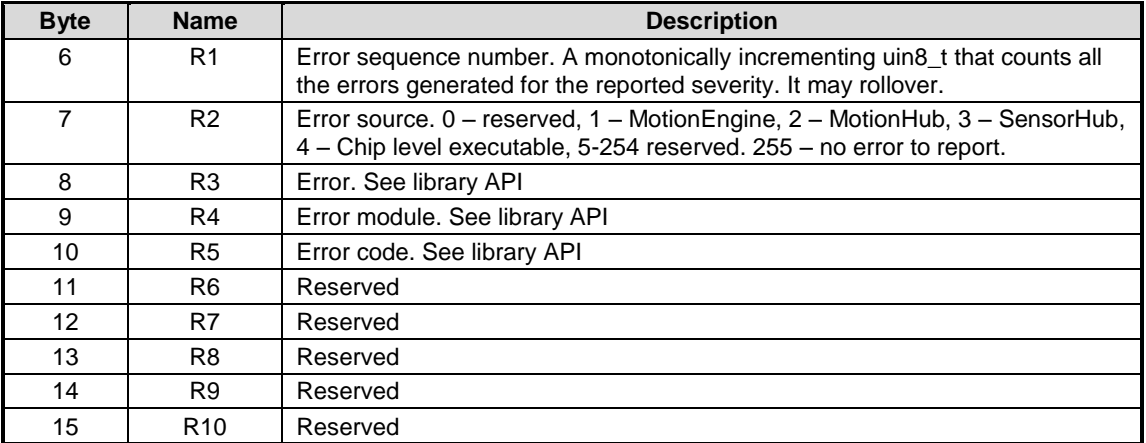

**Figure 46: Report Errors Response**

#### **6.4.2 Perform Self-Test**

TBD

#### <span id="page-44-0"></span>**6.4.3 Counter Commands (0x02)**

Counter commands are specified with a command byte of 2. Sub-commands are specified by the P0 byte.

#### **6.4.3.1 Get Counts (0x00)**

Retrieve the number of times a specified sensor has produced samples, and what has been done with those samples.

Offered = Number of samples produced by underlying data source.

On = Number of "Offered" samples while this sensor was requested by host.

Accepted = Number of "On" samples that passed decimation filter.

Attempted = Number of "Accepted" samples that passed threshold requirements and had transmission to the host attempted.

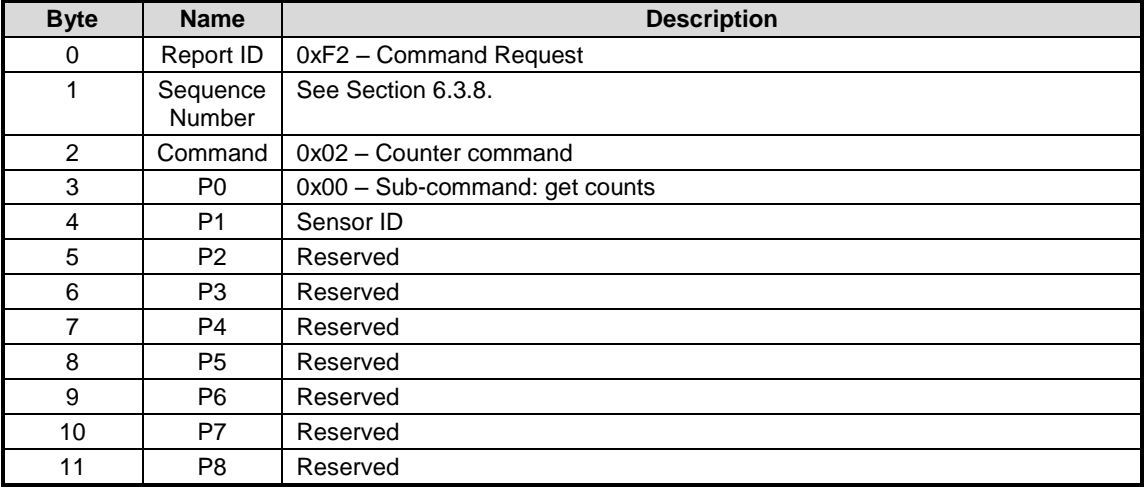

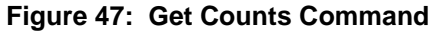

These counts are returned in a pair of responses. The response sequence number (0 or 1) indicates the types of counts it contains.

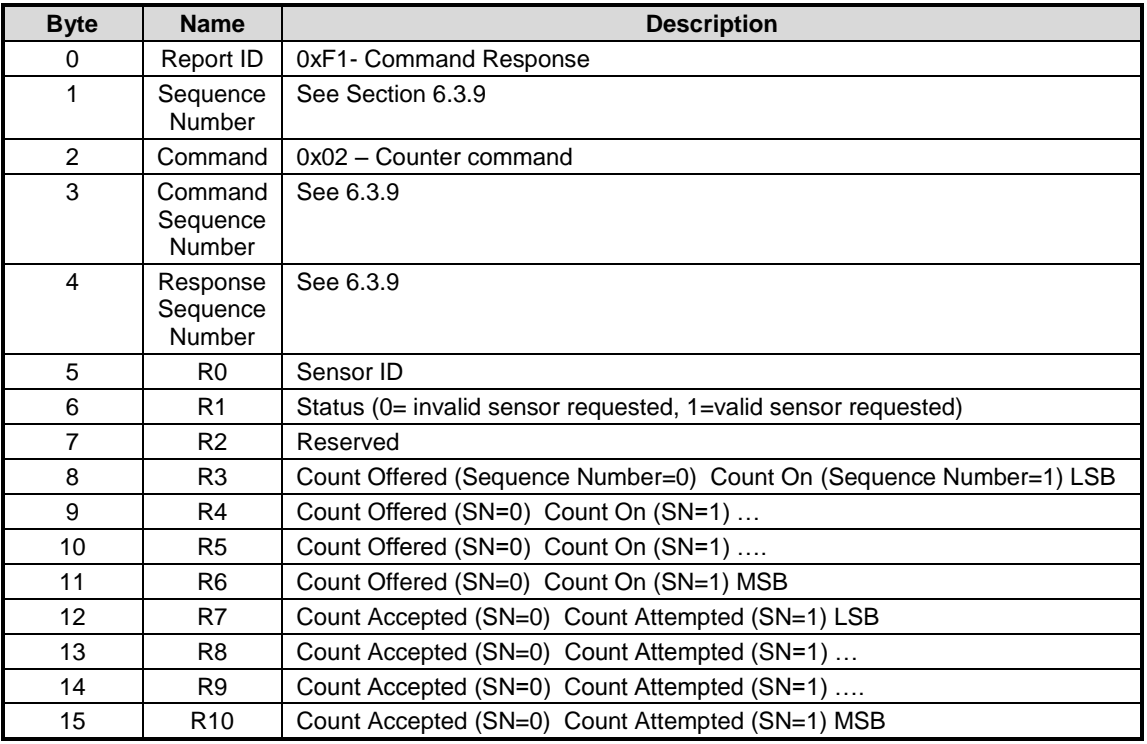

#### **Figure 48: Get Counts Response**

### **6.4.3.2 Clear Counts (0x01)**

Clear all counters for a given sensor to 0.

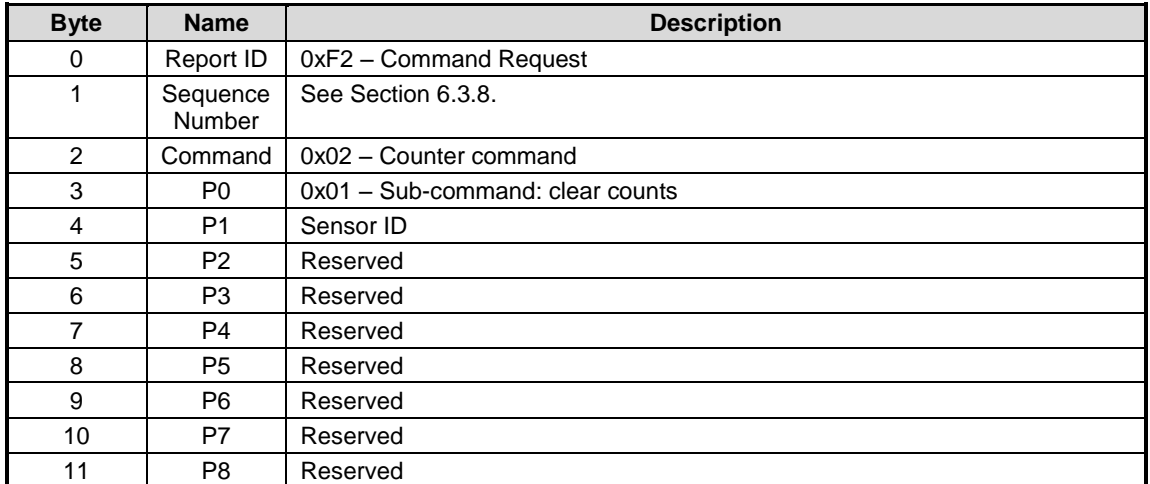

#### **Figure 49: Clear Counts Command**

#### <span id="page-45-0"></span>**6.4.4 Tare (0x03)**

Tare commands are specified with a Command byte of 3. Sub-commands are specified by the P0 byte.

### **6.4.4.1 Tare Now (0x00)**

This command instructs SH-2 to perform a tare operation along one or more axis. Currently the following axes are supported:

 $P1 = 0x07$ :  $(X, Y, Z)$ . This tares with rotation around all axes. This will reorient all motion outputs (e.g. accelerometer, gyroscope, magnetometer, rotation vectors).

 $P1 = 0x04$ : (Z): This will tare with a rotation around Z, which changes the heading, but not the tilt. The Z axis will be defined by the current reorientation.

If P2 is 0 (Rotation Vector) or 2 (Geomagnetic Rotation Vector), then this will reorient all motion outputs.

If P2 is 1 (Gaming Rotation Vector), then this will only tare the Gaming Rotation Vector. A Zaxis Gaming Rotation tare cannot be persistent, because the Gaming Rotation Vector has no absolute reference for heading.

If P2 is 3, 4, or 5 (Gyro-Integrated Rotation Vector, ARVR-Stabilized Rotation Vector, ARVR-Stabilized Game Rotation Vector), then the tare will be performed on the underlying rotation vector (Rotation Vector or Game Rotation Vector). The derived vector will be immediately updated to match the value of the underlying rotation vector at this time.

| <b>Byte</b> | <b>Name</b>               | <b>Description</b>                                                                                                    |
|-------------|---------------------------|----------------------------------------------------------------------------------------------------|
| 0           | Report ID                 | 0xF2 - Command Request                                                                                                    |
| 1           | Sequence<br><b>Number</b> | See Section 6.3.8.                                                                                                    |
| 2           | Command                   | $0x03 -$ Tare command                                                                                                    |
| 3           | P <sub>0</sub>            | 0x00 - Subcommand: Perform Tare now                                                                                                    |
| 4           | P <sub>1</sub>            | Bitmap of axes to tare: Bit $0 = X$ , Bit $1 = Y$ , Bit $2 = Z$                                                                                                    |
| 5           | P <sub>2</sub>            | Rotation Vector to use as basis for tare.<br>0: Rotation Vector<br>1: Gaming Rotation Vector<br>2: Geomagnetic Rotation Vector<br>3: Gyro-Integrated Rotation Vector<br>4: ARVR-Stabilized Rotation Vector<br>5: ARVR-Stabilized Game Rotation Vector |
| 6           | P <sub>3</sub>            | Reserved                                                                                                    |
| 7           | P <sub>4</sub>            | Reserved                                                                                                    |
| 8           | P <sub>5</sub>            | Reserved                                                                                                    |
| 9           | P <sub>6</sub>            | Reserved                                                                                                    |
| 10          | P7                        | Reserved                                                                                                    |
| 11          | P <sub>8</sub>            | Reserved                                                                                                    |

**Figure 50: Tare Now Command**

#### **6.4.4.2 Persist Tare (0x01)**

This command instructs SH-2 to persist the results of the last tare operation to flash for use at the next system restart. These results are stored in the master Sensor [Orientation](#page-14-0) configuration record, individual sensor orientation records are not modified. Note that this only persists the tare applied to rotation vector and geomagnetic rotation vector.

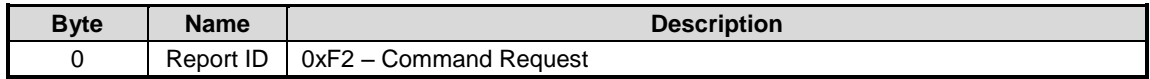

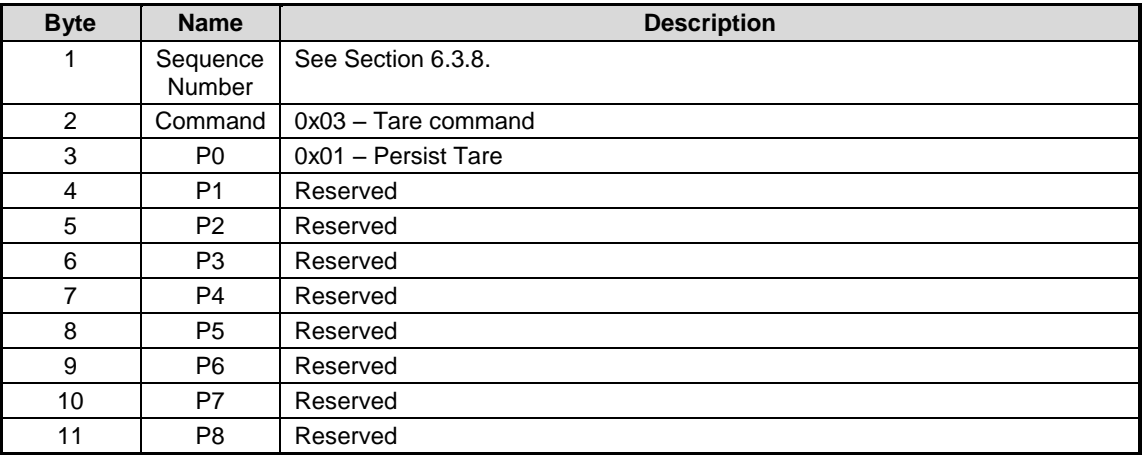

#### **Figure 51: Persist Tare Command**

## **6.4.4.3 Set Reorientation (0x02)**

This command instructs SH-2 to set the current run-time sensor reorientation. Note that this does not replace any persistent tare settings in the master Sensor [Orientation](#page-14-0) configuration record. Persistent tare settings must be cleared by deleting the Sensor [Orientation](#page-14-0) configuration record.

To clear the current tare, set P1-P8 to 0x00.

The rotation vector is a signed, 16-bit 2's-complement fixed point number with a Q-point of 14.

| <b>Byte</b>    | <b>Name</b>        | <b>Description</b>        |
|----------------|--------------------|---------------------------|
| 0              | Report ID          | 0xF2 - Command Request    |
| 1              | Sequence<br>Number | See Section 6.3.8.        |
| $\overline{2}$ | Command            | 0x03 - Tare Command       |
| 3              | P <sub>0</sub>     | 0x02 - Set Reorientation  |
| 4              | P1                 | Rotation quaternion X LSB |
| 5              | P <sub>2</sub>     | Rotation quaternion X MSB |
| 6              | P <sub>3</sub>     | Rotation quaternion Y LSB |
| 7              | P4                 | Rotation quaternion Y MSB |
| 8              | P5                 | Rotation quaternion Z LSB |
| 9              | P6                 | Rotation quaternion Z MSB |
| 10             | P7                 | Rotation quaternion W LSB |
| 11             | P8                 | Rotation quaternion W MSB |

**Figure 52: Set Reorientation Command**

#### <span id="page-47-0"></span>**6.4.5 Initialization (0x04)**

The initialize command requests that the sensor hub reinitialize itself or one of its subsystems. The response is sent unsolicited if the sensor hub itself resets.

#### **6.4.5.1 Initialize Command**

This command is sent by the host to re-initialize the sensor hub (or one of its subsystems.)

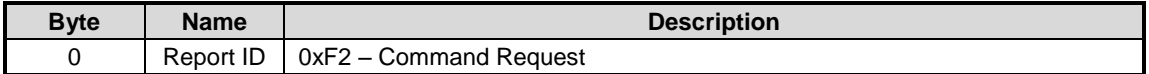

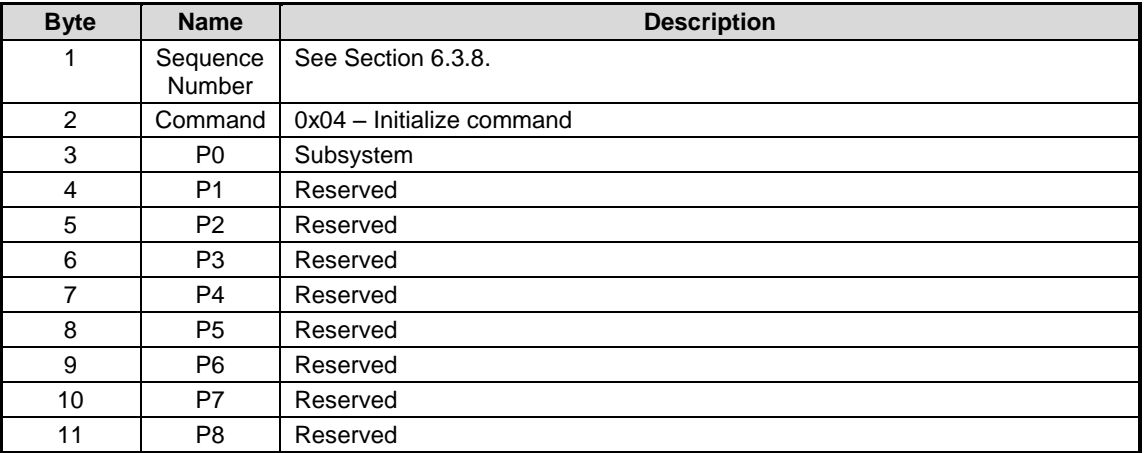

#### **Figure 53: Initialize Command**

The subsystem field indicates which component of the sensor hub should be reinitialized:

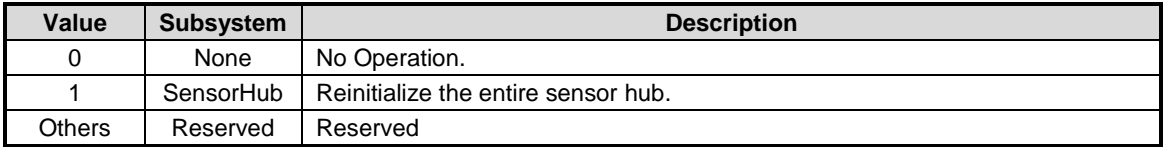

#### **Figure 54: Initialize Command Subsystems**

## <span id="page-48-0"></span>**6.4.5.2 Initialize Response**

The sensor hub responds to the Initialize command with an Initialize Response. In the case where the sensor hub reinitializes itself, this response is unsolicited. An unsolicited response is also generated after startup.

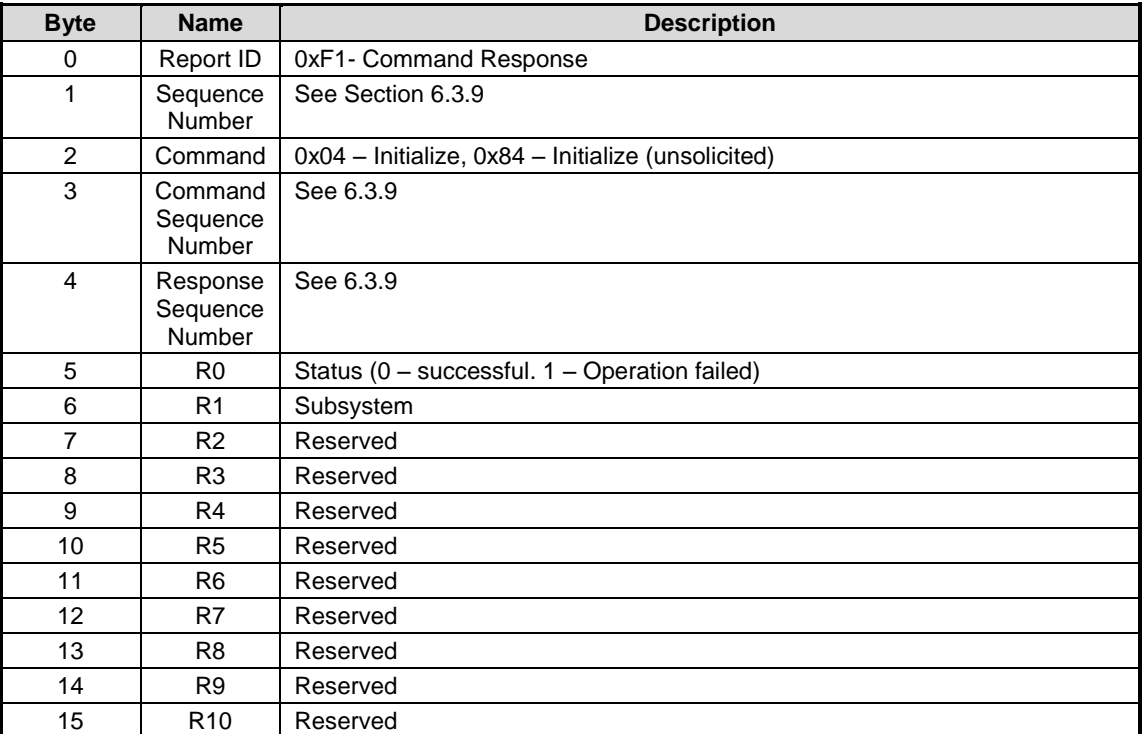

**Figure 55: Initialize Response**

## <span id="page-49-0"></span>**6.4.6 Save DCD (0x06)**

The Save DCD command requests that the sensor hub save the current DCD. Upon completion, a Save DCD Response will be sent.

### **6.4.6.1 Save DCD Command**

This command is sent by the host to save the DCD.

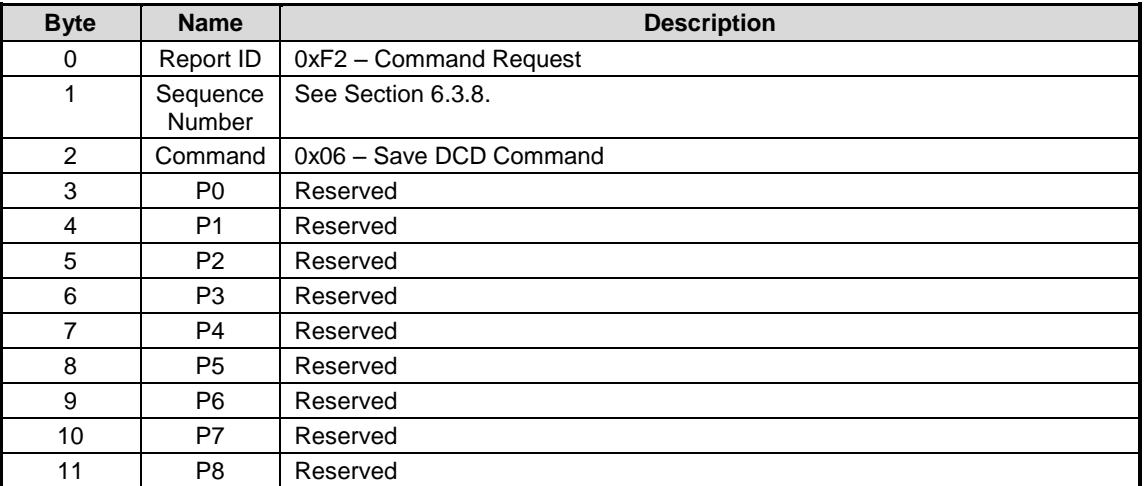

#### **Figure 56: Save DCD Command**

#### **6.4.6.2 Save DCD Response**

The sensor hub responds to the Save DCD command with a Save DCD Response containing a success/failure status.

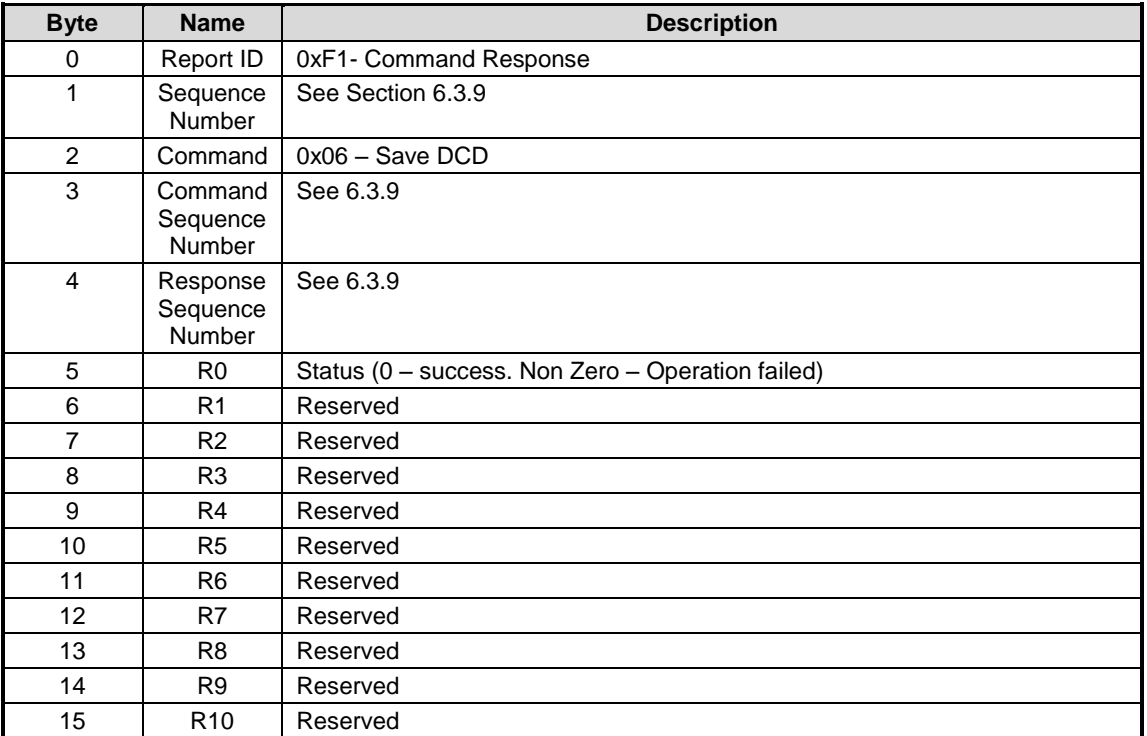

**Figure 57: Save DCD Response**

## <span id="page-50-0"></span>**6.4.7 ME Calibration Commands (0x07)**

The ME Calibration command requests tell the sensor hub to enable/disable the accelerometer, gyro and magnetometer calibration routines and can read back the enable/disable state of each of these routines.

## **6.4.7.1 Configure ME Calibration Command**

This command is sent by the host to configure the ME calibration of the accelerometer, gyro and magnetometer giving the host the ability to control when calibration is performed.

| <b>Byte</b>    | <b>Name</b>        | <b>Description</b>                                  |
|----------------|--------------------|-----------------------------------------------------|
| 0              | Report ID          | 0xF2 - Command Request                              |
| 1              | Sequence<br>Number | See Section 6.3.8.                                  |
| 2              | Command            | 0x07 - ME Calibration Command                       |
| 3              | P0                 | Accel Cal Enable (1 – enabled, 0 – disabled)        |
| 4              | P <sub>1</sub>     | Gyro Cal Enable (1 – enabled, 0 – disabled)         |
| 5              | P <sub>2</sub>     | Mag Cal Enable $(1 -$ enabled, $0 -$ disabled)      |
| 6              | P <sub>3</sub>     | 0x00 - Subcommand: Configure ME Calibration         |
| $\overline{7}$ | P <sub>4</sub>     | Planar Accel Cal Enable (1 – enabled, 0 – disabled) |
| 8              | <b>P5</b>          | Reserved                                            |
| 9              | P <sub>6</sub>     | Reserved                                            |
| 10             | P7                 | Reserved                                            |
| 11             | P8                 | Reserved                                            |

**Figure 58: Configure ME Calibration Command**

### **6.4.7.2 Get ME Calibration Command**

This command is sent by the host to request the enable/disable state of the accelerometer, gyro and magnetometer calibration routines.

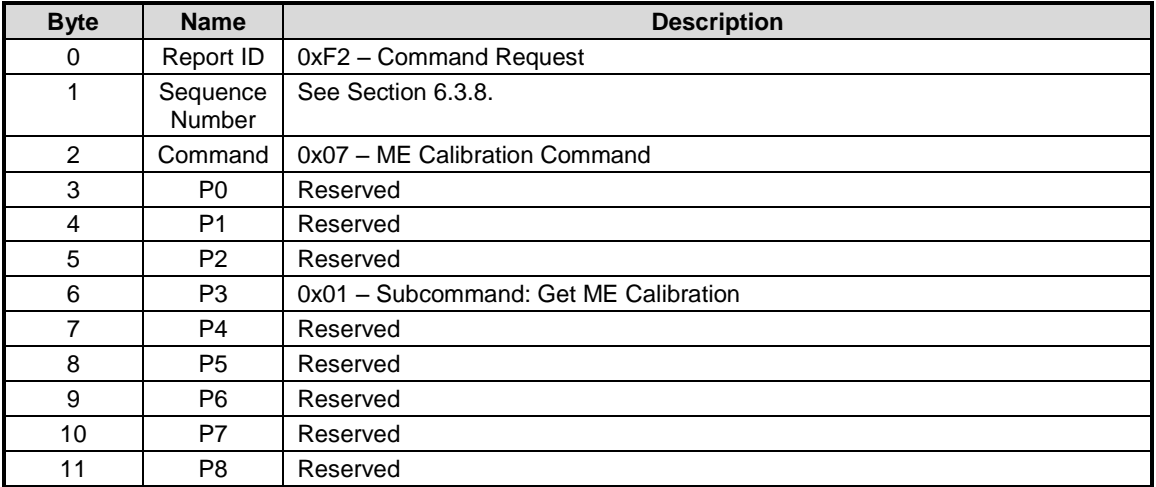

#### **Figure 59: Get ME Calibration Command**

## **6.4.7.3 ME Calibration Response**

The sensor hub responds to the Configure ME Calibration command with a Configure ME Calibration Response containing a success/failure status and the enable/disable state of the accelerometer, gyro and magnetometer calibration routines.

| <b>Byte</b>    | <b>Name</b>                           | <b>Description</b>                                  |
|----------------|---------------------------------------|-----------------------------------------------------|
| 0              | Report ID                             | 0xF1- Command Response                              |
| 1              | Sequence<br><b>Number</b>             | See Section 6.3.9                                   |
| $\overline{2}$ | Command                               | 0x07 - Configure ME Calibration                     |
| 3              | Command<br>Sequence<br>Number         | See 6.3.9                                           |
| 4              | Response<br>Sequence<br><b>Number</b> | See 6.3.9                                           |
| 5              | R <sub>0</sub>                        | Status (0 - success. Non Zero - Operation failed)   |
| 6              | R <sub>1</sub>                        | Accel Cal Enable (1 - enabled, 0 - disabled)        |
| $\overline{7}$ | R <sub>2</sub>                        | Gyro Cal Enable (1 - enabled, 0 - disabled)         |
| 8              | R <sub>3</sub>                        | Mag Cal Enable (1 - enabled, 0 - disabled)          |
| 9              | R4                                    | Planar Accel Cal Enable (1 - enabled, 0 - disabled) |
| 10             | R <sub>5</sub>                        | Reserved                                            |
| 11             | R <sub>6</sub>                        | Reserved                                            |
| 12             | R7                                    | Reserved                                            |
| 13             | R <sub>8</sub>                        | Reserved                                            |
| 14             | R <sub>9</sub>                        | Reserved                                            |
| 15             | R <sub>10</sub>                       | Reserved                                            |

**Figure 60: Configure ME Calibration Response**

### **6.4.8 Configure Periodic DCD Save (0x09)**

The Configure Periodic DCD Save command configures the automatic saving of DCD. There is no response to this command. This command does not inhibit the Save DCD command.

## **6.4.8.1 Configure Periodic DCD Save Command**

This command is sent by the host to enable or disable the saving of DCD on a periodic basis.

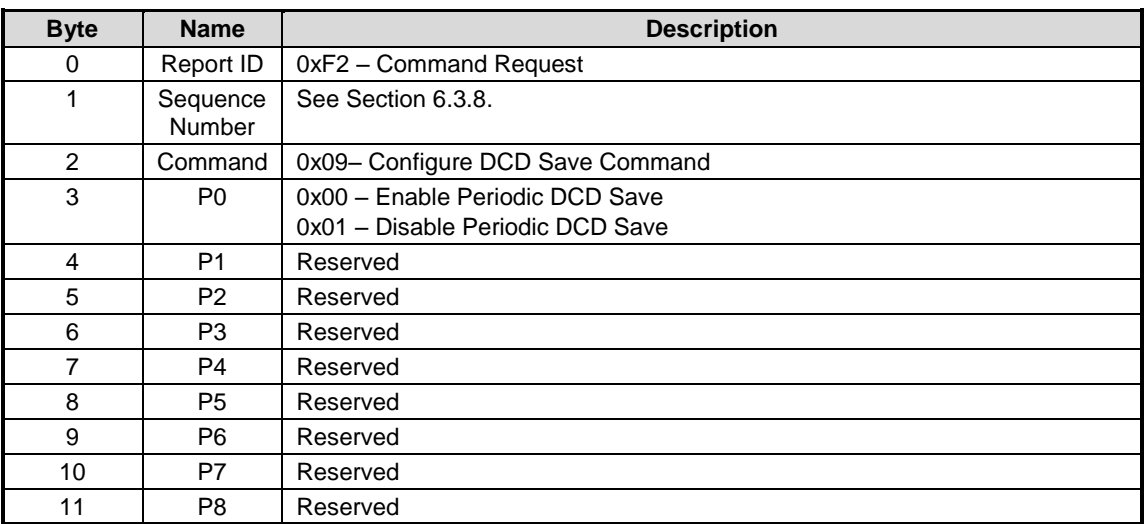

#### **Figure 61: Configure Periodic Save DCD Command**

### **6.4.9 Get Oscillator Type (0x0A)**

The Get Oscillator Type command is used to get information about the oscillator type used in the clock system of the SH-2.

### **6.4.9.1 Get Oscillator Type Command**

This command is sent by the host to request information about the clock system of the SH-2.

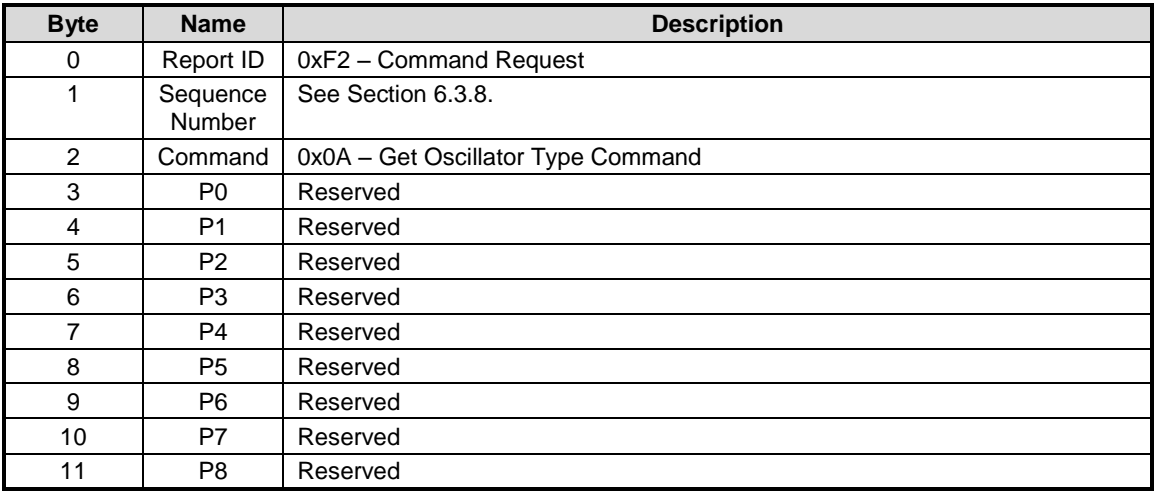

#### **Figure 62: Get Oscillator Type Command**

### **6.4.9.2 Get Oscillator Type Response**

The sensor hub responds to the Get Oscillator Type command with a Get Oscillator Type Response containing the oscillator type used by the SH-2 clock system.

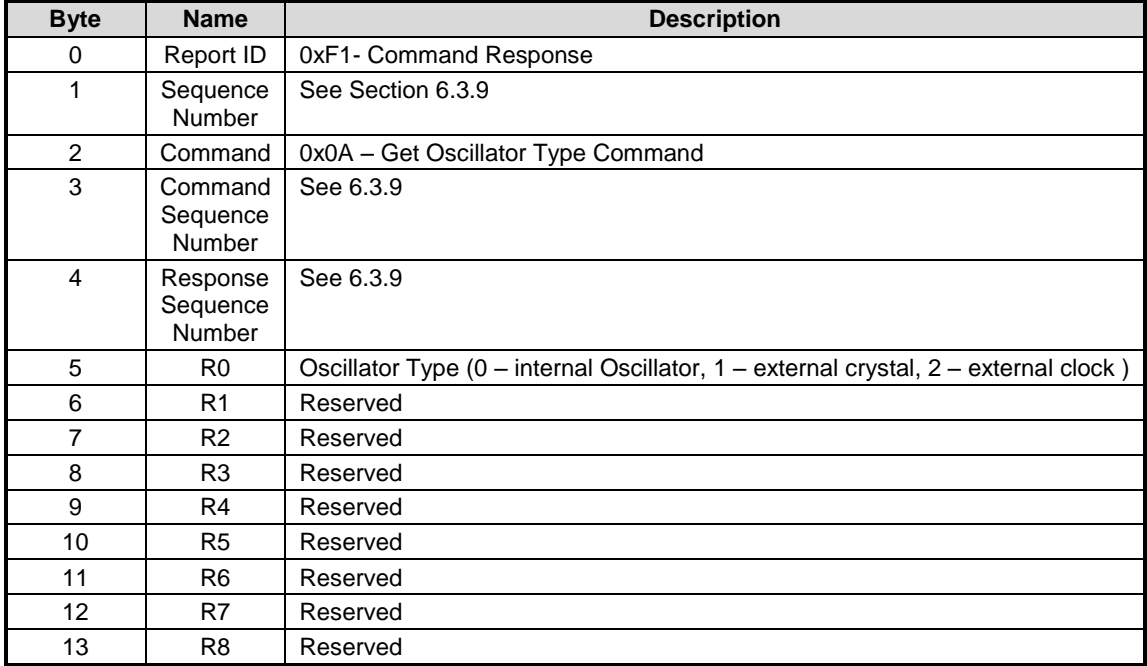

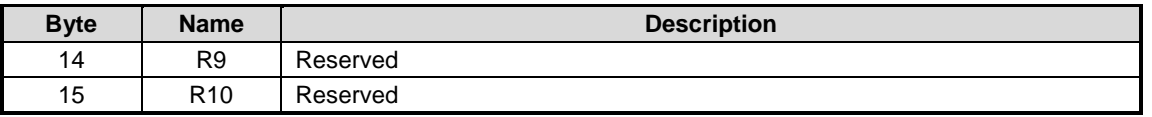

**Figure 63: Get Oscillator Type Response**

### **6.4.10 Clear DCD and Reset (0x0B)**

The sensor hub stores updated Dynamic Calibration Data to RAM frequently. At non-power-up reset, the hub will persist the last-stored DCD from RAM to FRS. In order to prevent this from happening (e.g. if one desires to fully clear DCD state), this command performs an atomic clear-DCD (from RAM) and system reset.

The recommended sequence for completely resetting DCD state is:

- 1. Reset hub (via pin toggle, reset command, or Clear DCD and Reset Command)
- 2. Delete flash copy of DCD via FRS: see [6.3.3.](#page-38-0)
- 3. Issue Clear DCD and Reset Command.

#### **6.4.10.1 Clear DCD and Reset Command**

Clear any copy of DCD stored in RAM and perform a chip reset immediately. No response is sent for this command, though the hub will report an unsolicited Initialization Response as in a standard reset (see [6.4.5.2\)](#page-48-0).

| <b>Byte</b>    | <b>Name</b>        | <b>Description</b>         |
|----------------|--------------------|----------------------------|
| 0              | Report ID          | 0xF2 - Command Request     |
| 1              | Sequence<br>Number | See Section 6.3.8.         |
| 2              | Command            | 0x0B - Clear DCD and Reset |
| 3              | P0                 | Reserved                   |
| 4              | P <sub>1</sub>     | Reserved                   |
| 5              | P2                 | Reserved                   |
| 6              | P3                 | Reserved                   |
| $\overline{7}$ | P <sub>4</sub>     | Reserved                   |
| 8              | P5                 | Reserved                   |
| 9              | P6                 | Reserved                   |
| 10             | P7                 | Reserved                   |
| 11             | P8                 | Reserved                   |

**Figure 64: Clear DCD and Reset Command**

### **6.5 Sensor Reports**

Sensor feature reports are used to control and configure sensors, and to retrieve sensor configuration. Sensor input reports are used to send sensor data to the host.

The sensor input reports use fixed point formats for their data fields. Some sensors report both the sensor data output and either the sensor bias or the sensor accuracy. For sensors that have both types of outputs, the Q point of each type of output may be different. The default Q point for each type is provided in the following sections about the reports for each sensor. For SH-2 systems using revision 1 or later of the sensor metadata record, the Q points are provided in the metadata record. If there is a difference between the Q point listed below and that of the metadata record, the metadata record takes precedence.

### **6.5.1 Common Fields**

The sensor feature and input reports have a number of fields in common across many sensors. These common fields and their meaning are listed in [Figure 65.](#page-54-0) Fields that are specific to a sensor are explained in that sensors report.

| <b>Field</b>                          | <b>Description</b>                                                                                                    |
|---------------------------------------|----------------------------------------------------------------------------------------------------|
| Report ID                             | <b>Report ID</b>                                                                                                    |
| Sequence number                       | 8-bit unsigned integer used to track reports. The<br>sequence number increments once for each report sent.<br>Gaps in the sequence numbers indicate missing or<br>dropped reports.                                                                                                    |
| Report Interval                       | 32-bit unsigned integer representing the interval in<br>microseconds between asynchronous input reports                                                                                                    |
| <b>Batch Interval</b>                 | 32-bit unsigned integer controlling the maximum delay (in<br>microseconds) between the time that a sensor is sampled<br>and the time that its data can be reported. The value 0 is<br>reserved for "do not delay" and the value 0xFFFFFFFF is<br>reserved for "never trigger delivery on the basis of<br>elapsed time"                                                                                                    |
| Feature flags                         | A bit field that enables various features for a sensor.<br>Bit 0: change sensitivity type.<br>$0 - absolute$<br>$1 -$ relative<br>Bit 1: change sensitivity enable<br>$0$ – disabled<br>$1$ – enabled<br>Bit 2: wake-up enable<br>$0 -$ disabled<br>$1$ – enabled<br>Bit 3: always-on enable (run sensor while hub is in "sleep"<br>mode)<br>$0 -$ disabled<br>$1$ – enabled<br>Bit 4: reserved<br>Bit 5: reserved<br>Bit 6: reserved<br>Bit 7: reserved |
| Change sensitivity absolute           | 16-bit signed fixed point integer representing the value a<br>sensor output must exceed in order to trigger another<br>input report.                                                                                                    |
| Change sensitivity relative           | 16-bit signed fixed point integer representing the amount<br>by which a sensor output must change from the previous<br>input report in order to trigger another input report.                                                                                                    |
| Sensor-Specific<br>Configuration word | 32-bit field available for use by sensors requiring<br>additional configuration options.                                                                                                    |
| Status                                | Bits 1:0 – indicate the status of a sensor.<br>0 - Unreliable<br>1 - Accuracy low<br>2 - Accuracy medium<br>3 - Accuracy high<br>Bits 7:2 - Delay upper bits: 6 most-significant bits of<br>report delay. See blow.                                                                                                    |
| Delay LSB                             | 8 least-significant bits of report delay. Units are 100 us.                                                                                                    |

<span id="page-54-0"></span>**Figure 65: Common Report Fields**

## **6.5.2 Common Dynamic Feature Report**

All sensors use the same format for a feature report. This format is shown in [Figure 66.](#page-55-0)

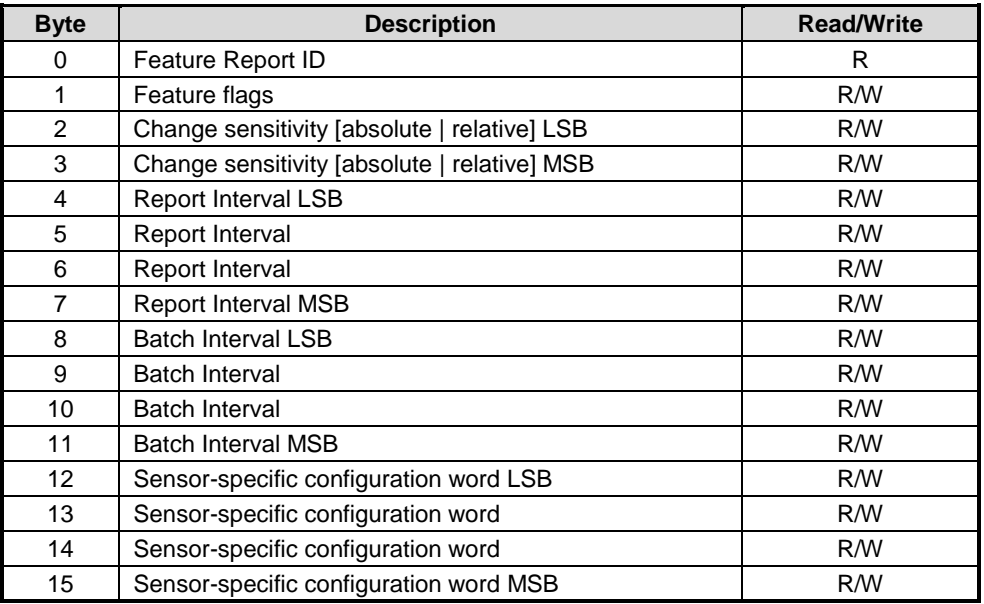

#### **Figure 66: Common Feature Report**

<span id="page-55-0"></span>The type of change sensitivity may be either absolute or relative. The units of change sensitivity are normally the same as that of the input reports. The Q point of the change sensitivity is normally the same as that of the input reports. Any variations from this normal arrangement are explained in the individual sensor's report section. For some sensors the change sensitivity is redefined to have a meaning that is applicable to that particular sensor. In these cases use of the change sensitivity field is explained in the feature report section for that sensor.

### <span id="page-55-1"></span>**6.5.3 Get Feature Request (0xFE)**

Get-Feature requests are issued by sending the following report to SH-2. These are sent on the SH-2 control channel from host to hub.

| <b>B</b> vte | <b>Description</b> |
|--------------|--------------------|
|              | Report ID=0xFE     |
|              | Feature Report ID  |

**Figure 67: Get Feature Request (0xFE)**

"Feature Report ID" is set to the ID of the feature report that is to be obtained. For example, to request the Raw Accelerometer feature report, the bytes 0xFE 0x14 would be sent to SH-2. SH-2 will respond by sending a Get Feature Response [\(6.5.5\)](#page-56-0) at some point in the future.

### **6.5.4 Set Feature Command (0xFD)**

Set-Feature commands are issued by prefixing the full feature report with 0xFD. These are sent on the SH-2 control channel from host to hub.

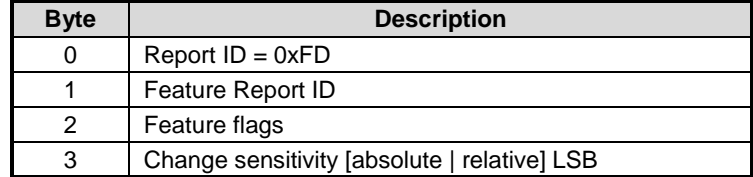

| <b>Byte</b>    | <b>Description</b>                           |
|----------------|----------------------------------------------|
| 4              | Change sensitivity [absolute   relative] MSB |
| 5              | <b>Report Interval LSB</b>                   |
| 6              | Report Interval                              |
| $\overline{7}$ | <b>Report Interval</b>                       |
| 8              | Report Interval MSB                          |
| 9              | <b>Batch Interval LSB</b>                    |
| 10             | <b>Batch Interval</b>                        |
| 11             | <b>Batch Interval</b>                        |
| 12             | <b>Batch Interval MSB</b>                    |
| 13             | Sensor-specific configuration word LSB       |
| 14             | Sensor-specific configuration word           |
| 15             | Sensor-specific configuration word           |
| 16             | Sensor-specific configuration word MSB       |

**Figure 68: Set Feature Command (0xFD)**

## <span id="page-56-0"></span>**6.5.5 Get Feature Response (0xFC)**

SH-2 will respond to Get Feature Requests [\(6.5.3\)](#page-55-1) by sending a Get Feature Response on the control channel. These are the full feature report that was requested, prefixed with 0xFC.

Note that SH-2 protocol version 1.0.1 and higher will send Get Feature Response messages unsolicited if a sensor's rate changes (e.g. due to change in the rate of a related sensor).

| <b>Byte</b>    | <b>Description</b>                           |
|----------------|----------------------------------------------|
| 0              | Report $ID = 0xFC$                           |
| 1              | Feature Report ID                            |
| $\overline{2}$ | Feature flags                                |
| 3              | Change sensitivity [absolute   relative] LSB |
| 4              | Change sensitivity [absolute   relative] MSB |
| 5              | <b>Report Interval LSB</b>                   |
| 6              | Report Interval                              |
| 7              | Report Interval                              |
| 8              | <b>Report Interval MSB</b>                   |
| 9              | <b>Batch Interval LSB</b>                    |
| 10             | <b>Batch Interval</b>                        |
| 11             | <b>Batch Interval</b>                        |
| 12             | <b>Batch Interval MSB</b>                    |
| 13             | Sensor-specific configuration word LSB       |
| 14             | Sensor-specific configuration word           |
| 15             | Sensor-specific configuration word           |
| 16             | Sensor-specific configuration word MSB       |

**Figure 69: Get Feature Response (0xFC)**

#### **6.5.6 Force Sensor Flush (0xF0)**

This is sent from the host to the hub to trigger a flush of outstanding data from a given sensor (e.g. before its batch settings would require it). The hub may report data for other sensors as

well. Each of these will result in the transmission of a corresponding Flush Complete report [\(6.5.7\)](#page-57-0) to the host.

| <b>Byte</b> | <b>Description</b> |
|-------------|--------------------|
|             | Report ID=0xF0     |
|             | Sensor ID          |

**Figure 70: Force Sensor Flush (0xF0)**

## <span id="page-57-0"></span>**6.5.7 Flush Completed (0xEF)**

Report that all data from a given sensor, as of the corresponding Force Sensor flush () has been transmitted.

| <b>B</b> vte | <b>Description</b> |
|--------------|--------------------|
|              | Report ID=0xEF     |
|              | Sensor ID          |

**Figure 71: Flush Completed (0xEF)**

#### **6.5.8 Raw Accelerometer (0x14)**

The accelerometer sensor reports raw readings from the physical accelerometer MEMS sensor. The units are ADCs. Interpretation of the reported values is sensor dependent. The report ID is 0x14.

### **6.5.8.1 Feature Report**

The change sensitivity is applied to each axis independently.

### **6.5.8.2 Input Report**

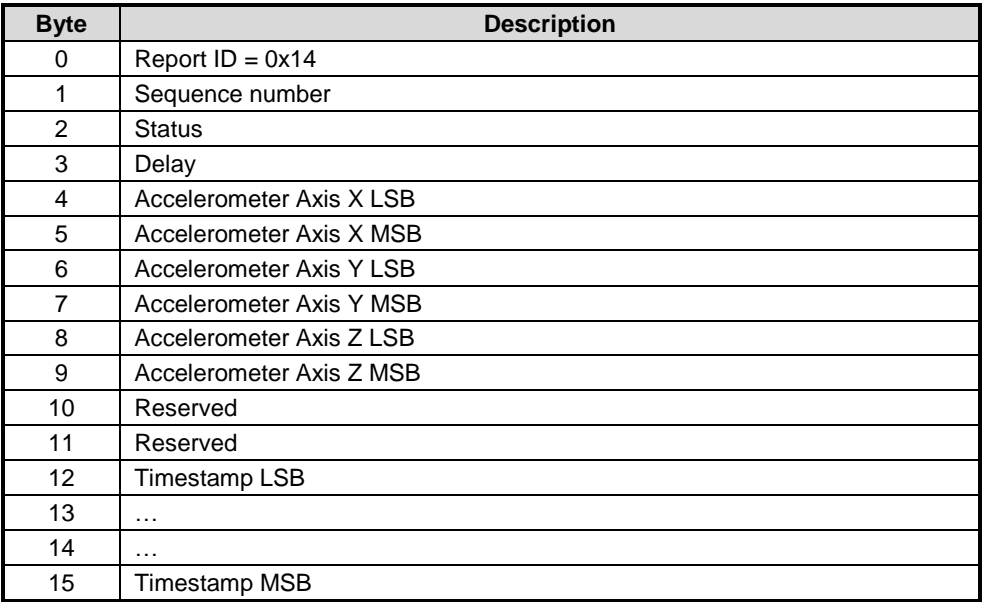

#### **Figure 72: Raw Accelerometer Input Report**

The timestamp field is a uint32\_t. It is the time that the sample was taken as measured by a timer running on the hub. The units are microseconds.

## **6.5.9 Accelerometer (0x01)**

The accelerometer sensor reports the total acceleration of the device. The units are m/s^2. The Q point is 8. The report ID is 0x01.

#### **6.5.9.1 Feature Report**

The change sensitivity is applied to each axis independently.

### **6.5.9.2 Input Report**

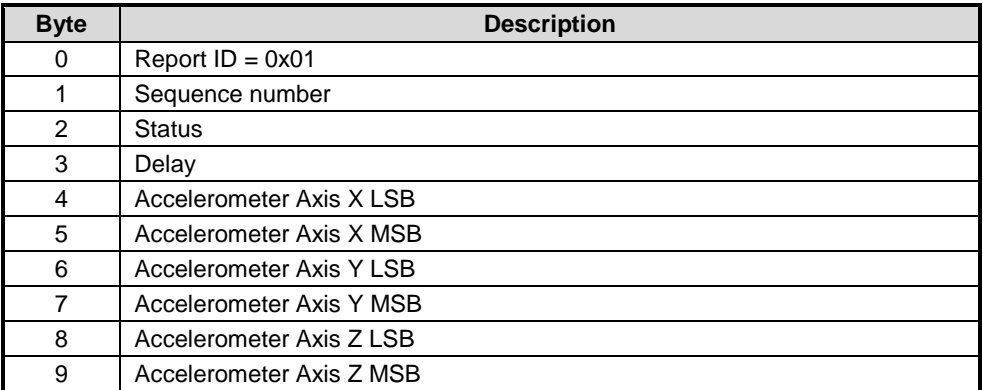

#### **Figure 73: Accelerometer Input Report**

## **6.5.10 Linear Acceleration (0x04)**

The linear acceleration sensor reports the acceleration of the device minus gravity. The units are m/s^2. The Q point is 8. The report ID is 0x04.

#### **6.5.10.1 Feature Report**

The change sensitivity is applied to each axis independently.

### **6.5.10.2 Input Report**

| <b>Byte</b> | <b>Description</b>             |
|-------------|--------------------------------|
| 0           | Report $ID = 0x04$             |
|             | Sequence number                |
| 2           | <b>Status</b>                  |
| 3           | Delay                          |
| 4           | Linear acceleration Axis X LSB |
| 5           | Linear acceleration Axis X MSB |
| 6           | Linear acceleration Axis Y LSB |
| 7           | Linear acceleration Axis Y MSB |
| 8           | Linear acceleration Axis Z LSB |
| 9           | Linear acceleration Axis Z MSB |

**Figure 74: Linear Acceleration Input Report**

## **6.5.11 Gravity (0x06)**

The gravity sensor reports gravity in the device's coordinate frame. The units are m/s^2. The Q point is 8. The report ID is 0x06.

### **6.5.11.1 Feature Report**

The change sensitivity is applied to each axis independently.

### **6.5.11.2 Input Report**

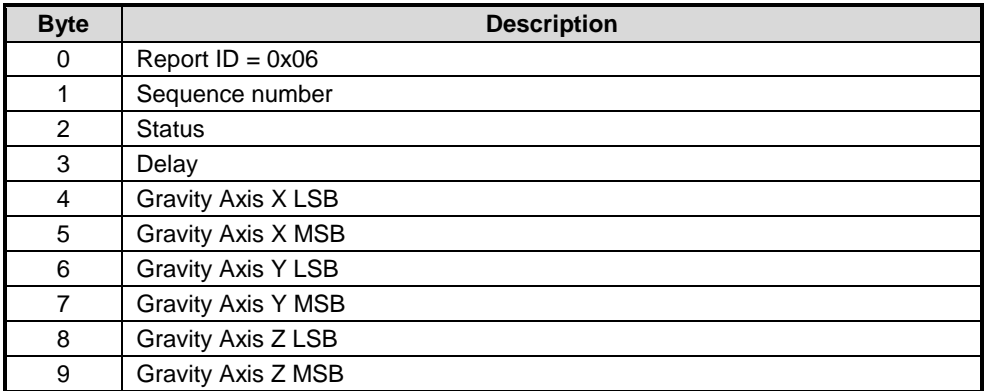

#### **Figure 75: Gravity Input Report**

### **6.5.12 Raw Gyroscope (0x15)**

The gyroscope sensor reports raw readings from the physical gyroscope MEMS sensor. The units are ADCs. Interpretation of the reported values is sensor dependent. The report ID is 0x15.

#### **6.5.12.1 Feature Report**

The change sensitivity is applied to each axis independently.

### **6.5.12.2 Input Report**

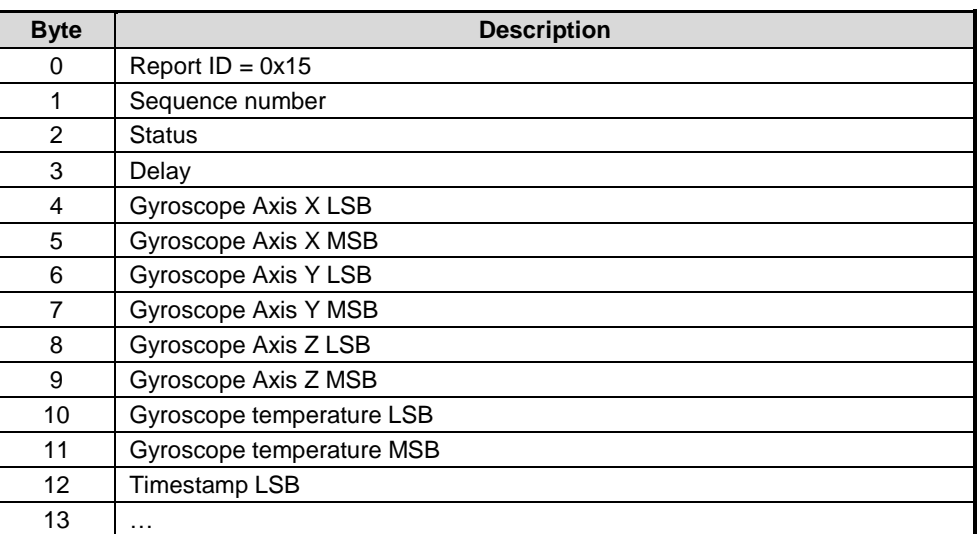

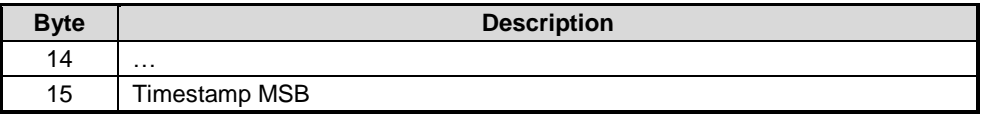

#### **Figure 76: Raw Gyroscope Input Report**

The timestamp field is a uint32\_t. It is the time that the sample was taken as measured by a timer running on the hub. The units are microseconds.

## **6.5.13 Gyroscope Calibrated (0x02)**

The gyroscope calibrated sensor reports drift-compensated rotational velocity. The units are rad/s. The Q point is 9. The report ID is 0x02.

#### **6.5.13.1 Feature Report**

The change sensitivity is applied to each axis independently.

#### **6.5.13.2 Input Report**

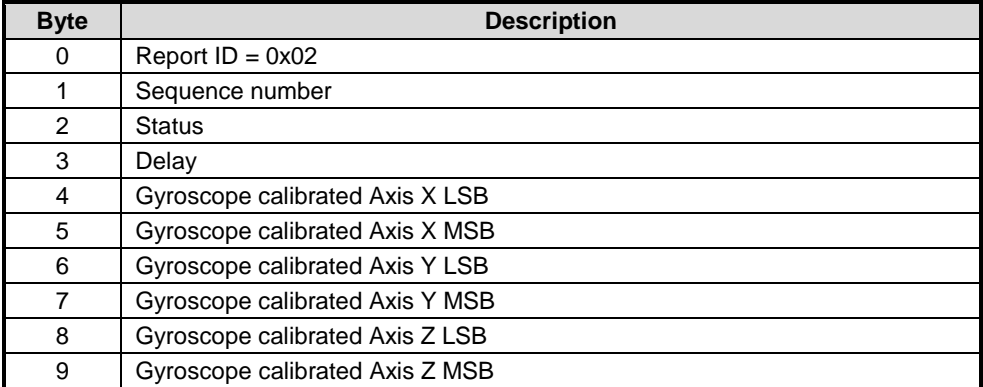

**Figure 77: Gyroscope Calibrated Input Report**

### **6.5.14 Gyroscope Uncalibrated (0x07)**

The gyroscope uncalibrated sensor reports rotational velocity without drift compensation. An estimate of drift is also reported. The units for both values are rad/s. The Q point for both values is 9. The report ID is 0x07.

#### **6.5.14.1 Feature Report**

The change sensitivity is applied to each uncalibrated axis independently. The change sensitivity does not apply to the bias fields.

### **6.5.14.2 Input Report**

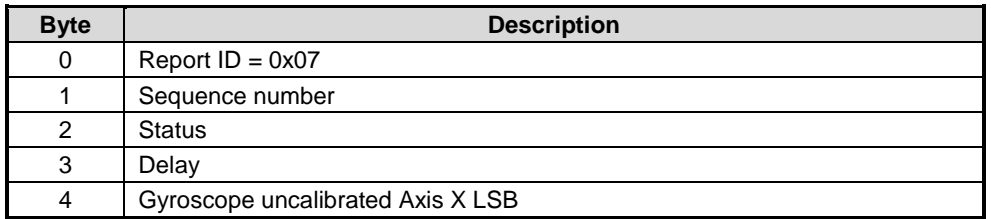

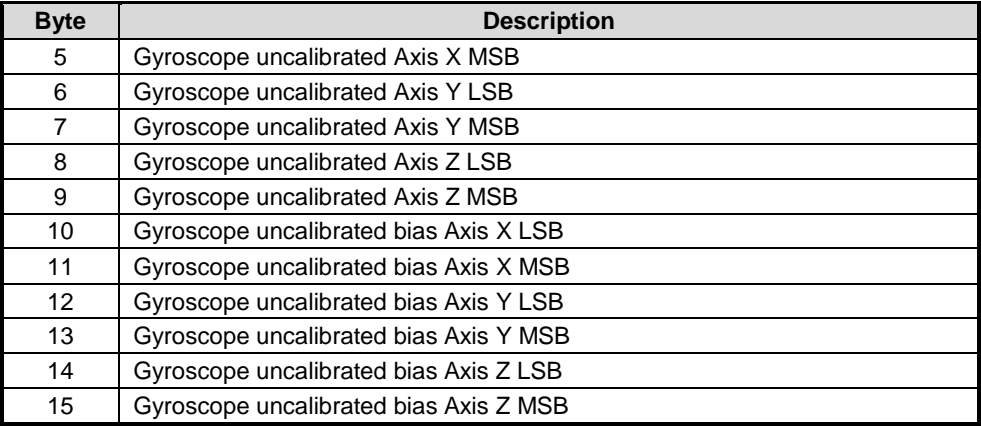

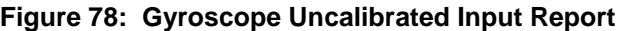

### **6.5.15 Raw Magnetometer (0x16)**

The magnetometer sensor reports raw readings from the physical magnetometer sensor. The units are ADCs. Interpretation of the reported values is sensor dependent. The report ID is 0x16.

#### **6.5.15.1 Feature Report**

The change sensitivity is applied to each axis independently.

### **6.5.15.2 Input Report**

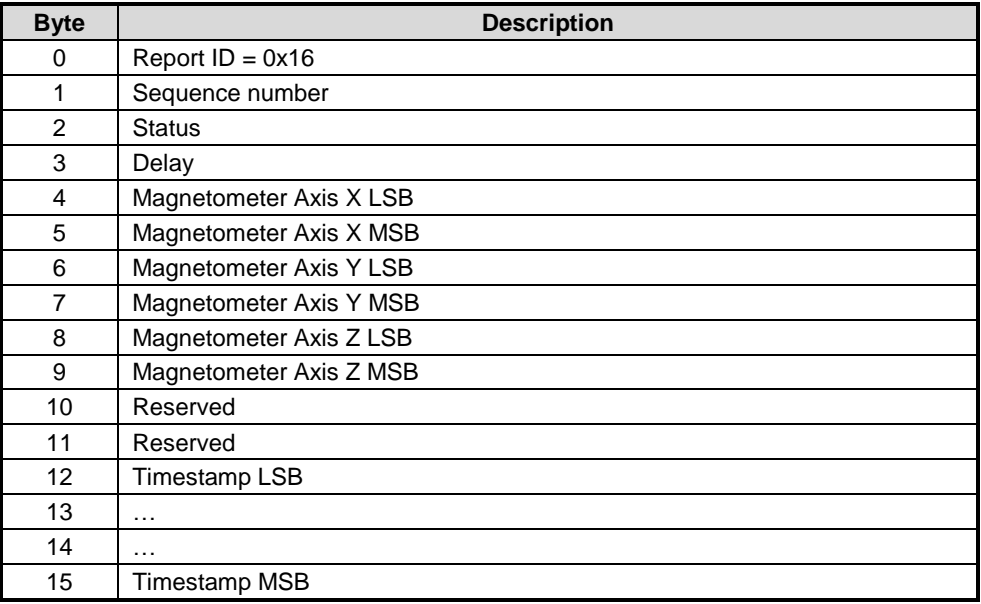

#### **Figure 79: Raw Magnetometer Input Report**

The timestamp field is a uint32\_t. It is the time that the sample was taken as measured by a timer running on the hub. The units are microseconds.

## **6.5.16 Magnetic Field Calibrated (0x03)**

The magnetic field calibrated sensor reports the geomagnetic field calibrated for hard and soft iron effects such that the vector is aligned with the declination and heading of Earth's magnetic field. The units are uTesla. The Q point is 4. The report ID is 0x03.

## **6.5.16.1 Feature Report**

The change sensitivity is applied to each axis independently.

## **6.5.16.2 Input Report**

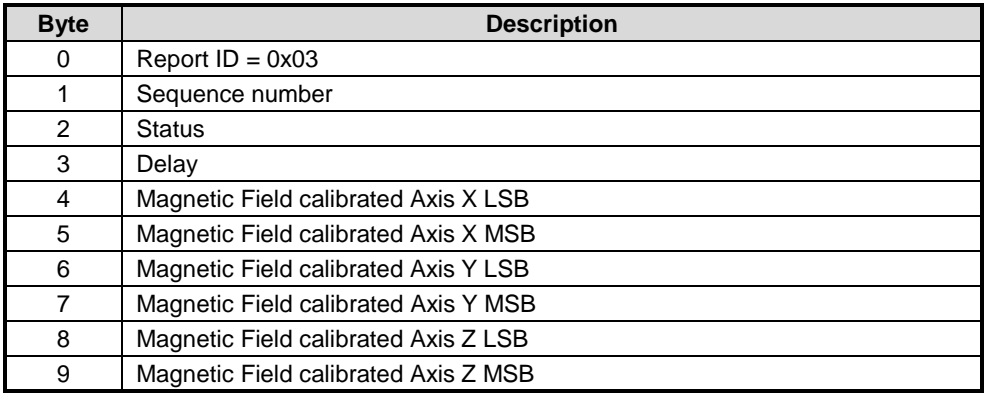

#### **Figure 80: Magnetic Field Calibrated Input Report**

## **6.5.17 Magnetic Field Uncalibrated (0x0F)**

The magnetic field uncalibrated sensor reports the geomagnetic field calibrated for soft iron effects only. Estimates for the hard iron bias are also reported. The units for both values are uTesla. The Q point for both values is 4. The report ID is 0x0F.

### **6.5.17.1 Feature Report**

The change sensitivity is applied to each uncalibrated axis independently. The change sensitivity does not apply to the hard iron bias fields.

## **6.5.17.2 Input Report**

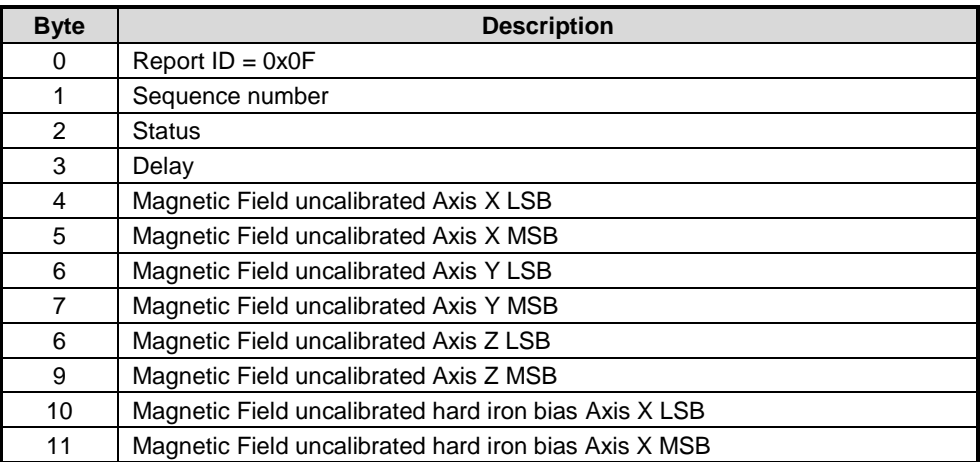

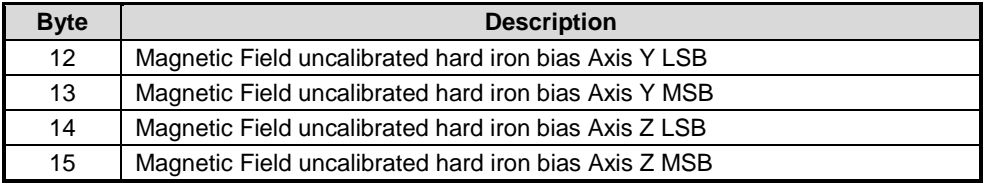

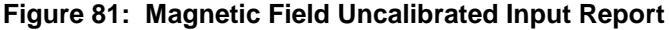

### **6.5.18 Rotation Vector (0x05)**

The rotation vector sensor reports the orientation of the device. The format of the rotation vector is a unit quaternion. The Q point is 14. In addition an estimate of the heading accuracy is reported. The units for the accuracy estimate are radians. The Q point is 12. The report ID is 0x05.

#### **6.5.18.1 Feature Report**

The change sensitivity is applied to the angular difference between two rotation vectors. The units for change sensitivity are radians. The change sensitivity is unsigned and the Q point is 13.

#### **6.5.18.2 Input Report**

| <b>Byte</b>       | <b>Description</b>                 |
|-------------------|------------------------------------|
| 0                 | Report $ID = 0x05$                 |
| 1                 | Sequence number                    |
| 2                 | <b>Status</b>                      |
| 3                 | Delay                              |
| 4                 | Unit quaternion i component LSB    |
| 5                 | Unit quaternion i component MSB    |
| 6                 | Unit quaternion j component LSB    |
| $\overline{7}$    | Unit quaternion j component MSB    |
| 8                 | Unit quaternion k component LSB    |
| 9                 | Unit quaternion k component MSB    |
| 10                | Unit quaternion real component LSB |
| 11                | Unit quaternion real component MSB |
| $12 \overline{ }$ | Accuracy estimate LSB              |
| 13                | Accuracy estimate MSB              |

**Figure 82: Rotation Vector Input Report**

### **6.5.19 Game Rotation Vector (0x08)**

The rotation vector sensor reports the orientation of the device. The format of the rotation vector is a unit quaternion. The Q point is 14. The report ID is 0x08.

#### **6.5.19.1 Feature Report**

The change sensitivity is applied to the angular difference between two rotation vectors. The units for change sensitivity are radians. The change sensitivity is unsigned and the Q point is 13.

## **6.5.19.2 Input Report**

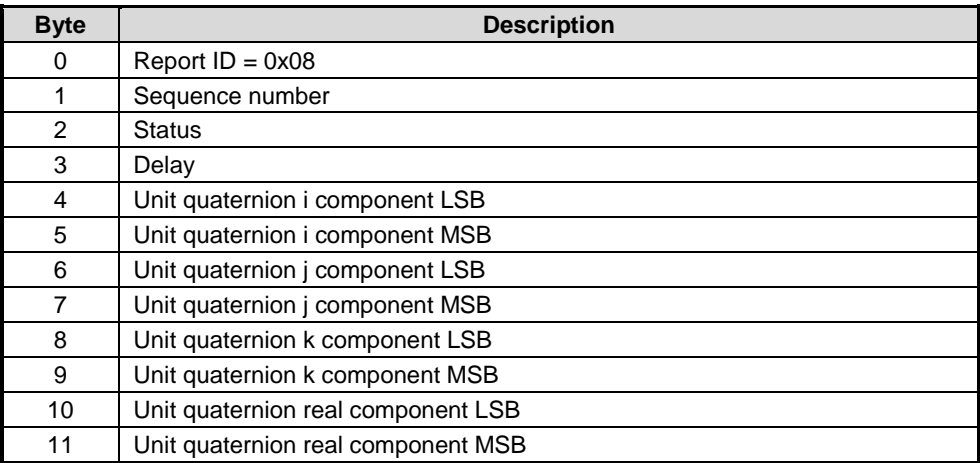

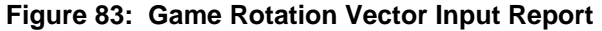

### **6.5.20 Geomagnetic Rotation Vector (0x09)**

The geomagnetic rotation vector sensor reports the orientation of the device. The format of the rotation vector is a unit quaternion. The Q point is 14. In addition an estimate of the heading accuracy is reported. The units for the accuracy estimate are radians. The Q point is 12. The report ID is 0x09.

#### **6.5.20.1 Feature Report**

The change sensitivity is applied to the angular difference between two rotation vectors. The units for change sensitivity are radians. The change sensitivity is unsigned and the Q point is 13.

## **6.5.20.2 Input Report**

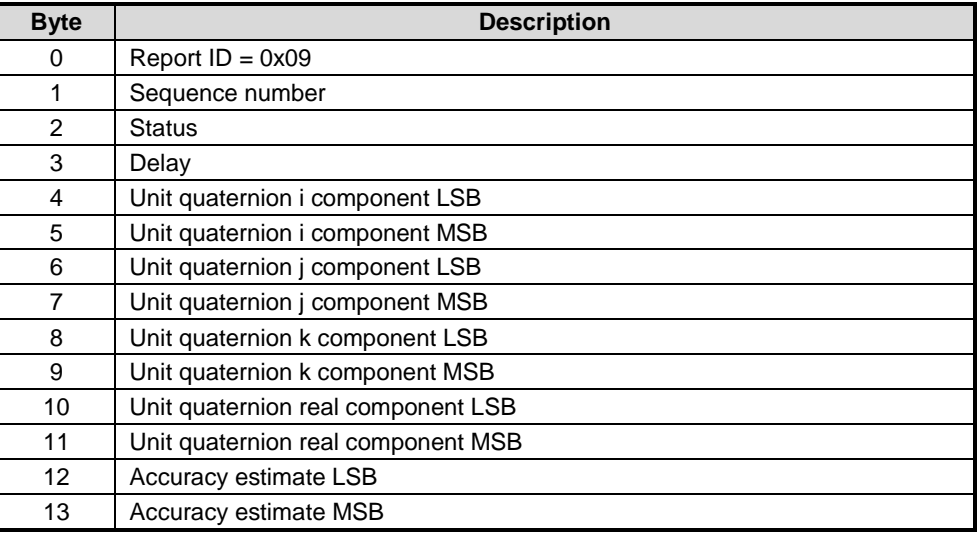

#### **Figure 84: Geomagnetic Rotation Vector Input Report**

## **6.5.21 Pressure (0x0A)**

The pressures sensor reports atmospheric pressure. The units are hectopascals. The Q point is 20. The report ID is 0x0A.

### **6.5.21.1 Feature Report**

The Q point of the change sensitivity is 6.

### **6.5.21.2 Input Report**

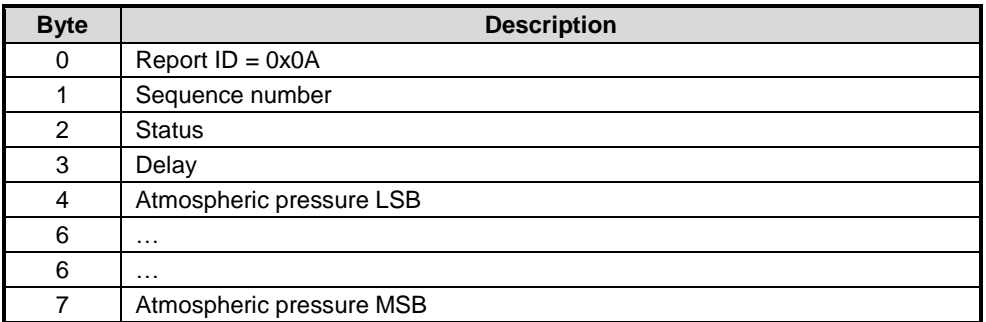

#### **Figure 85: Pressure Sensor Input Report**

### **6.5.22 Ambient Light (0x0B)**

The ambient light sensor reports the measures the amount of light entering the sensor. The units are lux. The Q point is 8. The report ID is 0x0B.

### **6.5.22.1 Feature Report**

The Q point of the change sensitivity is 6.

#### **6.5.22.2 Input Report**

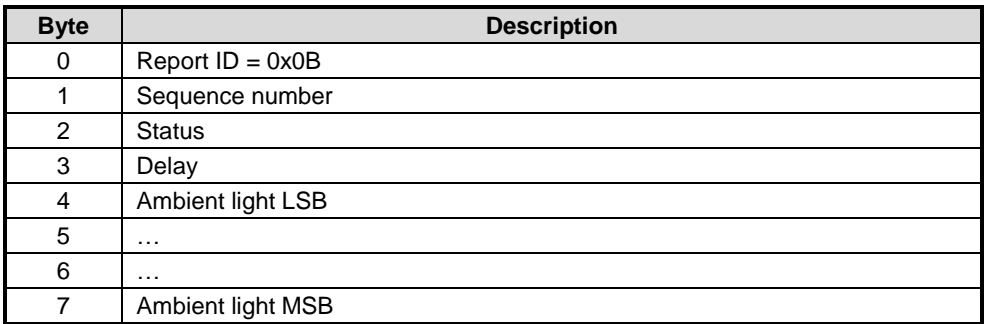

#### **Figure 86: Ambient Light Sensor Input Report**

### **6.5.23 Humidity (0x0C)**

The humidity sensor reports relative humidity in the ambient air. The units are percent. The Q point is 8. The report ID is 0x0C.

#### **6.5.23.1 Feature Report**

No special remarks.

## **6.5.23.2 Input Report**

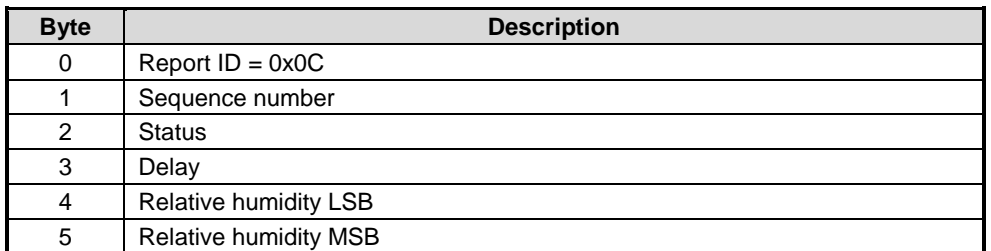

#### **Figure 87: Humidity Sensor Input Report**

#### **6.5.24 Proximity (0x0D)**

The proximity sensor reports distance from the device. The units are centimeters. The Q point is 4. The report ID is 0x0D.

#### **6.5.24.1 Feature Report**

The change sensitivity is applied to each axis independently.

#### **6.5.24.2 Input Report**

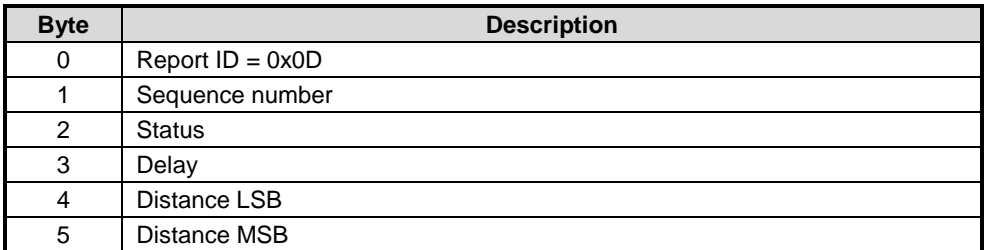

#### **Figure 88: Proximity Sensor Input Report**

#### **6.5.25 Temperature (0x0E)**

The temperature sensor reports ambient temperature. The units are °C. The Q point is 7. The report ID is 0x0E.

#### **6.5.25.1 Feature Report**

No special remarks.

### **6.5.25.2 Input Report**

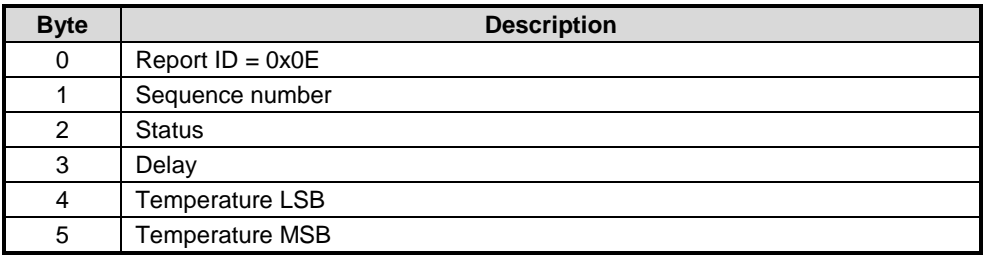

#### **Figure 89: Temperature Sensor Input Report**

#### **6.5.26 Reserved (0x17)**

#### **6.5.27 Tap Detector (0x10)**

The tap detector reports single and double taps. The report ID is 0x10.

#### **6.5.27.1 Feature Report**

The change sensitivity should be set to 0 for the tap detector.

#### **6.5.27.2 Input Report**

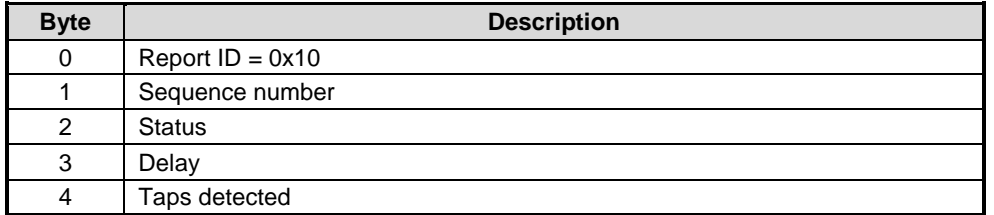

#### **Figure 90: Tap Detector Input Report**

Taps detected Bit field.

Indicates single and double taps along each axis. The direction flag is not valid if a tap was not detected along the associated axis. The direction flag means that if a tap was detected and the direction flag is set then the tap was along the positive given axis towards the origin. For example, if the positive Z axis is pointing out of the face of a device and the user taps on the face of the device then the Z axis tap and direction flags will both be set. If a tap is detected, it may be either a single or a double tap.

Bit  $0 - X$  axis tap. Bit  $1 - X$  axis positive tap Bit  $2 - Y$  axis tap Bit 3 – Y axis positive tap Bit  $4 - Z$  axis tap Bit  $5 - Z$  axis positive tap Bit  $6$  – double tap Bit 7 – reserved

#### **6.5.28 Step Detector (0x18)**

The step detector reports steps detected. Each report indicates a single step. The report ID is 0x18.

#### **6.5.28.1 Feature Report**

The change sensitivity should be set to 0 for the step detector.

#### **6.5.28.2 Input Report**

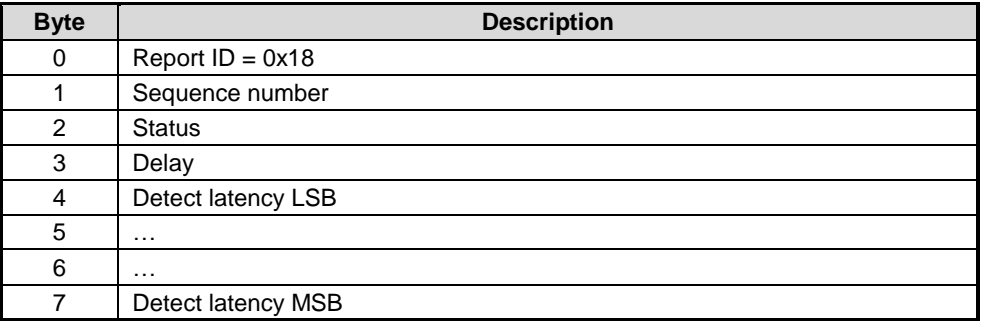

#### **Figure 91: Step Detector Input Report**

Detect latency The delay in microseconds from The time from when the step occurred until the time the step was detected and reported.

#### **6.5.29 Step Counter (0x11)**

The step counter reports steps counted. The units are steps. The value is unsigned. The Q point is 0. The report ID is 0x11. The step counter will wake the host at least once before the steps field wraps around to a previously reported value.

#### **6.5.29.1 Feature Report**

No special remarks.

#### **6.5.29.2 Input Report**

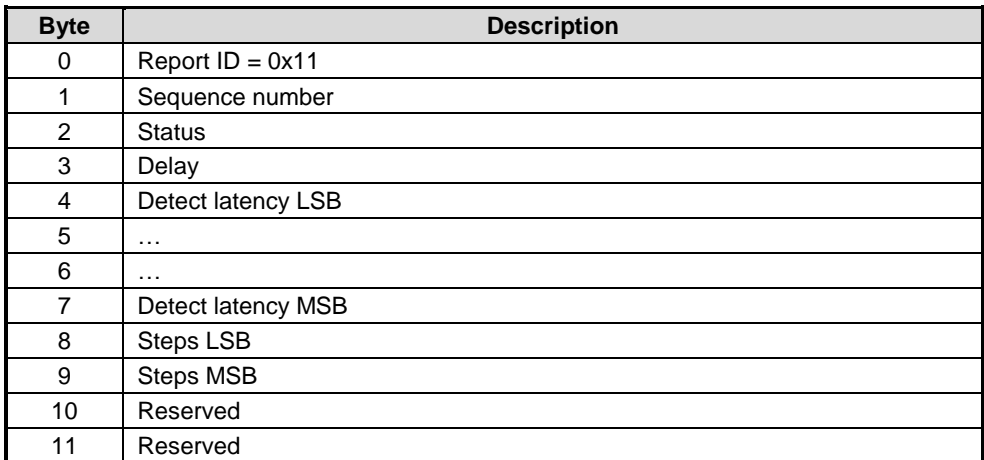

#### **Figure 92: Step Counter Input Report**

Detect latency The delay in microseconds from The time from when the last step being counted occurred until the time the step count was reported.

Steps The number of steps counted. This is a normally incrementing count of the number of steps taken by the user. This field may decrement of motions previously reported as steps are determined not to be steps. This field rolls over.

## **6.5.30 Significant Motion (0x12)**

The significant motion detector sends a single report when it detects significant motion. It automatically turns itself off after sending its single report. The report ID is 0x12.

## **6.5.30.1 Feature Report**

The change sensitivity should be set to 0 for the significant motion detector.

## **6.5.30.2 Input Report**

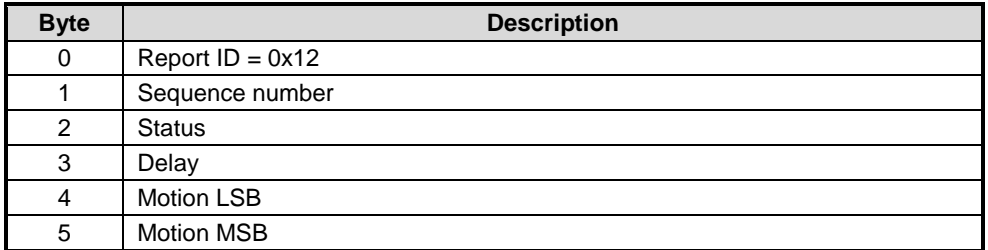

#### **Figure 93: Significant Motion Input Report**

Motion **Indicates motion being reported.** 1 – significant motion detected All other values are reserved.

## **6.5.31 Stability Classifier (0x13)**

The stability classifier sensor reports the type of stability detected. The report ID is 0x13.

### **6.5.31.1 Feature Report**

The change sensitivity should be set to 0 for the stability classifier sensor.

### **6.5.31.2 Input Report**

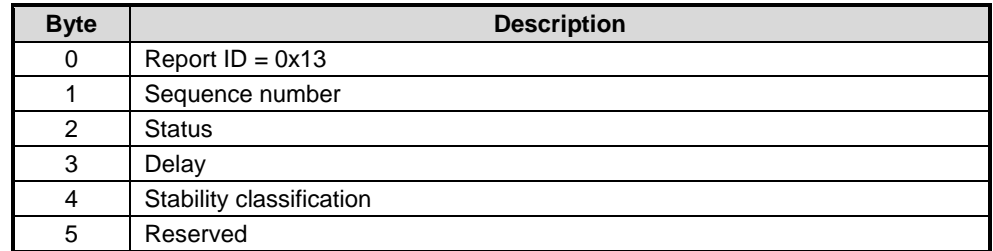

#### **Figure 94: Stability Classifier Input Report**

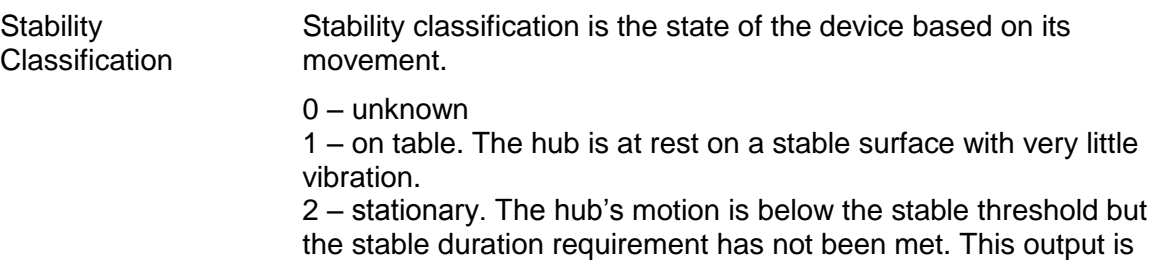

only available when gyro calibration is enabled. See section 6.4.7 for details about enabling gyro calibration. When gyro calibration is disabled, only states 0, 1, 3 and 4 are output. 3 – stable. The hub's motion has met the stable threshold and duration requirements. 4 – motion. The hub is moving.

5 – 255 Reserved

### **6.5.32 Shake Detector (0x19)**

The shake detector sends a report each time it detects a shake. The report ID is 0x19.

#### **6.5.32.1 Feature Report**

The change sensitivity should be set to 0 for the shake detector.

#### **6.5.32.2 Input Report**

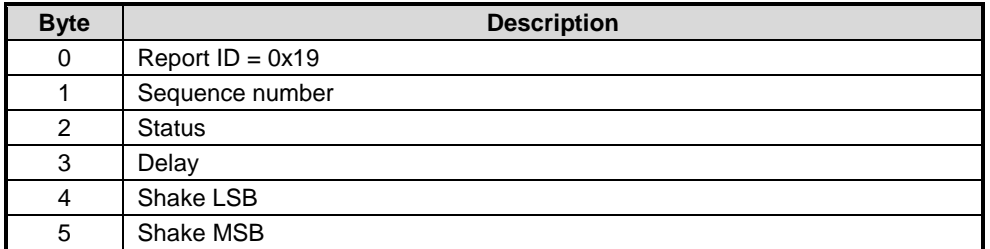

#### **Figure 95: Shake Detector Input Report**

Shake A bit field that indicates the axis along which that a shake was detected.

> Bit  $0 - X$  axis shake. Bit  $1 - Y$  axis shake Bit  $2 - Z$  axis shake Bits 3-15 – Reserved

#### **6.5.33 Flip Detector (0x1A)**

The flip detector sends a report each time it detects a flip. The report ID is 0x1A.

#### **6.5.33.1 Feature Report**

The change sensitivity should be set to 0 for the flip detector.

#### **6.5.33.2 Input Report**

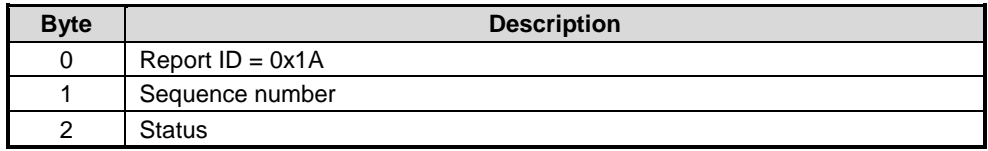

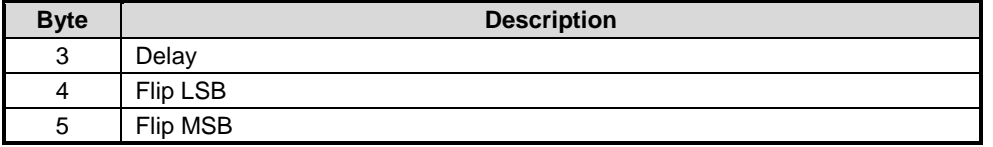

#### **Figure 96: Flip Detector Input Report**

Flip Indicates that a flip was detected.

1 – flip detected All other values are reserved

#### **6.5.34 Pickup Detector (0x1B)**

The pickup detector sends a report each time it detects a pickup. The report ID is 0x1B.

#### **6.5.34.1 Feature Report**

The change sensitivity should be set to 0 for the pickup detector.

#### **6.5.34.2 Input Report**

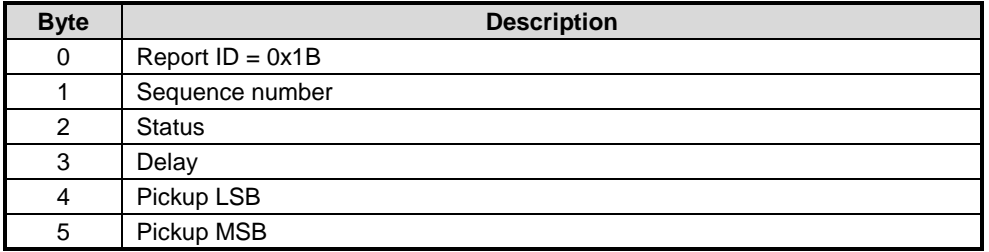

**Figure 97: Pickup Detector Input Report**

Pickup Indicates that a pickup was detected.

- 1 level to not level detected
- 2 stopped within tilt region detected

3 – both level to not level and stopped within tilt region detected All other values are reserved

#### **6.5.35 Stability Detector (0x1C)**

The stability detector sends a report each time it detects entry in or exit from a stable state. The report ID is 0x1C.

#### **6.5.35.1 Feature Report**

The change sensitivity should be set to 0 for the stability detector.

#### **6.5.35.2 Input Report**

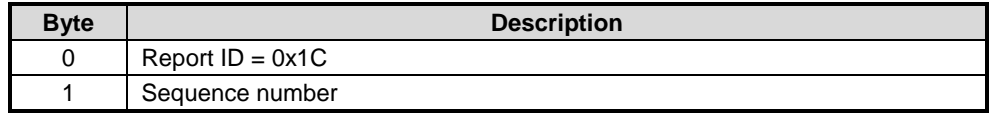
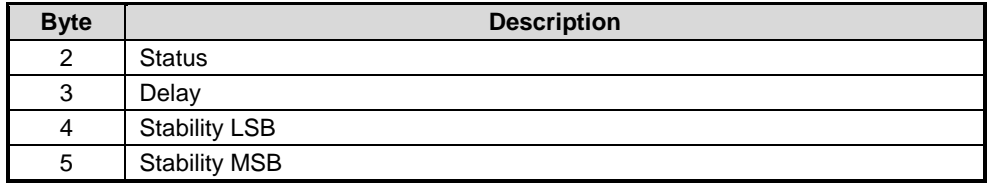

#### **Figure 98: Stability Detector Input Report**

Stability **Bit field.** 

Indicates stability detector events. A value of 1 means the event was detected.

Bit 0 – stable state entered Bit 1 – stable state exited All other bits are reserved

## **6.5.36 Personal Activity Classifier (0x1E)**

#### **6.5.36.1 Feature Report**

The lower 31 bits of Sensor-Specific Configuration Word indicate which classifications are requested (bit indices correspond with the classification states enumerated in [Figure 101:](#page-74-0)  [Activity Classification States\)](#page-74-0). For example, to enable still (4), walking (6) and running (7), the host would set bits 4, 6, and 7, supplying 0x000000D0 as the Sensor-Specific Configuration Word. If any classifications are requested, the "Unknown" classification (0) will automatically be requested.

Change sensitivity is specified in percent (0-100), and is applied to the confidence of each classification. A report will be produced if any requested classification's confidence change since the last transmitted input report exceeds the specified threshold. Note that this change is not relative to the value of the confidence. For example, a 10% change threshold, when applied to a classification having original confidence of 80%, will trigger at 90% and 70%, not 88% and 72%.

The most significant bit of Sensor-Specific Configuration Word imposes the additional constraint that the most-likely-state must differ from the last reported most-likely state when set.

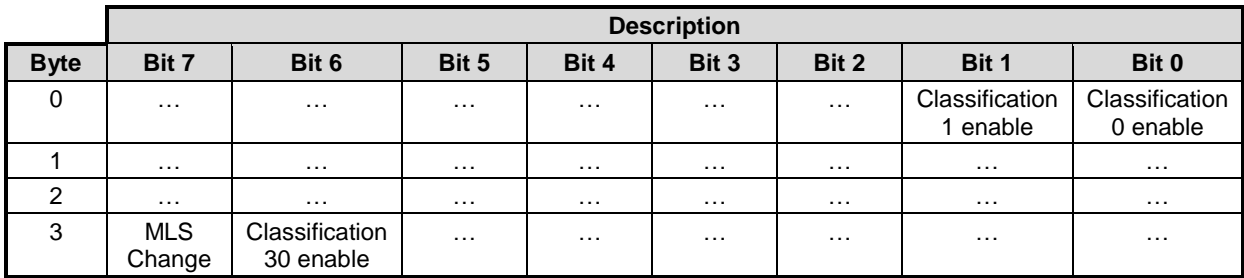

**Figure 99: Personal Activity Classifier Feature Report.**

## **6.5.36.2 Input Report**

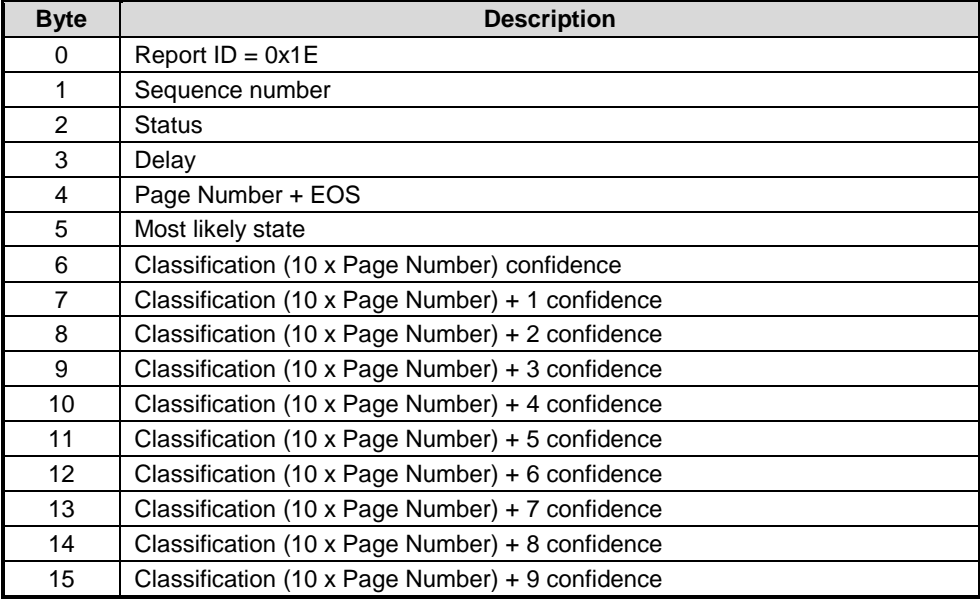

#### **Figure 100: Personal Activity Classifier Report**

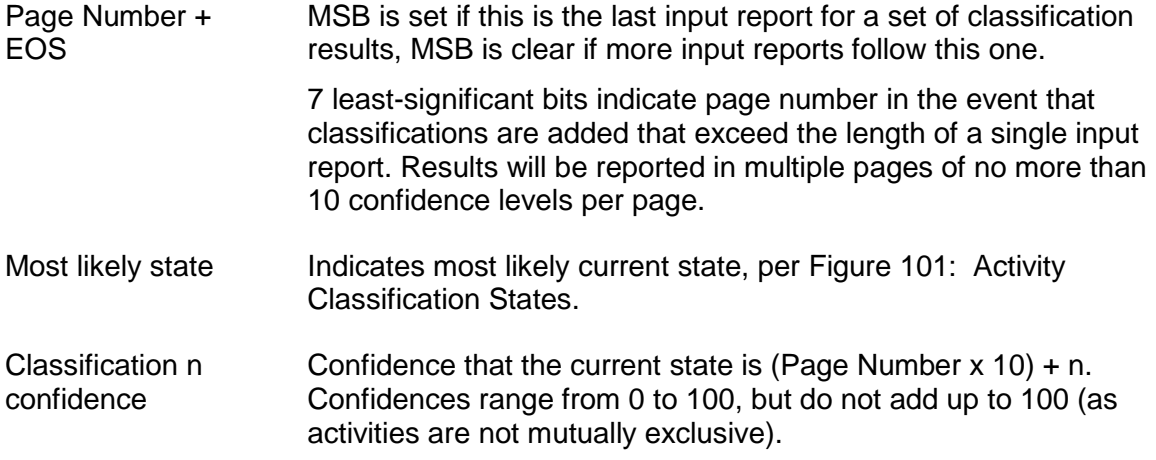

Note that the classifier may not be able to be configured to provide exactly the set of classifications requested. In this case, confidence reports for unwanted classifications may be masked (set to 0) internally by SH-2.

Note that if the personal activity classifier supports more than 10 classifications, all pages will be reported (even if no classifications were requested on that page or no confidence levels on that page exceeded the change threshold).

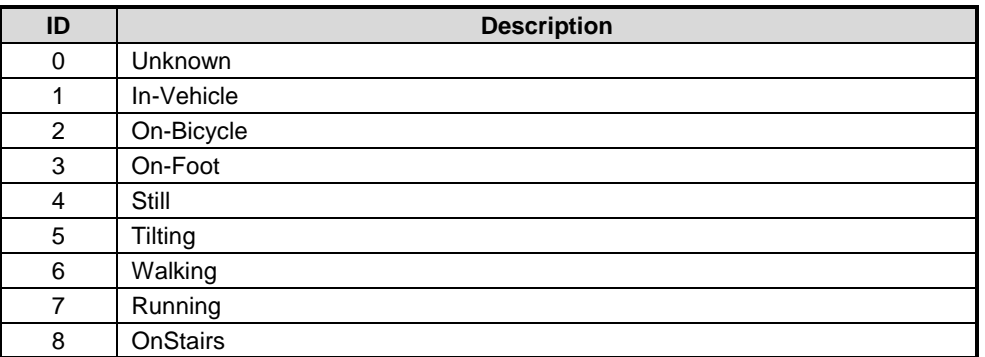

#### **Figure 101: Activity Classification States**

# <span id="page-74-0"></span>**6.5.37 Sleep Detector (0x1F)**

The sleep detector sends a report each time it detects a change in sleep state. The report ID is 0x1F.

# **6.5.37.1 Feature Report**

The change sensitivity should be set to 0 for the sleep detector.

# **6.5.37.2 Input Report**

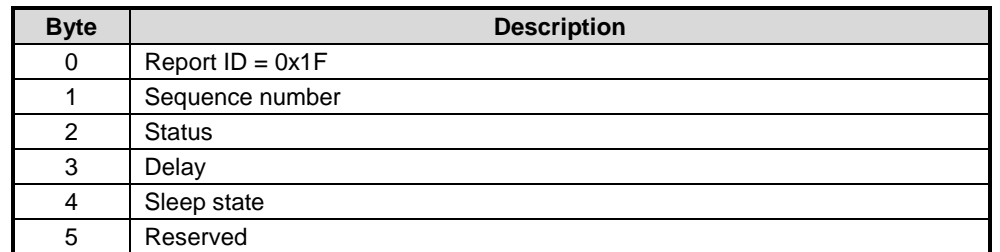

#### **Figure 102: Sleep Detector Input Report**

Sleep state **Indicates the users current sleep state.** 

- 0 hard wake
- 1 soft wake
- 2 light sleep
- 3 deep sleep
- 4 unknown

All other values are reserved

# **6.5.38 Tilt Detector (0x20)**

The tilt detector sends a report each time it detects a tilt. The report ID is 0x20.

# **6.5.38.1 Feature Report**

The change sensitivity should be set to 0 for the tilt detector.

# **6.5.38.2 Input Report**

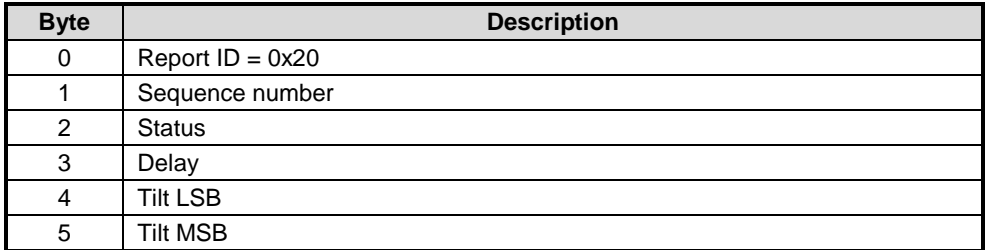

#### **Figure 103: Tilt Detector Input Report**

Tilt **Indicates that a tilt was detected.** 

1 – tilt detected All other values are reserved

## **6.5.39 Pocket Detector (0x21)**

The pocket detector sends a report each time it detects entry in or exit from a pocket state. The report ID is 0x21.

## **6.5.39.1 Feature Report**

The change sensitivity should be set to 0 for the pocket detector.

## **6.5.39.2 Input Report**

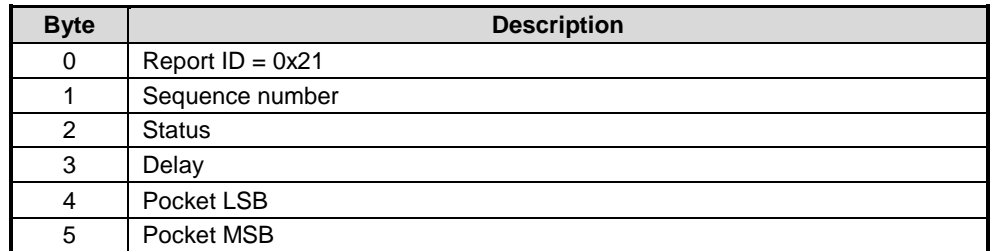

#### **Figure 104: Pocket Detector Input Report**

Pocket State Bit field.

Indicates pocket detector events. A value of 1 means the event was detected.

Bit 0 – entered in pocket state Bit 1 – entered out of pocket state All other bits are reserved

# **6.5.40 Circle Detector (0x22)**

The circle detector sends a report each time it detects a double circle gesture. The report ID is 0x22.

## **6.5.40.1 Feature Report**

The change sensitivity should be set to 0 for the circle detector.

# **6.5.40.2 Input Report**

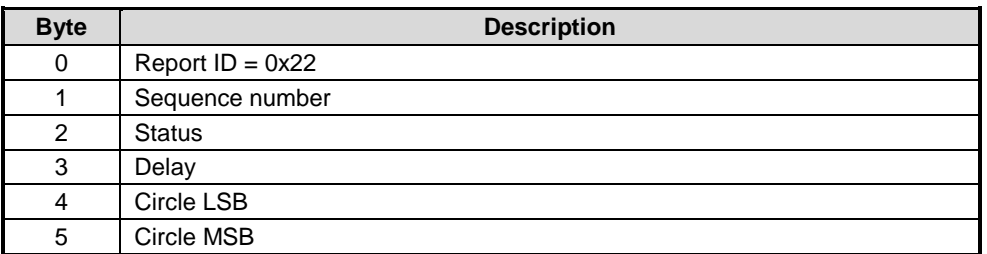

#### **Figure 105: Circle Detector Input Report**

Circle Indicates that a circle was detected.

1 – circle gesture detected All other values are reserved

# **6.5.41 Heart Rate Monitor (0x23)**

The heart rate monitor measures the user's heart rate. The report ID is 0x23. Heart rate is an unsigned 16-bit integer reported in beats per minute (bpm).

## **6.5.41.1 Feature Report**

No special remarks.

## **6.5.41.2 Input Report**

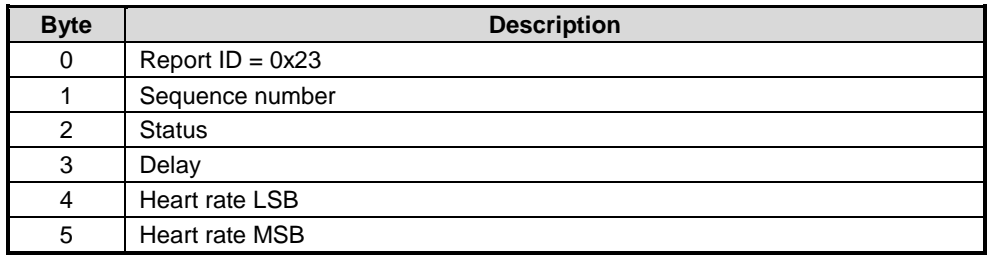

#### **Figure 106: Heart Rate Monitor Input Report**

## **6.5.42 ARVR-Stabilized Rotation Vector (0x28)**

The ARVR-stabilized rotation vector sensor reports the orientation of the device. Accumulated errors are corrected while the device is in motion, which limits the appearance of discontinuities or jumps in data. The format of the rotation vector is a unit quaternion. The Q point is 14. In addition an estimate of the heading accuracy is reported. The units for the accuracy estimate are radians. The Q point is 12. The report ID is 0x28.

# **6.5.42.1 Feature Report**

The change sensitivity is applied to the angular difference between two rotation vectors. The units for change sensitivity are radians. The change sensitivity is unsigned and the Q point is 13.

# **6.5.42.2 Input Report**

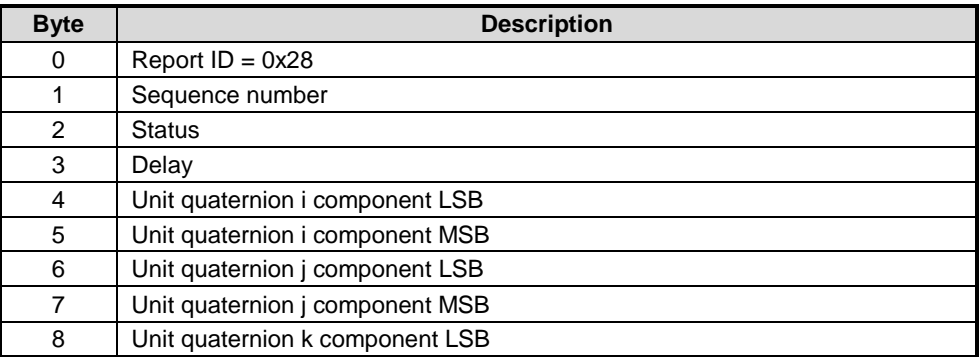

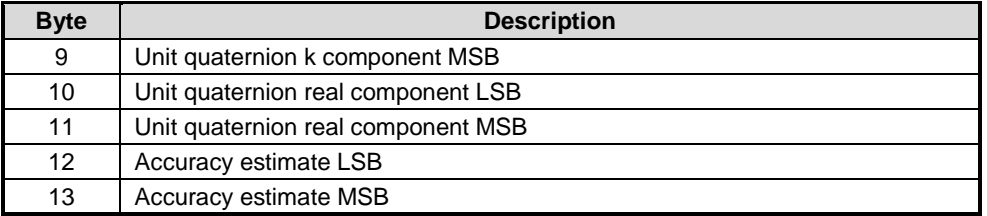

**Figure 107: ARVR-Stabilized Rotation Vector Input Report**

## **6.5.43 ARVR-Stabilized Game Rotation Vector (0x29)**

The ARVR-Stabilized game rotation vector sensor reports the orientation of the device. Accumulated errors are corrected while the device is in motion, which limits the appearance of discontinuities or jumps in data. The format of the rotation vector is a unit quaternion. The Q point is 14. The report ID is 0x29.

#### **6.5.43.1 Feature Report**

The change sensitivity is applied to the angular difference between two rotation vectors. The units for change sensitivity are radians. The change sensitivity is unsigned and the Q point is 13.

## **6.5.43.2 Input Report**

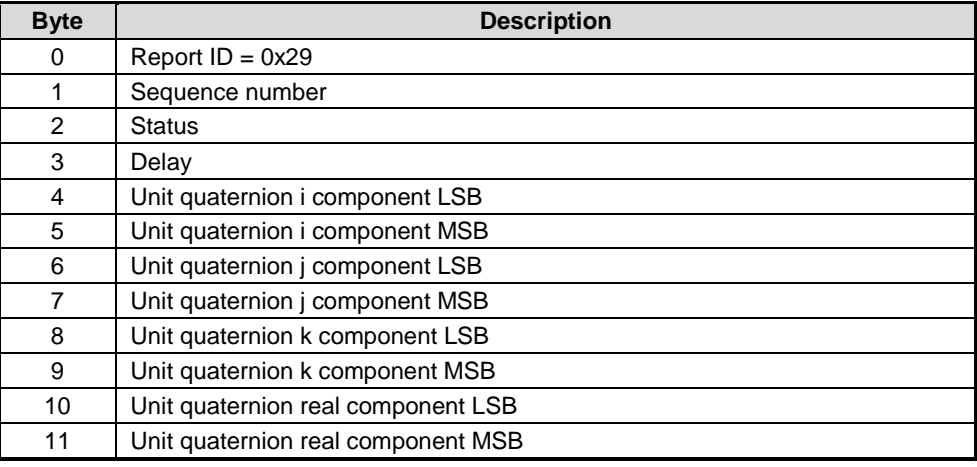

**Figure 108: ARVR-Stabilized Game Rotation Vector Input Report**

# **6.5.44 Gyro-Integrated Rotation Vector (0x2A)**

The Gyro-Integrated Rotation Vector sensor reports the absolute orientation of the device as determined by integrating gyroscope data at every gyroscope sample and correcting to the more-accurate Rotation Vector periodically. This sensor can support higher data rates than the more-accurate Rotation Vector can. The format of the output report is a unit quaternion and calibrated gyroscope data. The Q point of the angular position is 14 and angular velocity is 10. The report ID is 0x2A.

## **6.5.44.1 Feature Report**

This feature supports neither on-change nor batched operation.

While this virtual sensor is controlled (via set-feature reports) with report ID 0x2A on the common control channel, its data is delivered on the "inputGyroRv" SHTP channel, not the standard input report channels.

# **6.5.44.2 Input Report**

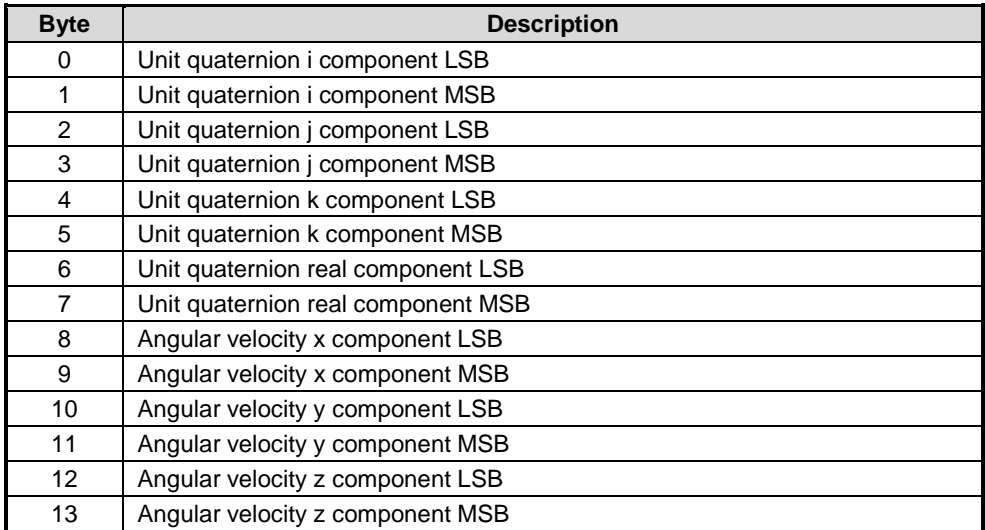

#### **Figure 109: Gyro-Integrated Rotation Vector Input Report**

Note that this input report \*DOES NOT\* contain a report ID field. This is the only type of report delivered on the "inputGyroRV" SHTP channel, so it is omitted to save transmission time.

# **7.0 Batching**

Under SH-2, all input reports on the inputNormal and inputWakeup channels are delivered in batch format. The batch interval setting in the Common Dynamic Feature Report [\(6.5.2\)](#page-55-0) dictates how many microseconds are allowed to elapse between the point in time where a sensor measurement is obtained and the time that it is provided to the host. A lower value results in lower data latency but higher system power consumption.

In order to comply with the Android L requirements [\[3\]](#page-81-0), we separate wakeup sensor data from non-wakeup sensor data. Any time that a delivery is triggered, we deliver the data from the wakeup queue first before sending the data from the non-wakeup queue.

# **7.1 Batch queues**

SH-2 maintains two batch queues, one for wake-up sensor data, the other for non-wake-up sensor data. These are sized independently and do not share memory.

Sensors are configured as wake-up by setting the wake-up bit in the "Feature Flags" field of the Common Dynamic Feature Report [\(6.5.2\)](#page-55-0).

# **7.2 Batch timestamps**

In order to balance the needs of transmitting high-frequency data (with low timestamp overhead) and low-frequency data (with large batch delay values), we combine the sensor report's 14-bit delay field with two additional record types: a Base Timestamp Reference and Timestamp Rebase.

- 1. A "Base Timestamp Reference" record is inserted at the start of each batch, giving a shared time reference between the host and the sensor hub.
- 2. A "Timestamp Rebase" record is inserted to extend the delay for blocks of reports which are too far from the batch's Base Timestamp Reference to be represented with the 14-bit report delay field.

[Figure 110](#page-79-0) graphically displays the relationship between the various sources of timing data.

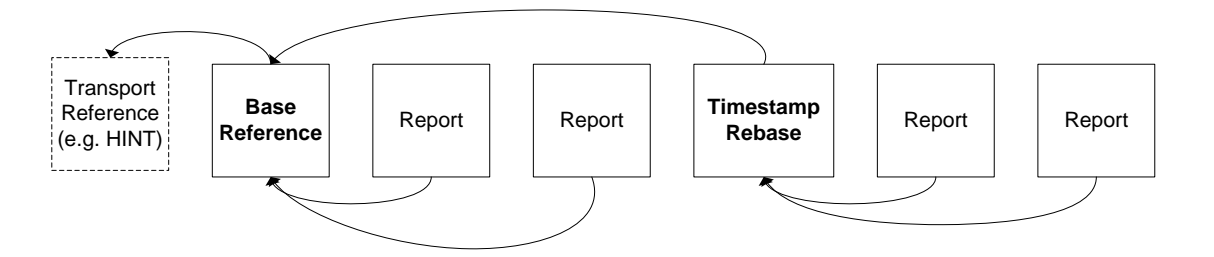

**Figure 110: Timestamp Dependencies**

# <span id="page-79-0"></span>**7.2.1 Base Timestamp Reference (0xFB)**

The Base Timestamp Reference provides a delta from the transport-protocol-defined reference point (the HINT assert for SHTP) and some arbitrary point in time.

| <b>Byte</b> | <b>Description</b>                                                                                         |
|-------------|----------------------------------------------------------------------------------------------------|
| 0           | Report ID=0xFB                                                                                             |
|             | Base Delta LSB: relative to transport-defined reference<br>point. Signed. Units are 100 microsecond ticks. |
| 2           | <b>Base Delta</b>                                                                                          |
| з           | <b>Base Delta</b>                                                                                          |
|             | <b>Base Delta MSB</b>                                                                                      |

**Figure 111: Base Timestamp Reference Record**

For example, if HINT occurs at some time t and the Base Timestamp Reference record has a value for delta of 10, the timestamps in a given batch will be relative to  $t - 1$  ms.

The value 0x7FFFFFFF is reserved to indicate that Base Delta exceeded the maximum value that could be represented in 32 bits.

#### **7.2.2 Timestamp Rebase (0xFA)**

The 14-bit delay field of sensor input reports can represent up to 16383 100-microsecond ticks, or up to 1.64 seconds. Low frequency, batched sensor data can easily span ranges of time on the order of seconds or minutes. The Timestamp Rebase record is added to the batch's Base Timestamp Reference to derive a new base for sensor reports. Note that Rebase Delta is signed.

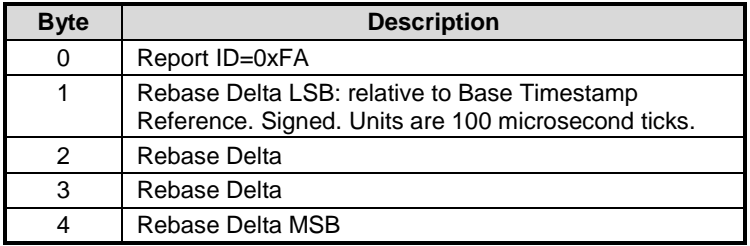

#### **Figure 112: Timestamp Rebase Record**

For example, if HINT occurs at time 5.0 seconds and the batch's Base Timestamp Base Delta is 4.0 seconds, this establishes a shared base timestamp at 1.0 seconds. If a timestamp rebase is encountered having delta 1.5 seconds, then the basis to which subsequent report delays are applied will be 2.5 (e.g. a sensor report having delay = 1.0 seconds would be timestamped as occurring at t=3.5).

# **8.0 References**

- 1. Hillcrest Laboratories, 1000-3535 Sensor Hub Transport Protocol
- 2. Hillcrest Laboratories, 1000-3600 SH-2 SHTP Reference Manual
- <span id="page-81-0"></span>3. Batching:<http://source.android.com/devices/sensors/batching.html>

# **9.0 Notices**

Information furnished by Hillcrest Laboratories, Inc. (Hillcrest) is believed to be accurate and reliable. However, Hillcrest assumes no responsibility for its use, nor for any infringement of patents or other rights of third parties that may result from its use.

Hillcrest reserves the right to make changes, corrections, modifications or improvements to this document at any time without notice. Information in this document supersedes and replaces all information previously supplied. Hillcrest makes no warranties, express or implied, regarding the information contained in this document.

Information in this document is provided solely to enable the use of Hillcrest products. "Typical" and default parameters provided by Hillcrest are not guaranteed, and can vary between applications and over time.

The product is designed primarily for use in consumer electronics and has not been evaluated for use in products or systems where failure or malfunction may result in personal injury, death, severe property damage or environmental damage, such as aerospace, lifesaving, life sustaining or military applications. Hillcrest assumes no liability for any claims or damages arising from information contained in this document, or from the use of products and services detailed herein. This exclusion includes, but is not limited to, claims or damages based on the infringement of patents, trademarks, copyrights and/or any other intellectual property rights. The product is provided by Hillcrest "As Is." Hillcrest makes no representations or warranties regarding the product express or implied, including without limitation any implied warranties as to title, noninfringement, merchantability, or fitness for a particular purpose.

Freespace is a registered trademark of Hillcrest Laboratories, Inc. The Hillcrest Labs logo is a trademark of Hillcrest Laboratories, Inc. All other trademarks and copyrights are the property of their respective owners.

Third party notices are available on our website at: [http://hillcrestlabs.com/legal/third-party](http://hillcrestlabs.com/legal/third-party-attributions/)[attributions/](http://hillcrestlabs.com/legal/third-party-attributions/)

Copyright © 2017 Hillcrest Laboratories, Inc. All rights reserved.